# LuaLATEX-ja 用 jsclasses 互換クラス

LuaTEX-ja プロジェクト

 $2019/11/23$ 

# 目次

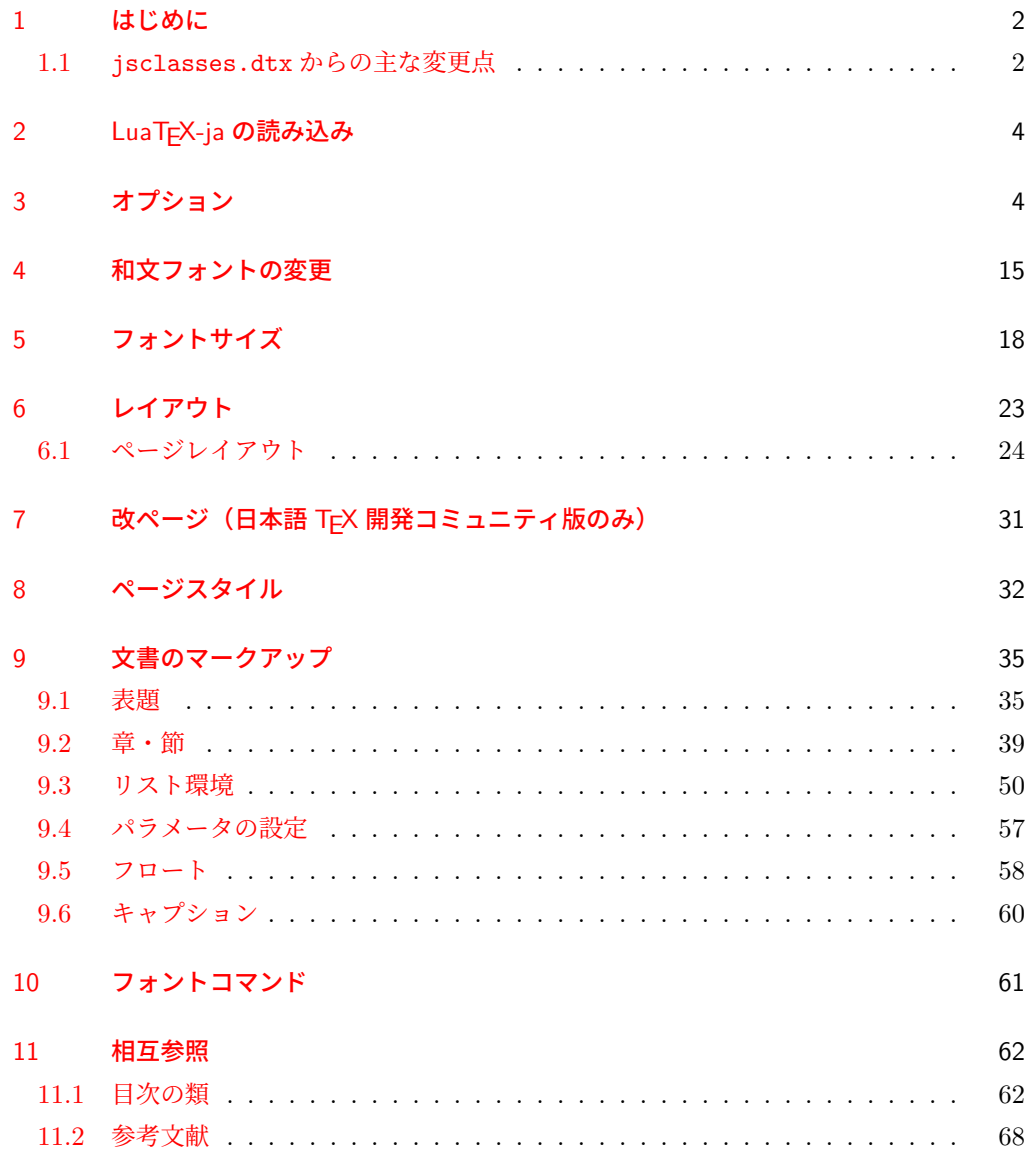

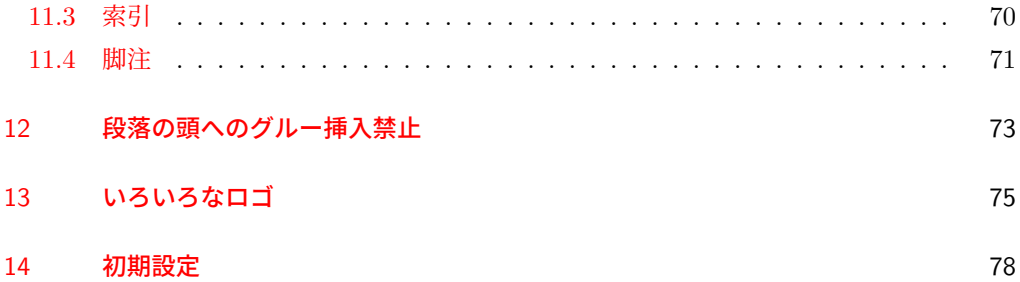

### <span id="page-1-0"></span>1 はじめに

これは、元々奥村晴彦先生により作成され、現在は日本語 TFX 開発コミュニティにより 管理されている jsclasses.dtx を LuaLATFX-ja 用に改変したものです。次のドキュメント クラス(スタイルファイル)を生成します。

[2017-02-13] forum:2121 の議論を機に,ltjsreport クラスを新設しました。従来の ltjsbook の report オプションと比べると, abstract 環境の使い方および挙動がアスキーの jreport に近づきました。

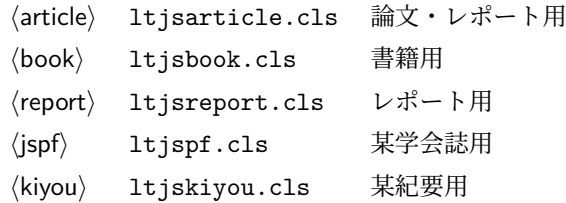

### <span id="page-1-1"></span>1.1 jsclasses.dtx からの主な変更点

全ての変更点を知りたい場合は、jsclasses.dtx と ltjsclasses.dtx で diff をとって 下さい。zw, zh は全て \zw, \zh に置き換えられています。

- フォントメトリック関係のオプション winjis は単に無視されます。
- 標準では jfm-ujis.lua(LuaTEX-ja 標準のメトリック, OTF パッケージのものが ベース)を使用します。
- uplatex オプション, autodetect-engine オプションを削除してあります(前者で はエラーを出すようにしています)。
- disablejfam オプションはクラス側では何もしません (ただ LuaTEX-ja 本体に渡さ れるだけです).もし

! LaTeX Error: Too many math alphabets used in version \*\*\*\*.

のエラーが起こった場合は,lualatex-math パッケージを読み込んでみて下さい。

- papersize オプションの指定に関わらず PDF のページサイズは適切に設定され ます。
- LuaTFX-ja同梱のメトリックを用いる限りは、段落の頭にグルーは挿入されません。 そのため,オリジナルの jsclasses 内にあった hack (\everyparhook) は不要に なったので,削除しました。
- •「amsmath との衝突の回避」のコードは,上流で既に対処されているうえ,これがあ ると grfext.sty を読み込んだ際にエラーを引き起こすので削除しました。
- 本家 jsclasses では \mag を用いて「10 pt 時の組版結果を本文フォントサイズに合 わせ拡大縮小」という方針でしたが,本 ltjsclasses ではそのような方法を取って いません。
	- **–** nomag オプション指定時には,単にレイアウトに用いる各種長さの値をスケール させるだけです。そのため,例えば本文の文字サイズが 17 pt のときには cmr10 でなく cmr17 を用いることになり,組版結果の印象が異なる恐れがあります。
	- **–** nomag\* オプション指定時には,上記に加えてオプティカルサイズを調整する(本 文では cmr17 の代わりに cmr10 を拡大縮小する,など)ため, LATFX のフォン ト選択システム NFSS へパッチを当てます。こうすることで前項に書いた不具合 はなくなりますが,かえって別の不具合が起きる可能性はあります[\\*1](#page-2-0)。

標準では nomag\* オプションが有効になっています。jsclasses で用意され,かつ既 定になっている usemag オプションを指定すると警告を出します。

[2014-02-07 LTJ] jsclasses 2014-02-07 ベースにしました。

[2014-07-26 LTJ] 縦組用和文フォントの設定を加えました。

[2014-12-24 LTJ] \@setfontsize 中の和欧文間空白の設定で if 文が抜けていたのを直し ました。

[2016-01-30 LTJ] \rmfamily 他で和文フォントファミリも変更するコードを LuaTEX-ja カーネル内に移しました。

[2016-03-21 LTJ] LuaTEX beta-0.87.0 では PDF 出力時に\mag が使用できなくなったの で,ZR さんの bxjscls を参考に使わないように書き換えました。

[2016-03-31 LTJ] xreal オプションを標準で有効にしました。

[2016-07-12 LTJ] jsclasses 開発版に合わせ, real, xreal オプションの名称を変更す るなどの変更を行いました。

[2016-07-18 LTJ] usemag オプションが指定されると警告を出すようにしました。

[2016-07-21 LTJ] LATEX 等のロゴの再定義で、jslogo パッケージがあればそちらを読み 込むことにしました。

[2016-10-13 LTJ] slide オプションの使用時にエラーが出るのを修正.

以下では実際のコードに即して説明します。

\jsc@clsname 文書クラスの名前です。エラーメッセージ表示などで使われます。

- 1 %<article>\def\jsc@clsname{ltjsarticle}
- 2 %<book>\def\jsc@clsname{ltjsbook}
- 3 %<report>\def\jsc@clsname{ltjsreport}
- 4 %<jspf>\def\jsc@clsname{ltjspf}
- 5 %<kiyou>\def\jsc@clsname{ltjskiyou}

<span id="page-2-0"></span><sup>\*1</sup> nomag\* は jsclasses でも利用可能ですが, ltjsclasses では jsclasses とは別の実装をしています。

# <span id="page-3-0"></span>2 LuaTFX-ja の読み込み

和文スケール値を設定した後に, LuaTFX-ja を読み込みます。

6 %<!jspf>\def\Cjascale{0.924715}

7 %<jspf>\def\Cjascale{0.903375}

8 \RequirePackage{luatexja}

## <span id="page-3-1"></span>3 オプション

これらのクラスは \documentclass{ltjsarticle} あるいは \documentclass[オプ ション]{ltjsarticle} のように呼び出します。

まず,オプションに関連するいくつかのコマンドやスイッチ(論理変数)を定義します。

\if@restonecol 段組のときに真になる論理変数です。

9 \newif\if@restonecol

\if@titlepage これを真にすると表題,概要を独立したページに出力します。 10 \newif\if@titlepage

\if@openright \chapter, \part を右ページ起こしにするかどうかです。横組の書籍では真が標準で, 要 するに片起こし,奇数ページ起こしになります。 11 %<book|report>\newif\if@openright

\if@openleft [2017-02-24] \chapter, \part を左ページ起こしにするかどうかです。 12 %<br/>book|report>\newif\if@openleft

\if@mainmatter 真なら本文,偽なら前付け・後付けです。偽なら \chapter で章番号が出ません。 13 %<book>\newif\if@mainmatter \@mainmattertrue

\if@enablejfam 和文フォントを数式フォントとして登録するかどうかを示すスイッチですが、実際には用い られません。

14 \newif\if@enablejfam \@enablejfamtrue

以下で各オプションを宣言します。

■用紙サイズ JIS や ISO の A0 判は面積 1 m<sup>2</sup>,縦横比 1 : √2 の長方形の辺の長さを mm 単位に切り捨てたものです。これを基準として順に半截しては mm 単位に切り捨てたもの が A1,A2,…です。

 $B$  判は JIS と ISO で定義が異なります。JIS では B0 判の面積が 1.5 $m<sup>2</sup>$  ですが, ISO で は B1 判の辺の長さが A0 判と A1 判の辺の長さの幾何平均です。したがって ISO の B0 判 は 1000 mm × 1414 mm です。このため, LATEX 2. の b5paper は 250 mm × 176 mm です が, pLAT<sub>E</sub>X 2<sub>c</sub> の b5paper は 257 mm × 182 mm になっています。ここでは pLAT<sub>E</sub>X 2<sub>c</sub> に ならって JIS に従いました。

デフォルトは a4paper です。

b5var (B5 変形, 182mm×230mm), a4var (A4 変形, 210mm×283mm) を追加しま した。

 \DeclareOption{a3paper}{% \setlength\paperheight {420mm}% 17 \setlength\paperwidth {297mm}} \DeclareOption{a4paper}{% \setlength\paperheight {297mm}% \setlength\paperwidth {210mm}} \DeclareOption{a5paper}{% 22 \setlength\paperheight {210mm}% \setlength\paperwidth {148mm}} \DeclareOption{a6paper}{% \setlength\paperheight {148mm}% \setlength\paperwidth {105mm}} \DeclareOption{b4paper}{% 28 \setlength\paperheight {364mm}% \setlength\paperwidth {257mm}} \DeclareOption{b5paper}{% \setlength\paperheight {257mm}% \setlength\paperwidth {182mm}} \DeclareOption{b6paper}{% \setlength\paperheight {182mm}% \setlength\paperwidth {128mm}} \DeclareOption{a4j}{% \setlength\paperheight {297mm}% \setlength\paperwidth {210mm}} \DeclareOption{a5j}{% \setlength\paperheight {210mm}% \setlength\paperwidth {148mm}} \DeclareOption{b4j}{% \setlength\paperheight {364mm}% \setlength\paperwidth {257mm}} \DeclareOption{b5j}{% \setlength\paperheight {257mm}% \setlength\paperwidth {182mm}} \DeclareOption{a4var}{% \setlength\paperheight {283mm}% \setlength\paperwidth {210mm}} \DeclareOption{b5var}{% \setlength\paperheight {230mm}% \setlength\paperwidth {182mm}} \DeclareOption{letterpaper}{% \setlength\paperheight {11in}% \setlength\paperwidth {8.5in}} \DeclareOption{legalpaper}{% \setlength\paperheight {14in}% \setlength\paperwidth {8.5in}} \DeclareOption{executivepaper}{%

```
61 \setlength\paperheight {10.5in}%
62 \setlength\paperwidth {7.25in}}
```
■横置き 用紙の縦と横の長さを入れ換えます。

```
63 \newif\if@landscape
64 \@landscapefalse
65 \DeclareOption{landscape}{\@landscapetrue}
```
■slide オプション slide を新設しました。

[2016-10-08] slide オプションは article 以外では使い物にならなかったので,簡単のた め article のみで使えるオプションとしました。

```
66 \newif\if@slide
67 \@slidefalse
```
■サイズオプション 10pt, 11pt, 12pt のほかに, 8pt, 9pt, 14pt, 17pt, 21pt, 25pt, 30pt, 36pt, 43pt を追加しました。これは等比数列になるように選んだものです(従来の 20pt も残しました)。\@ptsize の定義が変だったのでご迷惑をおかけしましたが,標準的 なドキュメントクラスと同様にポイント数から 10 を引いたものに直しました。

[2003-03-22] 14Q オプションを追加しました。

[2003-04-18] 12Q オプションを追加しました。

[2016-07-08] \mag を使わずに各種寸法をスケールさせるためのオプション nomag を新設 しました。usemag オプションの指定で従来通りの動作となります。デフォルトは usemag です。

[2016-07-24] オプティカルサイズを調整するために NFSS へパッチを当てるオプション nomag\* を新設しました。

```
68 \def\jsc@magscale{1}
```
%<\*article>

```
70 \DeclareOption{slide}{\@slidetrue\def\jsc@magscale{3.583}\@landscapetrue\@titlepagetrue}
71 %</article>
```

```
72 \DeclareOption{8pt} {\def\jsc@magscale{0.833}}% 1.2^(-1)
```

```
73 \DeclareOption{9pt} {\def\jsc@magscale{0.913}}% 1.2^(-0.5}
```

```
74 \DeclareOption{10pt}{\def\jsc@magscale{1}}
```

```
75 \DeclareOption{11pt}{\def\jsc@magscale{1.095}}% 1.2^0.5
```

```
76 \DeclareOption{12pt}{\def\jsc@magscale{1.200}}
```

```
77 \DeclareOption{14pt}{\def\jsc@magscale{1.440}}
```

```
78 \DeclareOption{17pt}{\def\jsc@magscale{1.728}}
```

```
79 \DeclareOption{20pt}{\def\jsc@magscale{2}}
```

```
80 \DeclareOption{21pt}{\def\jsc@magscale{2.074}}
81 \DeclareOption{25pt}{\def\jsc@magscale{2.488}}
```

```
82 \DeclareOption{30pt}{\def\jsc@magscale{2.986}}
```

```
83 \DeclareOption{36pt}{\def\jsc@magscale{3.583}}
```

```
84 \DeclareOption{43pt}{\def\jsc@magscale{4.300}}
```

```
85 \DeclareOption{12Q} {\def\jsc@magscale{0.923}}% 1pt*12Q/13Q
```

```
86 \DeclareOption{14Q} {\def\jsc@magscale{1.077}}% 1pt*14Q/13Q
```

```
87 \DeclareOption{10ptj}{\def\jsc@magscale{1.085}}% 1pt*10bp/13Q
```

```
88 \DeclareOption{10.5ptj}{\def\jsc@magscale{1.139}}
```

```
89 \DeclareOption{11ptj}{\def\jsc@magscale{1.194}}
```

```
90 \DeclareOption{12ptj}{\def\jsc@magscale{1.302}}
```
■オプティカルサイズの補正 nomag\* オプション指定時には、本文のフォントサイズが 10pt 以外の場合にオプティカルサイズの補正を行うために NFSS にパッチを当てます。現 在の ltjsclasses ではこのパッチ当ては標準では行いますが,将来どうなるかわからない ので nomag で無効化することができるようにしました。

noxreal, real は旧来の互換性として今は残してありますが,2017 年 7 月に削除する予 定です。

[2018-01-14] noxreal, real を削除しました. また、内部命令の名称を jsclasses に合 わせました.

```
91 \newif\ifjsc@mag@xreal
92 \jsc@mag@xrealtrue
93 \DeclareOption{nomag*}{\jsc@mag@xrealtrue}
94 \DeclareOption{nomag}{\jsc@mag@xrealfalse}
95 \DeclareOption{usemag}{%
96 \ClassWarningNoLine{\jsc@clsname}{%
97 This \jsc@clsname\space cls does not support `usemag'\MessageBreak
98 option, since LuaTeX does not support \string\mag\MessageBreak in pdf output}%
99 \jsc@mag@xrealtrue}
```
■トンボオプション トンボ (crop marks) を出力します。実際の処理は 11tjcore.sty で行います。オプション tombow で日付付きのトンボ,オプション tombo で日付なし のトンボを出力します。これらはアスキー版のままです。カウンタ \hour, \minute は luatexja-compat.sty で宣言されています。

```
100 \hour\time \divide\hour by 60\relax
```
\@tempcnta\hour \multiply\@tempcnta 60\relax

\minute\time \advance\minute-\@tempcnta

- \DeclareOption{tombow}{%
- \tombowtrue \tombowdatetrue
- \setlength{\@tombowwidth}{.1\p@}%
- \@bannertoken{%

107 \jobname\space(\number\year-\two@digits\month-\two@digits\day

```
108 \space\two@digits\hour:\two@digits\minute)}%
```

```
109 \maketombowbox}
```

```
110 \DeclareOption{tombo}{%
```

```
111 \tombowtrue \tombowdatefalse
```
- \setlength{\@tombowwidth}{.1\p@}%
- \maketombowbox}

```
■面付け オプション mentuke で幅ゼロのトンボを出力します。面付けに便利です。これ
もアスキー版のままです。
```

```
114 \DeclareOption{mentuke}{%
```

```
115 \tombowtrue \tombowdatefalse
```
116 \setlength{\@tombowwidth}{\z@}%

```
117 \maketombowbox}
```

```
■両面,片面オプション twoside で奇数ページ・偶数ページのレイアウトが変わります。
 [2003-04-29] vartwoside でどちらのページも傍注が右側になります。
```
118 \DeclareOption{oneside}{\@twosidefalse \@mparswitchfalse}

```
119 \DeclareOption{twoside}{\@twosidetrue \@mparswitchtrue}
```
120 \DeclareOption{vartwoside}{\@twosidetrue \@mparswitchfalse}

#### ■二段組 twocolumn で二段組になります。

```
121 \DeclareOption{onecolumn}{\@twocolumnfalse}
```
122 \DeclareOption{twocolumn}{\@twocolumntrue}

■表題ページ titlepage で表題・概要を独立したページに出力します。

```
123 \DeclareOption{titlepage}{\@titlepagetrue}
124 \DeclareOption{notitlepage}{\@titlepagefalse}
```
■右左起こし 書籍では章は通常は奇数ページ起こしになりますが、横組ではこれを openright と表すことにしてあります。openany で偶数ページからでも始まるようになり ます。

[2017-02-24] openright は横組では奇数ページ起こし,縦組では偶数ページ起こしを表 します。ややこしいですが,これは LATEX の標準クラスが西欧の横組事情しか考慮せずに, 奇数ページ起こしと右起こしを一緒にしてしまったせいです。縦組での奇数ページ起こしと 横組での偶数ページ起こしも表現したいので,ltjsclasses では新たに openleft も追加しま した。

125 %<br/>>book|report>\DeclareOption{openright}{\@openrighttrue\@openleftfalse} 126 %<book|report>\DeclareOption{openleft}{\@openlefttrue\@openrightfalse} 127 %<book|report>\DeclareOption{openany}{\@openrightfalse\@openleftfalse}

■eqnarray 環境と数式の位置 森本さんのご教示にしたがって前に移動しました。

```
eqnarray LATFX の eqnarray 環境では & でできるアキが大きすぎるようですので、少し小さくしま
      す。また,中央の要素も \displaystyle にします。
```
#### 128 \def\eqnarray{%

- 129 \stepcounter{equation}%
- 130 \def\@currentlabel{\p@equation\theequation}%
- 131 \global\@eqnswtrue
- 132 \m@th
- 133 \global\@eqcnt\z@
- 134 \tabskip\@centering
- 135 \let\\\@eqncr
- 136 \$\$\everycr{}\halign to\displaywidth\bgroup
- 137 \hskip\@centering\$\displaystyle\tabskip\z@skip{##}\$\@eqnsel
- 138 &\global\@eqcnt\@ne \hfil\$\displaystyle{{}##{}}\$\hfil
- 139 &\global\@eqcnt\tw@ \$\displaystyle{##}\$\hfil\tabskip\@centering
- 140 &\global\@eqcnt\thr@@ \hb@xt@\z@\bgroup\hss##\egroup

```
141 \tabskip\z@skip
142 \quad \text{cr}
```

```
leqno で数式番号が左側になります。fleqn で数式が本文左端から一定距離のところに出
力されます。森本さんにしたがって訂正しました。
```

```
143 \DeclareOption{leqno}{\input{leqno.clo}}
144 \DeclareOption{fleqn}{\input{fleqn.clo}%
145 % fleqn 用の eqnarray 環境の再定義
146 \def\eqnarray{%
147 \stepcounter{equation}%
148 \def\@currentlabel{\p@equation\theequation}%
149 \global\@eqnswtrue\m@th
150 \global\@eqcnt\z@
151 \tabskip\mathindent
152 \let\=\\theta153 \setlength\abovedisplayskip{\topsep}%
154 \ifvmode
155 \addtolength\abovedisplayskip{\partopsep}%
156 \fi
157 \addtolength\abovedisplayskip{\parskip}%
158 \setlength\belowdisplayskip{\abovedisplayskip}%
159 \setlength\belowdisplayshortskip{\abovedisplayskip}%
160 \setlength\abovedisplayshortskip{\abovedisplayskip}%
161 $$\everycr{}\halign to\linewidth% $$
162 \bgroup
163 \hskip\@centering$\displaystyle\tabskip\z@skip{##}$\@eqnsel
164 &\global\@eqcnt\@ne \hfil$\displaystyle{{}##{}}$\hfil
165 &\global\@eqcnt\tw@
166 $\displaystyle{##}$\hfil \tabskip\@centering
167 &\global\@eqcnt\thr@@ \hb@xt@\z@\bgroup\hss##\egroup
168 \tabskip\z@skip\cr
169 }}
```
■文献リスト 文献リストを open 形式(著者名や書名の後に改行が入る)で出力します。 これは使われることはないのでコメントアウトしてあります。

```
170 % \DeclareOption{openbib}{%
```

```
171 % \AtEndOfPackage{%
```
- 172 % \renewcommand\@openbib@code{%
- 173 % \advance\leftmargin\bibindent
- 174 % \itemindent -\bibindent
- 175 % \listparindent \itemindent
- $176$ % \parsep \zQ}%
- 177 % \renewcommand\newblock{\par}}}

■数式フォントとして和文フォントを登録しないオプション pTFX では数式中では 16 通り のフォントしか使えませんでしたが,LuaTEX では Omega 拡張が取り込まれていて 256 通 りのフォントが使えます。ただし、LATFX 2 とカーネルでは未だに数式ファミリの数は 16個に

制限されているので,実際に使用可能な数式ファミリの数を増やすためには lualatex-math パッケージを読み込む必要があることに注意が必要です。

[2018-10-08 LTJ] LuaTEX-ja 本体が disablejfam オプションをサポートしたので,クラ スファイルからは削除します.

[2019-08-12 LTJ] ……と思いましたが,"Unused global option(s): [disablejfam]" 警告 が出てしまいますので,「何もしない」クラスオプションとして形だけ定義します.

```
178 %<*article|report|book>
```
179 \DeclareOption{disablejfam}{}

180 %</article|report|book>

■ドラフト draft で overfull box の起きた行末に 5pt の罫線を引きます。

```
[2016-07-13] \ifdraft を定義するのをやめました。
```

```
181 \DeclareOption{draft}{\setlength\overfullrule{5pt}}
```

```
182 \DeclareOption{final}{\setlength\overfullrule{0pt}}
```
■和文フォントメトリックの選択 ここでは OTF パッケージのメトリックを元とした, jfm-ujis.lua メトリックを標準で使います。古い min10,goth10 互換のメトリックを使 いたいときは mingoth というオプションを指定します。pTEX でよく利用される jis フォ ントメトリックと互換のメトリックを使いたい場合は,ptexjis というオプションを指定し ます。winjis メトリックは用済みのため、winjis オプションは無視されます。

[2016-11-09] pLaTeX / upLaTeX を自動判別するオプション autodetect-engine を新 設しました。

[2016-11-24 LTJ] autodetect-engine は LuaTEX-ja では意味がないので警告を表示さ せます.

[2018-07-30 LTJ] uplatex 指定時のエラーが正しく表示されなかったので修正しました.

```
183 \newif\ifmingoth
184 \mingothfalse
185 \newif\ifjisfont
186 \jisfontfalse
187 \newif\ifptexjis
188 \ptexjisfalse
189 \DeclareOption{winjis}{%
190 \ClassWarningNoLine{\jsc@clsname}{this class does not support `winjis' option}}
191 \DeclareOption{uplatex}{%
192 \ClassError{\jsc@clsname}{this class does not support `uplatex' option}}
193 \DeclareOption{autodetect-engine}{%
194 \ClassWarningNoLine{\jsc@clsname}{this class does not support `autodetect-
   engine' option}}
195 \DeclareOption{mingoth}{\mingothtrue}
196 \DeclareOption{ptexjis}{\ptexjistrue}
```

```
197 \DeclareOption{jis}{\jisfonttrue}
```
■papersize スペシャルの利用 ltjsclasses では papersize オプションの有無に関わら ず,PDF のページサイズは適切に設定されるので,削除しました。

#### ■英語化 オプション english を新設しました。

```
198 \newif\if@english
199 \@englishfalse
200 \DeclareOption{english}{\@englishtrue}
```
#### ■ltjsbook を ltjsreport もどきに オプション report を新設しました。

[2017-02-13] 従来は「ltjsreport 相当」を ltjsbook の report オプションで提供していま したが,新しく ltjsreport クラスも作りました。どちらでもお好きな方を使ってください。

```
201 %<*book>
202 \newif\if@report
```
- \@reportfalse
- 

```
204 \DeclareOption{report}{\@reporttrue\@openrightfalse\@twosidefalse\@mparswitchfalse}
205 %</book>
```
■jslogo パッケージの読み込み LATEX 関連のロゴを再定義する jslogo パッケージを読 み込まないオプション nojslogo を新設しました。jslogo オプションの指定で従来どおり の動作となります。デフォルトは jslogo で,すなわちパッケージを読み込みます。

```
206 \newif\if@jslogo \@jslogotrue
```

```
207 \DeclareOption{jslogo}{\@jslogotrue}
```
\DeclareOption{nojslogo}{\@jslogofalse}

■オプションの実行 デフォルトのオプションを実行します。multicols や url を \RequirePackage するのはやめました。

```
209 %<article>\ExecuteOptions{a4paper,oneside,onecolumn,notitlepage,final}
210 %<br/>>book>\ExecuteOptions{a4paper,twoside,onecolumn,titlepage,openright,final}
211 %<report>\ExecuteOptions{a4paper,oneside,onecolumn,titlepage,openany,final}
212 %<jspf>\ExecuteOptions{a4paper,twoside,twocolumn,notitlepage,fleqn,final}
213 %<kiyou>\ExecuteOptions{a4paper,twoside,twocolumn,notitlepage,final}
214 \ProcessOptions
```
後処理

```
215 \if@slide
216 \def\maybeblue{\@ifundefined{ver@color.sty}{}{\color{blue}}}
217 \fi
218 \if@landscape
219 \setlength\@tempdima {\paperheight}
220 \setlength\paperheight{\paperwidth}
221 \setlength\paperwidth {\@tempdima}
222 \fi
```
### ■基準となる行送り

\n@baseline 基準となる行送りをポイント単位で表したものです。

```
223 %<article|book|report>\if@slide\def\n@baseline{13}\else\def\n@baseline{16}\fi
224 %<jspf>\def\n@baseline{14.554375}
225 %<kiyou>\def\n@baseline{14.897}
```
■拡大率の設定 サイズの変更は TFX のプリミティブ \mag を使って行います。9 ポイント については行送りも若干縮めました。サイズについては全面的に見直しました。

[2008-12-26] 1000 / \mag に相当する \inv@mag を定義しました。truein を使っていた ところを \inv@mag in に直しましたので、geometry パッケージと共存できると思います。 なお,新ドキュメントクラス側で 10pt 以外にする場合の注意:

- geometry 側でオプション truedimen を指定してください。
- geometry 側でオプション mag は使えません。

[2016-03-21 LTJ] \mag を使わないように全面的に書き換えました。\ltjs@mpt に「拡大率 だけ大きくした pt」の値が格納されます。bxjscls と同様に,\@ptsize は 10pt, 11pt, 12pt オプションが指定された時だけ従来通り 0, 1, 2 と設定し,それ以外の場合は −20 とするこ とにしました。\inv@mag はもはや定義していません。

[2016-03-26 LTJ] \ltjs@magscale に拡大率を格納した後,それを用いて \ltjs@mpt を 設定するようにしました。

[2016-07-08] \jsc@mpt および \jsc@mmm に,それぞれ 1pt および 1mm を拡大させた値 を格納します。以降のレイアウト指定ではこちらを使います。

[2016-07-12 LTJ] \ltjs@... を本家に合わせて \jsc@... に名称変更しました。

```
226 %<*kiyou>
227 \def\jsc@magscale{0.9769230}
228 %</kiyou>
229 \newdimen\jsc@mpt
230 \newdimen\jsc@mmm
231 \jsc@mpt=\jsc@magscale\p@
232 \jsc@mmm=\jsc@magscale mm
233 \ifdim\jsc@mpt<.92\p@ % 8pt, 9pt 指定時
234 \def\n@baseline{15}%
235 \fi
236 \newcommand{\@ptsize}{0}
237 \ifdim\jsc@mpt=1.0954\p@ \renewcommand{\@ptsize}{1}\else
238 \ifdim\jsc@mpt=1.2\p@ \renewcommand{\@ptsize}{2}\else
239 \renewcommand{\@ptsize}{-20}\fi\fi
```
### ■オプティカルサイズの補正

[2016-03-26 LTJ] xreal オプションの指定時には,bxjscls のmagstyle=xreal オプ ションのように、オプティカルの補正を行うために NFSS にパッチを当てます。パッチは, 概ね misc さんによる「js\*.cls 同様の文字サイズ設定を\mag によらずに行う方法:試案」 (http://oku.edu.mie-u.ac.jp/~okumura/texfaq/qa/28416.html) の方法に沿ってい ますが,拡大/縮小するところの計算には Lua を用いています。

なお, TFX 内部で長さは sp 単位の整数倍で表現されているので, 数 sp の誤差は仕方がな いです。そのため,事前に type1cm パッケージを読みこんでおきます。

[2016-03-28 LTJ] \luafunction を使うようにし,また本文のフォントサイズが 10 pt の ときには(不要なので)パッチを当てないことにしました。

[2016-04-04 LTJ] NFSS へのパッチを修正。

[2017-01-23 LTJ] LATEX 2. 2017-01-01 以降では TU エンコーディングが標準なので, type1cm パッケージは読み込まないようにしました.

[2017-02-17 LTJ] \directlua 中で出力される数字のカテゴリーコードが 12 になるよう にしました.この保証をしないと例えば listings パッケージで無限ループになります.

[2018-07-02 LTJ] 10pt オプションが指定されており、実際にはオプティカルサイズの補 正が不要なときは「xreal オプションは指定されなかった」という扱いにしておきます.

```
240 \ifjsc@mag@xreal
```

```
241 \ifdim\jsc@mpt=\p@\jsc@mag@xrealfalse\else
242 \expandafter\let\csname DT1/cmr/m/10\end{cm}endcsname\relax
243 \expandafter\let\csname TU/lmr/m/n/10\endcsname\relax
244 \expandafter\let\csname OMX/cmex/m/n/10\endcsname\relax
245 \newluafunction\ltjs@@magnify@font@calc
246 \begingroup\catcode`\%=12\relax
247 \directlua{
248 local getdimen, mpt=tex.getdimen, tex.getdimen('jsc@mpt')/65536
249 local t = lua.get_function\_table()250 t[\theta\text{Comagnify@font@calc}] = function()251 tex.sprint(-2,math.floor(0.5+mpt*getdimen('dimen@')))
252 end
253 function luatexja.ltjs unmagnify fsize(a)254 local s = luatexja.print_scaled(math.floor(0.5+a/mpt*65536))
255 tex.sprint(-2, (s:\text{match}('%, 0\rlap{04}')) and s:\text{sub}(1,-3) or s)
256 end
257 }
258 \endgroup
259 \def\ltjs@magnify@external@font#1 at#2 at#3\@nil{%
260 \def\@tempa{#1}\def\@tempb{#2}%
261 \ifx\@tempb\@empty
262 \edef\@tempb{ scaled\directlua{%
263 tex.sprint(-2,math.floor(0.5+\jsc@magscale*1000))
264 } } ?
265 \else
266 \dimen@\@tempb\relax
267 \edef\@tempb{ at\luafunction\ltjs@@magnify@font@calc sp}%
268 \fi
269 \edef\@tempa{\def\noexpand\external@font{\@tempa\@tempb}}%
270 }
271 \let\ltjs@orig@get@external@font=\get@external@font
272 \def\get@external@font{%
273 \edef\f@size{\directlua{luatexja.ltjs_unmagnify_fsize(\f@size)}}%
274 \ltjs@orig@get@external@font
275 \begingroup
276 \edef\@tempa{\external@font\space at\space at}%
277 \expandafter\ltjs@magnify@external@font\@tempa\@nil
278 \expandafter\endgroup\@tempa
279 }
```

```
280 \fi\fi
               [2016-11-16] latex.ltx (ltspace.dtx) で定義されている \smallskip の,単位 pt を
             \jsc@mpt に置き換えた \jsc@smallskip を定義します。これは \maketitle で用い
             られます。\jsc@medskip と \jsc@bigskip は必要ないのでコメントアウトしています。
\jsc@smallskip
 \jsc@medskip
 \jsc@bigskip
             281 \def\jsc@smallskip{\vspace\jsc@smallskipamount}
              282 %\def\jsc@medskip{\vspace\jsc@medskipamount}
```
\jsc@smallskipamount \jsc@medskipamount \jsc@bigskipamount

```
284 \newskip\jsc@smallskipamount
285 \jsc@smallskipamount=3\jsc@mpt plus 1\jsc@mpt minus 1\jsc@mpt
286 %\newskip\jsc@medskipamount
287 %\jsc@medskipamount =6\jsc@mpt plus 2\jsc@mpt minus 2\jsc@mpt
288 %\newskip\jsc@bigskipamount
289 %\jsc@bigskipamoun =12\jsc@mpt plus 4\jsc@mpt minus 4\jsc@mpt
```
283 %\def\jsc@bigskip{\vspace\jsc@bigskipamount}

### ■PDF の用紙サイズの設定

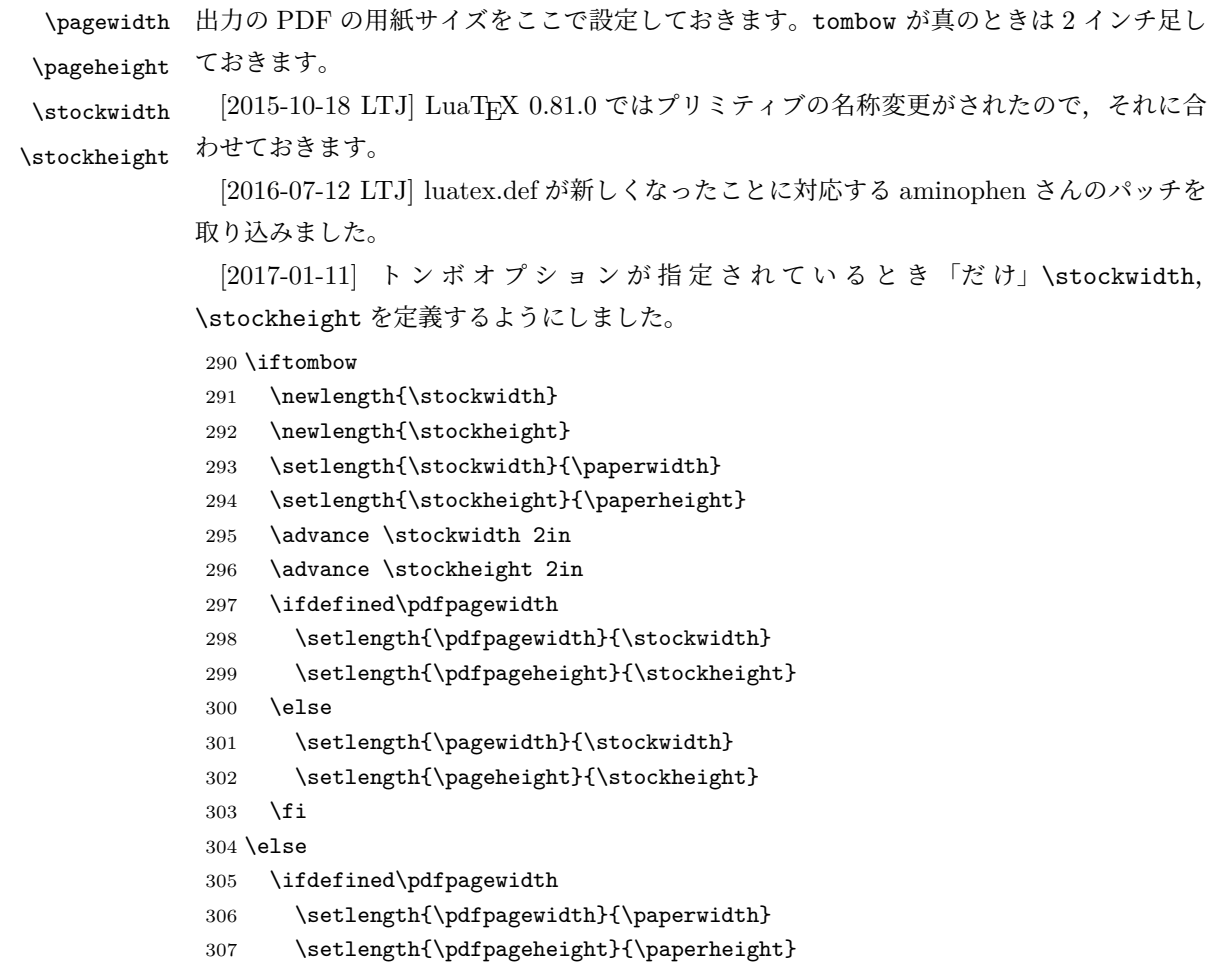

```
308 \else
309 \setlength{\pagewidth}{\paperwidth}
310 \setlength{\pageheight}{\paperheight}
311 \fi
312 \fi
```
### <span id="page-14-0"></span>4 和文フォントの変更

JIS の 1 ポイントは 0.3514mm (約 1/72.28 インチ), PostScript の 1 ポイントは 1/72 インチですが,TEX では 1/72.27 インチを 1pt(ポイント),1/72 インチを 1bp(ビッグポ イント)と表します。QuarkXPress などの DTP ソフトは標準で 1/72 インチを 1 ポイン トとしますが,以下ではすべて 1/72.27 インチを 1pt としています。1 インチは定義により 25.4mm です。

pTFX (アスキーが日本語化した TFX)では、例えば従来のフォントメトリック min10 や JIS フォントメトリックでは「公称 10 ポイントの和文フォントは、実際には 9.62216pt で出力される(メトリック側で 0.962216 倍される)」という仕様になっています。一方, LuaTEX-ja の提供するメトリックでは,そのようなことはありません。公称 10 ポイントの 和文フォントは,10 ポイントで出力されます。

この ltjsclasses でも,派生元の jsclasses と同じように,この公称 10 ポイントのフォ  $\vee$ トをここでは 13級に縮小して使うことにします。そのためには、13 Q/10 pt ~ 0.924715 倍すればいいことになります。

\ltj@stdmcfont, \ltj@stdgtfont による,デフォルトで使われる明朝・ゴシックの フォントの設定に対応しました。この 2 つの命令の値はユーザが日々の利用でその都度指 定するものではなく,何らかの理由で非埋め込みフォントが正しく利用できない場合にのみ luatexja.cfg によってセットされるものです。

[2014-07-26 LTJ] なお, 現状のところ, 縦組用 JFM は jfm-ujisv.lua しか準備してい ません。

[2016-03-21 LTJ] 拡大率の計算で 1 pt を 1/72.27 インチでなく 0.3514 mm と間違えて 扱っていたのを修正。

[2017-12-31] 和文スケール (1 zw ÷ 要求サイズ) を表す実数値マクロ \Cjascale を定義 しました。

これにより、公称10ポイントの和文フォントを 0.924715 倍したことにより、約 9.25 ポ イント, DTP で使う単位 (1/72 インチ) では 9.21 ポイントということになり, 公称 10 ポ イントといっても実は 9 ポイント強になります。

某学会誌では、和文フォントを PostScript の 9 ポイントにするために、0.9 \* 72.27/72 ≃ 0.903375 倍します。

[2018-09-23 LTJ] 実際の\Cjascale の定義は LuaTEX-ja の読み込み前に移動しました. こうすることによって「0.962216 倍された和文フォント」という実際には使われない和文 フォントを読み込む必要がなくなります.

実際にフォントの再定義を行う部分です.

[2018-09-23 LTJ] \Cjascale の設定を前倒ししたことに伴い,実際の再定義は mingoth, ptexjis のときしか必要なくなりました.

```
313 \expandafter\let\csname JY3/mc/m/n/10\endcsname\relax
```
314 \ifmingoth

```
315 \DeclareFontShape{JY3}{mc}{m}{n}{<-> s * [\Cjascale] \ltj@stdmcfont:jfm=min}{}
316 \DeclareFontShape{JY3}{gt}{m}{n}{<-> s * [\Cjascale] \ltj@stdgtfont:jfm=min}{}
317 \lambdaalse
```
318 \ifptexjis

```
319 \DeclareFontShape{JY3}{mc}{m}{n}{<-> s * [\Cjascale] \ltj@stdmcfont:jfm=jis}{}
320 \DeclareFontShape{JY3}{gt}{m}{n}{<-> s * [\Cjascale] \ltj@stdgtfont:jfm=jis}{}
321 \, \text{Vfi}
```
322 \fi

和文でイタリック体,斜体,サンセリフ体,タイプライタ体の代わりにゴシック体を使う ことにします。

[2014-03-25 LTJ] タイプライタ体に合わせるファミリを \jttdefault とし,通常のゴ シック体と別にできるようにしました。\jttdefault は,標準で\gtdefault と定義して います。

[2003-03-16] イタリック体,斜体について,和文でゴシックを当てていましたが,数学 の定理環境などで多量のイタリック体を使うことがあり,ゴシックにすると黒々となって しまうという弊害がありました。amsthm を使わない場合は定理の本文が明朝になるように \newtheorem 環境を手直ししてしのいでいましたが,TEX が数学で多用されることを考え ると,イタリック体に明朝体を当てたほうがいいように思えてきましたので,イタリック 体・斜体に対応する和文を明朝体に変えることにしました。

[2004-11-03] \rmfamily も和文対応にしました。

[2016-01-30 LTJ] \rmfamily, \sffamily, \ttfamily の再定義を LuaTEX-ja カーネル に移動させたので,ここでは和文対応にするフラグ \@ltj@match@family を有効にさせる だけでよいです。

[2018-06-09 LTJ] シリーズb は同じ書体のbx と等価になるように宣言します。

```
323 \DeclareFontShape{JY3}{mc}{bx}{n}{<->ssub*gt/m/n}{}
324 \DeclareFontShape{JY3}{gt}{bx}{n}{<->ssub*gt/m/n}{}
325 \DeclareFontShape{JY3}{mc}{b}{n}{<->ssub*gt/m/n}{}
326 \DeclareFontShape{JY3}{mc}{b}{n}{<->ssub*gt/m/n}{}
327 \DeclareFontShape{JY3}{mc}{m}{it}{<->ssub*mc/m/n}{}
328 \DeclareFontShape{JY3}{mc}{m}{sl}{<->ssub*mc/m/n}{}
329 \DeclareFontShape{JY3}{mc}{m}{sc}{<->ssub*mc/m/n}{}
330 \DeclareFontShape{JY3}{gt}{m}{it}{<->ssub*gt/m/n}{}
331 \DeclareFontShape{JY3}{gt}{m}{sl}{<->ssub*gt/m/n}{}
332 \DeclareFontShape{JY3}{mc}{bx}{it}{<->ssub*gt/m/n}{}
333 \DeclareFontShape{JY3}{mc}{bx}{sl}{<->ssub*gt/m/n}{}
334 \DeclareFontShape{JY3}{mc}{b}{it}{<->ssub*gt/m/n}{}
335 \DeclareFontShape{JY3}{mc}{b}{sl}{<->ssub*gt/m/n}{}
336 \DeclareFontShape{JT3}{mc}{bx}{n}{<->ssub*gt/m/n}{}
337 \DeclareFontShape{JT3}{gt}{bx}{n}{<->ssub*gt/m/n}{}
338 \DeclareFontShape{JT3}{mc}{b}{n}{<->ssub*gt/m/n}{}
```

```
339 \DeclareFontShape{JT3}{mc}{b}{n}{<->ssub*gt/m/n}{}
340 \DeclareFontShape{JT3}{mc}{m}{it}{<->ssub*mc/m/n}{}
341 \DeclareFontShape{JT3}{mc}{m}{sl}{<->ssub*mc/m/n}{}
342 \DeclareFontShape{JT3}{mc}{m}{sc}{<->ssub*mc/m/n}{}
343 \DeclareFontShape{JT3}{gt}{m}{it}{<->ssub*gt/m/n}{}
344 \DeclareFontShape{JT3}{gt}{m}{sl}{<->ssub*gt/m/n}{}
345 \DeclareFontShape{JT3}{mc}{bx}{it}{<->ssub*gt/m/n}{}
346 \DeclareFontShape{JT3}{mc}{bx}{sl}{<->ssub*gt/m/n}{}
347 \DeclareFontShape{JT3}{mc}{b}{it}{<->ssub*gt/m/n}{}
348 \DeclareFontShape{JT3}{mc}{b}{sl}{<->ssub*gt/m/n}{}
349 \renewcommand\jttdefault{\gtdefault}\@ltj@match@familytrue
```
LuaTEX-ja では和文組版に伴うグルーはノードベースで挿入するようになり,また欧文・ 和文間のグルーとイタリック補正は干渉しないようになりました。まだ「和文の斜体」につ いては LuaIATFX カーネル側でまともな対応がされていませんが、isclasses で行われて いた \textmc, \textgt の再定義は不要のように思われます。

jsclasses.dtx 中で行われていた \reDeclareMathAlphabet の再定義は削除。また, Yue ZHANG さん作の fixjfm パッケージ対応のコードも LuaTFX-ja では削除しています. 350 \AtBeginDocument{%

```
351 \unless\ifltj@disablejfam
352 \reDeclareMathAlphabet{\mathrm}{\mathrm}{\mathmc}
353 \reDeclareMathAlphabet{\mathbf}{\mathbf}{\mathgt}
354 \fi
355 }%
```
\textsterling これは \pounds 命令で実際に呼び出される文字です。従来からの OT1 エンコーディング では \\$ のイタリック体が \pounds なので cmti が使われていましたが,1994 年春からは cmu(upright italic,直立イタリック体)に変わりました。しかし cmu はその性格からして 実験的なものであり, \pounds 以外で使われるとは思えないので,ここでは cmti に戻して しまいます。

> [2003-08-20] Computer Modern フォントを使う機会も減り, T1 エンコーディングが一 般的になってきました。この定義はもうあまり意味がないので消します。 356 % \DeclareTextCommand{\textsterling}{OT1}{{\itshape\char`\\$}}

> アスキーの kinsoku.dtx では「' 」「"」「"」前後のペナルティが 5000 になっていたので, jsclasses.dtx ではそれを 10000 に補正していました。しかし、LuaTFX-ja では最初から これらのパラメータは 10000 なので,もはや補正する必要はありません。

「TFX!」「〒515」の記号と数字の間に四分アキが入らないようにします。

```
357 \ltjsetparameter{jaxspmode={`!,2}}
```
358 \ltjsetparameter{jaxspmode={`〒,1}}

「C や C++ では……」と書くと、C++ の直後に四分アキが入らないのでバランスが悪く なります。四分アキが入るようにしました。% の両側も同じです。

```
359 \ltjsetparameter{alxspmode={`+,3}}
```

```
360 \ltjsetparameter{alxspmode={`\%,3}}
```
jsclasses.dtx では 80~ff の文字の \xspcode を全て 3 にしていましたが, LuaTFX-ja では同様の内容が最初から設定されていますので,対応する部分は削除。

\@ 欧文といえば, LATFX の \def\@{\spacefactor\@m} という定義 (\@m は 1000) では I watch TV\©. と書くと V とピリオドのペアカーニングが効かなくなります。そこで、次 のような定義に直し,I watch TV.\@ と書くことにします。

[2016-07-14] 2015-01-01 の IATFX で、auxiliary files に書き出されたときにスペースが食 われないようにする修正が入りました。これに合わせて {} を補いました。 361 \def\@{\spacefactor3000{}}

## <span id="page-17-0"></span>5 フォントサイズ

フォントサイズを変える命令(\normalsize,\small など)の実際の挙動の設定は,三 つの引数をとる命令 \@setfontsize を使って,たとえば

\@setfontsize{\normalsize}{10}{16}

のようにして行います。これは

\normalsize は 10 ポイントのフォントを使い,行送りは 16 ポイントである

という意味です。ただし,処理を速くするため,以下では 10 と同義の LATrX の内部命令 \@xpt を使っています。この \@xpt の類は次のものがあり,LATEX 本体で定義されてい ます。

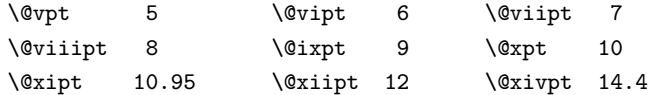

\@setfontsize ここでは \@setfontsize の定義を少々変更して、段落の字下げ \parindent, 和文文字間 のスペース kanjiskip, 和文・欧文間のスペース xkanjiskip を変更しています。

> kanjiskip は ltj-latex.sty で 0pt plus 0.4pt minus 0.5pt に設定していますが, これはそもそも文字サイズの変更に応じて変わるべきものです。それに,プラスになったり マイナスになったりするのは,追い出しと追い込みの混在が生じ,統一性を欠きます。なる べく追い出しになるようにプラスの値だけにしたいところですが,ごくわずかなマイナスは 許すことにしました。

> xkanjiskip については,四分つまり全角の 1/4 を標準として,追い出すために三分ある いは二分まで延ばすのが一般的ですが,ここでは Times や Palatino のスペースがほぼ四分 であることに着目して,これに一致させています。これなら書くときにスペースを空けても 空けなくても同じ出力になります。

\parindent については,0(以下)でなければ全角幅(1\zw)に直します。

[2008-02-18] english オプションで \parindent を 1em にしました。

[2014-05-14 LTJ] \ltjsetparameter の実行は時間がかかるので,\ltjsetkanjiskip と \ltjsetxkanjiskip (両者とも,実行前には \ltj@setpar@global の実行が必要)に

```
しました。
```
[2014-12-24 LTJ] jsclasses では,\@setfontsize 中で xkanjiskip を設定するのは 現在の和欧文間空白の自然長が正の場合だけでした。ltjsclasses では最初からこの判定 が抜けてしまっていたので,復活させます。

```
362 \def\@setfontsize#1#2#3{%
                363 % \@nomath#1%
                364 \ifx\protect\@typeset@protect
                365 \let\@currsize#1%
                366 \fi
                367 \fontsize{#2}{#3}\selectfont
                368 \ifdim\parindent>\z@
                369 \if@english
                370 \parindent=1em
                371 \else
                372 \parindent=1\zw
                373 \fi
                374 \fi
                375 \ltj@setpar@global
                376 \ltjsetkanjiskip\z@ plus .1\zw minus .01\zw
                377 \@tempskipa=\ltjgetparameter{xkanjiskip}
                378 \ifdim\@tempskipa>\z@
                379 \if@slide
                380 \ltjsetxkanjiskip .1em
                381 \else
                382 \ltjsetxkanjiskip .25em plus .15em minus .06em
                383 \fi
                384 \fi}
 \jsc@setfontsize クラスファイルの内部では,拡大率も考慮した \jsc@setfontsize を\@setfontsize の
               変わりに用いることにします。
                385 \def\jsc@setfontsize#1#2#3{%
                386 \@setfontsize#1{#2\jsc@mpt}{#3\jsc@mpt}}
                 これらのグルーをもってしても行分割ができない場合は、\emergencystretch に訴え
                ます。
                387 \emergencystretch 3\zw
\ifnarrowbaselines
 \narrowbaselines
   \widebaselines
               欧文用に行間を狭くする論理変数と,それを真・偽にするためのコマンドです。
                 [2003-06-30] 数 式 に 入 る と こ ろ で \narrowbaselines を 実 行 し て い る の で
               \abovedisplayskip 等が初期化されてしまうという shintok さんのご指摘に対し
               て,しっぽ愛好家さんが次の修正を教えてくださいました。
                 [2008-02-18] english オプションで最初の段落のインデントをしないようにしました。
                 TODO: Hasumi さん [qa:54539] のご指摘は考慮中です。
                 http://oku.edu.mie-u.ac.jp/tex/mod/forum/
               discuss.php?d=1005 にあった ZR さんのパッチを取り込みました。
                388 \newif\ifnarrowbaselines
```

```
389 \if@english
390 \narrowbaselinestrue
391 \fi
392 \def\narrowbaselines{%
393 \narrowbaselinestrue
394 \skip0=\abovedisplayskip
395 \skip2=\abovedisplayshortskip
396 \skip4=\belowdisplayskip
397 \skip6=\belowdisplayshortskip
398 \@currsize\selectfont
399 \abovedisplayskip=\skip0
400 \abovedisplayshortskip=\skip2
401 \belowdisplayskip=\skip4
402 \belowdisplayshortskip=\skip6\relax}
403 \def\widebaselines{\narrowbaselinesfalse\@currsize\selectfont}
404 \def\ltj@@ifnarrowbaselines{%
405 \ifnarrowbaselines\expandafter\@firstoftwo
406 \else \expandafter\@secondoftwo
407 \fi
408 }
```
\normalsize 標準のフォントサイズと行送りを選ぶコマンドです。

本文 10 ポイントのときの行送りは、欧文の標準クラスファイルでは 12 ポイント,アス キーの和文クラスファイルでは 15 ポイントになっていますが,ここでは 16 ポイントにしま した。ただし \narrowbaselines で欧文用の 12 ポイントになります。

公称 10 ポイントの和文フォントが約 9.25 ポイント(アスキーのものの 0.961 倍)である こともあり、行送りがかなりゆったりとしたと思います。実際、16/9.25 ≈ 1.73 であり、和 文の推奨値の一つ「二分四分」(1.75)に近づきました。

\renewcommand{\normalsize}{%

\ltj@@ifnarrowbaselines

{\jsc@setfontsize\normalsize\@xpt\@xiipt}%

{\jsc@setfontsize\normalsize\@xpt{\n@baseline}}%

数式の上のアキ(\abovedisplayskip),短い数式の上のアキ(\abovedisplayshortskip), 数式の下のアキ(\belowdisplayshortskip)の設定です。

[2003-02-16] ちょっと変えました。

[2009-08-26] TFX Q & A 52569 から始まる議論について逡巡していましたが, 結局, 微調 節してみることにしました。

```
413 \abovedisplayskip 11\jsc@mpt \@plus3\jsc@mpt \@minus4\jsc@mpt
```
\abovedisplayshortskip \z@ \@plus3\jsc@mpt

\belowdisplayskip 9\jsc@mpt \@plus3\jsc@mpt \@minus4\jsc@mpt

\belowdisplayshortskip \belowdisplayskip

最後に,リスト環境のトップレベルのパラメータ \@listI を,\@listi にコピーしてお きます。\@listI の設定は後で出てきます。

```
417 \let\@listi\@listI}
```
ここで実際に標準フォントサイズで初期化します。

418 \mcfamily\selectfont\normalsize

- \Cht 基準となる長さの設定をします。lltjfont.sty で宣言されているパラメータに実際の値を
- \Cdp 設定します。たとえば \Cwd は \normalfont の全角幅(1\zw)です。
- \Cwd [2017-08-31] 基準とする文字を「全角空白」(EUC コード 0xA1A1)から「漢」(JIS コー
- \Cvs ド 0x3441)へ変更しました。
- \Chs [2017-09-19] 内部的に使った \box0 を空にします。
	- 419 \setbox0\hbox{漢}
	- 420 \setlength\Cht{\ht0}
	- 421 \setlength\Cdp{\dp0}
	- 422 \setlength\Cwd{\wd0}
	- 423 \setlength\Cvs{\baselineskip}
	- 424 \setlength\Chs{\wd0}
	- 425 \setbox0=\box\voidb@x
- \small \small も \normalsize と同様に設定します。行送りは,\normalsize が 16 ポイントな ら, 割合からすれば 16 × 0.9 = 14.4 ポイントになりますが, \small の使われ方を考えて, ここでは和文 13 ポイント, 欧文 11 ポイントとします。また, \topsep と \parsep は, 元 はそれぞれ  $4 \pm 2$ ,  $2 \pm 1$  ポイントでしたが, ここではゼロ (\z@) にしました。

```
426 \newcommand{\small}{%
```

```
427 \ltj@@ifnarrowbaselines
```

```
428 %<!kiyou> {\jsc@setfontsize\small\@ixpt{11}}%
429 %<kiyou> {\jsc@setfontsize\small{8.8888}{11}}%
430 %<!kiyou> {\jsc@setfontsize\small\@ixpt{13}}%
431 %<kiyou> {\jsc@setfontsize\small{8.8888}{13.2418}}%
432 \abovedisplayskip 9\jsc@mpt \@plus3\jsc@mpt \@minus4\jsc@mpt
433 \abovedisplayshortskip \z@ \@plus3\jsc@mpt
434 \belowdisplayskip \abovedisplayskip
435 \belowdisplayshortskip \belowdisplayskip
436 \def\@listi{\leftmargin\leftmargini
437 \topsep \z@
```

```
438 \parsep \z@
439 \itemsep \parsep}}
```

```
\footnotesize \footnotesize も同様です。\topsep と \parsep は、元はそれぞれ 3±1,2±1 ポイン
```

```
トでしたが,ここではゼロ(\z@)にしました。
```
440 \newcommand{\footnotesize}{%

441 \ltj@@ifnarrowbaselines

442 %<!kiyou> {\jsc@setfontsize\footnotesize\@viiipt{9.5}}%

- 443 %<kiyou> {\jsc@setfontsize\footnotesize{8.8888}{11}}%
- 444 %<!kiyou> {\jsc@setfontsize\footnotesize\@viiipt{11}}%
- 445 %<kiyou> {\jsc@setfontsize\footnotesize{8.8888}{13.2418}}%
- 446 \abovedisplayskip 6\jsc@mpt \@plus2\jsc@mpt \@minus3\jsc@mpt
- 447 \abovedisplayshortskip \z@ \@plus2\jsc@mpt
- 448 \belowdisplayskip \abovedisplayskip
- 449 \belowdisplayshortskip \belowdisplayskip

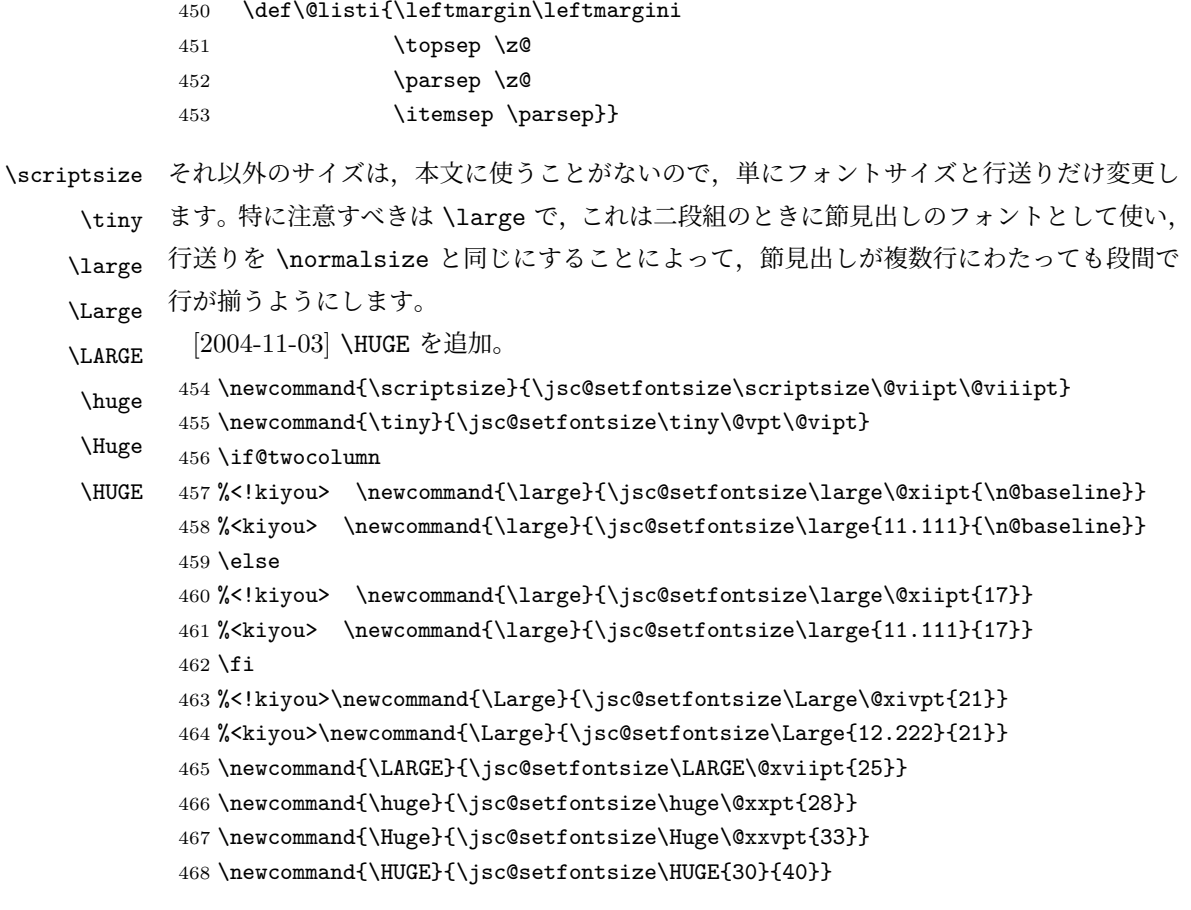

別行立て数式の中では \narrowbaselines にします。和文の行送りのままでは、行列や 場合分けの行送り,連分数の高さなどが不釣合いに大きくなるためです。

本文中の数式の中では \narrowbaselines にしていません。本文中ではなるべく行送り が変わるような大きいものを使わず,行列は amsmath の smallmatrix 環境を使うのがい いでしょう。

469 \everydisplay=\expandafter{\the\everydisplay \narrowbaselines}

しかし,このおかげで別行数式の上下のスペースが少し違ってしまいました。とりあえず amsmath の equation 関係は okumacro のほうで逃げていますが、もっとうまい逃げ道が あればお教えください。

見出し用のフォントは \bfseries 固定ではなく,\headfont という命令で定めること にします。これは太ゴシックが使えるときは \sffamily \bfseries でいいと思いますが, 通常の中ゴシックでは単に \sffamily だけのほうがよさそうです。『pLATFX 2  $\varepsilon$  美文書作 成入門』(1997年)では \sffamily \fontseries{sbc} として新ゴ M と合わせましたが, \fontseries{sbc} はちょっと幅が狭いように感じました。

470 % \newcommand{\headfont}{\bfseries}

471 \newcommand{\headfont}{\gtfamily\sffamily}

472 % \newcommand{\headfont}{\sffamily\fontseries{sbc}\selectfont}

# <span id="page-22-0"></span>6 レイアウト

### ■二段組

\columnsep \columnsep は二段組のときの左右の段間の幅です。元は 10pt でしたが,2\zw にしまし \columnseprule た。このスペースの中央に \columnseprule の幅の罫線が引かれます。

> 473 %<!<br/>kiyou>\setlength\columnsep{2\zw} 474 %<kiyou>\setlength\columnsep{28truebp} 475 \setlength\columnseprule{\z@}

### ■段落

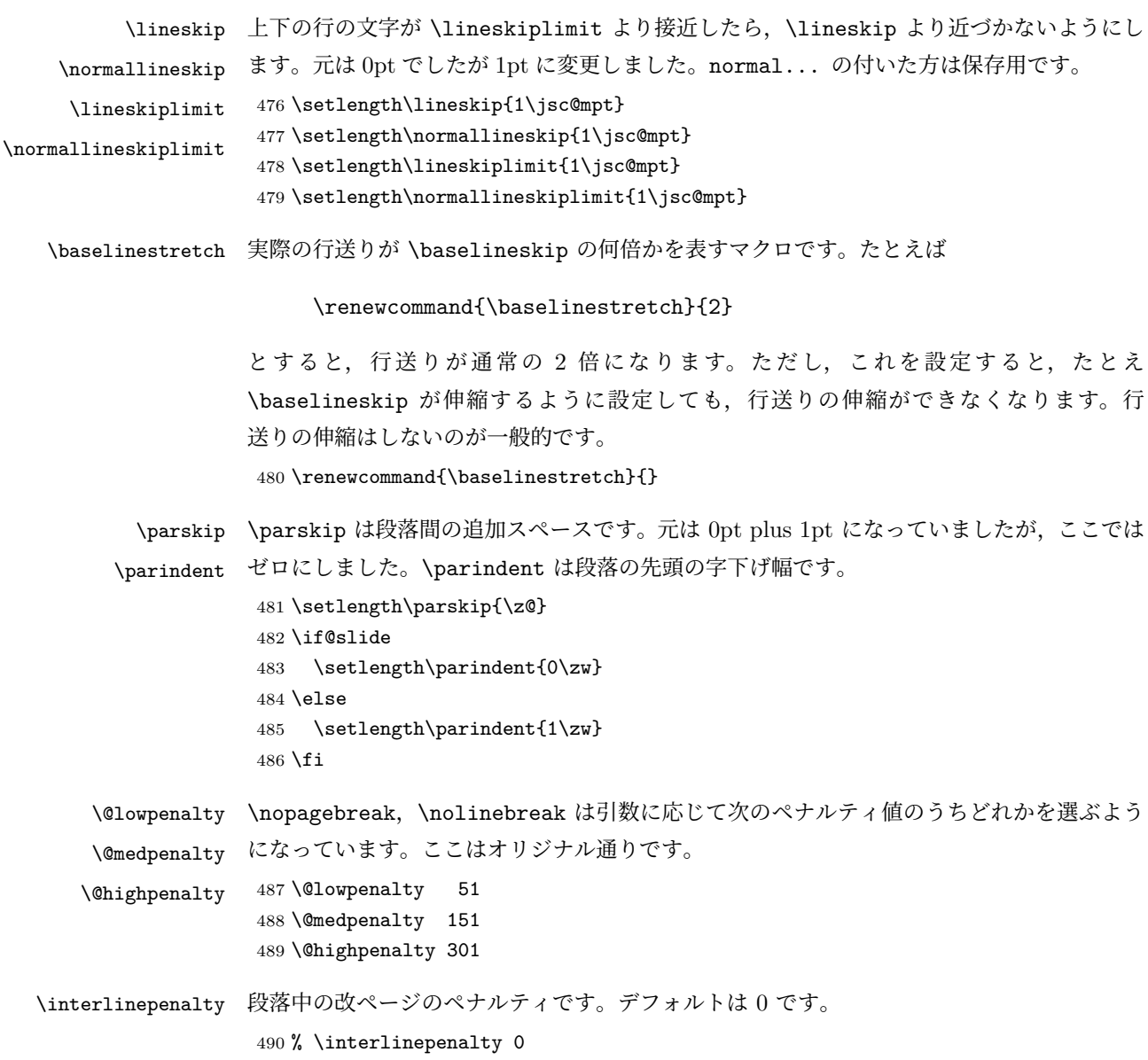

\brokenpenalty ページの最後の行がハイフンで終わる際のペナルティです。デフォルトは 100 です。 491 % \brokenpenalty 100

<span id="page-23-0"></span>6.1 ページレイアウト

#### ■縦方向のスペース

\headheight \topskip は本文領域上端と本文 1 行目のベースラインとの距離です。あまりぎりぎりの値 \topskip にすると,本文中に ∫ のような高い文字が入ったときに 1 行目のベースラインが他のペー ジより下がってしまいます。ここでは本文の公称フォントサイズ (10pt) にします。

> [2003-06-26] \headheight はヘッダの高さで,元は 12pt でしたが, 新ドキュメントクラ スでは \topskip と等しくしていました。ところが, fancyhdr パッケージで \headheight が小さいとおかしいことになるようですので、2倍に増やしました。代わりに、版面の上下 揃えの計算では \headheight ではなく \topskip を使うことにしました。

> [2016-08-17] 圏点やルビが一行目に来た場合に下がるのを防ぐため,\topskip を 10pt から 1.38zw に増やしました。\headheight は従来と同じ 20pt のままとします。

```
[2016-08-17 LTJ] 1.38zw の代わりに 1.38\zh にしています。
```

```
492 \setlength\topskip{1.38\zh}%% from 10\jsc@mpt (2016-08-17)
493 \if@slide
494 \setlength\headheight{0\jsc@mpt}
495 \else
496 \setlength\headheight{20\jsc@mpt}%% from 2\topskip (2016-08-17); from \topskip (2003-
```

```
497 \fi
```
06-26)

\footskip \footskip は本文領域下端とフッタ下端との距離です。標準クラスファイルでは,book で 0.35in(約 8.89mm),book 以外で 30pt(約 10.54mm)となっていましたが,ここでは A4 判のときちょうど 1cm となるように,\paperheight の 0.03367 倍(最小 \baselineskip) としました。書籍については,フッタは使わないことにして,ゼロにしました。

```
498 %<*article|kiyou>
499 \if@slide
500 \setlength\footskip{\z@}
501 \else
502 \setlength\footskip{0.03367\paperheight}
503 \ifdim\footskip<\baselineskip
504 \setlength\footskip{\baselineskip}
505 \fi
506 \fi
507 %</article|kiyou>
508%<jspf>\setlength\footskip{9\jsc@mmm}
509 %<*book>
510 \if@report
511 \setlength\footskip{0.03367\paperheight}
512 \ifdim\footskip<\baselineskip
513 \setlength\footskip{\baselineskip}
```

```
514 \fi
515 \else
516 \setlength\footskip{\z@}
517 \fi
518 %</book>
519 %<*report>
520 \setlength\footskip{0.03367\paperheight}
521 \ifdim\footskip<\baselineskip
522 \setlength\footskip{\baselineskip}
523 \fi
524 %</report>
```

```
\headsep \headsep はヘッダ下端と本文領域上端との距離です。元は book で 18pt(約 6.33mm),そ
       れ以外で 25pt (約 8.79mm)になっていました。ここでは article は \footskip − \topskip
       としました。
```
[2016-10-08] article の slide のとき,および book の非 report と kiyou のときに \headsep を減らしそこねていたのを修正しました(2016-08-17 での修正漏れ)。

```
525 %<*article>
526 \if@slide
527 \setlength\headsep{0\jsc@mpt}
528 \addtolength\headsep{-\topskip}%% added (2016-10-08)
529 \addtolength\headsep{10\jsc@mpt}%% added (2016-10-08)
530 \else
531 \setlength\headsep{\footskip}
532 \addtolength\headsep{-\topskip}
533 \fi
534 %</article>
535 %<*book>
536 \if@report
537 \setlength\headsep{\footskip}
538 \addtolength\headsep{-\topskip}
539 \else
540 \setlength\headsep{6\jsc@mmm}
541 \addtolength\headsep{-\topskip}%% added (2016-10-08)
542 \addtolength\headsep{10\jsc@mpt}%% added (2016-10-08)
543 \fi
544 %</book>
545 %<*report>
546 \setlength\headsep{\footskip}
547 \addtolength\headsep{-\topskip}
548 %</report>
549 %<*jspf>
550 \setlength\headsep{9\jsc@mmm}
551 \addtolength\headsep{-\topskip}
552 %</jspf>
553 %<*kiyou>
554 \setlength\headheight{0\jsc@mpt}
555 \setlength\headsep{0\jsc@mpt}
```
556 \addtolength\headsep{-\topskip}%% added (2016-10-08) 557 \addtolength\headsep{10\jsc@mpt}%% added (2016-10-08) 558 %</kiyou>

\maxdepth \maxdepth は本文最下行の最大の深さで, plain TFX や LATFX 2.09 では 4pt に固定でし た。LATEX2e では \maxdepth + \topskip を本文フォントサイズの 1.5 倍にしたいのです が,\topskip は本文フォントサイズ(ここでは 10pt)に等しいので,結局 \maxdepth は \topskip の半分の値(具体的には 5pt)にします。 559 \setlength\maxdepth{.5\topskip}

#### ■本文の幅と高さ

\fullwidth 本文の幅が全角 40 文字を超えると読みにくくなります。そこで,書籍の場合に限って,紙 の幅が広いときは外側のマージンを余分にとって全角 40 文字に押え,ヘッダやフッタは本 文領域より広く取ることにします。このときヘッダやフッタの幅を表す \fullwidth という 長さを定義します。

560 \newdimen\fullwidth

この \fullwidth は article では紙幅 \paperwidth の 0.76 倍を超えない全角幅の整数倍 (二段組では全角幅の偶数倍)にします。0.76 倍という数値は A4 縦置きの場合に紙幅から 約 2 インチを引いた値になるように選びました。book では紙幅から 36 ミリを引いた値にし ました。

\textwidth 書籍以外では本文領域の幅 \textwidth は \fullwidth と等しくします。article では A4 縦置きで 49 文字となります。某学会誌スタイルでは 50\zw(25 文字 ×2 段)+段間 8 mm とします。

```
561 %<*article>
562 \if@slide
563 \setlength\fullwidth{0.9\paperwidth}
564 \else
565 \setlength\fullwidth{0.76\paperwidth}
566 \fi
567 \if@twocolumn \@tempdima=2\zw \else \@tempdima=1\zw \fi
568 \divide\fullwidth\@tempdima \multiply\fullwidth\@tempdima
569 \setlength\textwidth{\fullwidth}
570 %</article>
571 %<*book>
572 \if@report
573 \setlength\fullwidth{0.76\paperwidth}
574 \else
575 \setlength\fullwidth{\paperwidth}
576 \addtolength\fullwidth{-36\jsc@mmm}
577 \fi
578 \if@twocolumn \@tempdima=2\zw \else \@tempdima=1\zw \fi
579 \divide\fullwidth\@tempdima \multiply\fullwidth\@tempdima
580 \setlength\textwidth{\fullwidth}
581 \if@report \else
```

```
582 \if@twocolumn \else
583 \ifdim \fullwidth>40\zw
584 \setlength\textwidth{40\zw}
585 \fi
586 \fi
587 \fi
588 %</book>
589 %<*report>
590 \setlength\fullwidth{0.76\paperwidth}
591 \if@twocolumn \@tempdima=2\zw \else \@tempdima=1\zw \fi
592 \divide\fullwidth\@tempdima \multiply\fullwidth\@tempdima
593 \setlength\textwidth{\fullwidth}
594 %</report>
595 %<*jspf>
596 \setlength\fullwidth{50\zw}
597 \addtolength\fullwidth{8\jsc@mmm}
598 \setlength\textwidth{\fullwidth}
599 %</jspf>
600 %<*kiyou>
601 \setlength\fullwidth{48\zw}
602 \addtolength\fullwidth{\columnsep}
603 \setlength\textwidth{\fullwidth}
604 %</kiyou>
```
\textheight 紙の高さ \paperheight は,1 インチと \topmargin と \headheight と \headsep と \textheight と \footskip とページ下部の余白を加えたものです。

> 本文部分の高さ \textheight は,紙の高さ \paperheight の 0.83 倍から,ヘッダの高さ, ヘッダと本文の距離,本文とフッタ下端の距離,\topskip を引き,それを \baselineskip の倍数に切り捨て、最後に \topskip を加えます。念のため 0.1 ポイント余分に加えておき ます。0.83 倍という数値は、A4 縦置きの場合に紙の高さから上下マージン各約1インチを 引いた値になるように選びました。

某学会誌スタイルでは 44 行にします。

[2003-06-26] \headheight を \topskip に直しました。以前はこの二つは値が同じで あったので,変化はないはずです。

[2016-08-26] \topskip を 10pt から 1.38zw に増やしましたので,その分 \textheight を増やします(2016-08-17 での修正漏れ)。

[2016-10-08] article の slide のときに \headheight はゼロなので,さらに修正しました (2016-08-17 での修正漏れ)。

```
605 %<*article|book|report>
606 \if@slide
607 \setlength{\textheight}{0.95\paperheight}
608 \else
609 \setlength{\textheight}{0.83\paperheight}
610 \fi
611 \addtolength{\textheight}{-10\jsc@mpt}%% from -\topskip (2016-10-08); from -
   \headheight (2003-06-26)
```

```
612 \addtolength{\textheight}{-\headsep}
               613 \addtolength{\textheight}{-\footskip}
               614 \addtolength{\textheight}{-\topskip}
               615 \divide\textheight\baselineskip
               616 \multiply\textheight\baselineskip
               617 %</article|book|report>
               618 %<jspf>\setlength{\textheight}{51\baselineskip}
               619 %<kiyou>\setlength{\textheight}{47\baselineskip}
               620 \addtolength{\textheight}{\topskip}
               621 \addtolength{\textheight}{0.1\jsc@mpt}
               622 %<jspf>\setlength{\mathindent}{10\jsc@mmm}
  \flushbottom [2016-07-18] \textheight に念のため 0.1 ポイント余裕を持たせているのと同様に,
              \flushbottom にも余裕を持たせます。元の LATFX 2g での完全な \flushbottom の定
              義は
                \def\flushbottom{%
                  \let\@textbottom\relax \let\@texttop\relax}
              ですが、次のようにします。
               623 \def\flushbottom{%
               624 \def\@textbottom{\vskip \z@ \@plus.1\jsc@mpt}%
               625 \let\@texttop\relax}
 \marginparsep
\marginparsep は欄外の書き込みと本文との間隔です。\marginparpush は欄外の書き込
 \marginparpush
みどうしの最小の間隔です。
               626 \setlength\marginparsep{\columnsep}
               627 \setlength\marginparpush{\baselineskip}
 \oddsidemargin
それぞれ奇数ページ,偶数ページの左マージンから 1 インチ引いた値です。片面印刷では
\evensidemargin \oddsidemargin が使われます。TEX は上・左マージンに 1truein を挿入しますが,ト
              ンボ関係のオプションが指定されると lltjcore.sty はトンボの内側に 1in のスペース
              (1truein ではなく)を挿入するので,場合分けしています。
                [2011-10-03 LTJ] LuaTFX (pdfTFX?) では 1truein ではなく1in になるようです。
               628 \setlength{\oddsidemargin}{\paperwidth}
               629 \addtolength{\oddsidemargin}{-\fullwidth}
               630 \setlength{\oddsidemargin}{.5\oddsidemargin}
               631 \addtolength{\oddsidemargin}{-1in}
               632 \setlength{\evensidemargin}{\oddsidemargin}
               633 \if@mparswitch
               634 \addtolength{\evensidemargin}{\fullwidth}
               635 \addtolength{\evensidemargin}{-\textwidth}
               636 \fi
\marginparwidth \marginparwidth は欄外の書き込みの横幅です。外側マージンの幅(\evensidemargin +
              1インチ)から1センチを引き、さらに \marginparsep(欄外の書き込みと本文のアキ)を
              引いた値にしました。最後に 1\zw の整数倍に切り捨てます。
               637 \setlength\marginparwidth{\paperwidth}
```

```
638 \addtolength\marginparwidth{-\oddsidemargin}
639 \addtolength\marginparwidth{-1in}
640 \addtolength\marginparwidth{-\textwidth}
641 \addtolength\marginparwidth{-10\jsc@mmm}
642 \addtolength\marginparwidth{-\marginparsep}
643 \@tempdima=1\zw
644 \divide\marginparwidth\@tempdima
645 \multiply\marginparwidth\@tempdima
```
\topmargin 上マージン(紙の上端とヘッダ上端の距離)から 1 インチ引いた値です。 [2003-06-26] \headheight を \topskip に直しました。以前はこの二つは値が同じで

あったので,変化はないはずです。

[2011-10-03 LTJ] ここも \oddsidemargin のときと同様に -\inv@mag in ではなく-1in にします。

[2016-08-17] \topskip を 10pt から 1.38zw に直しましたが,\topmargin は従来の値か ら変わらないように調節しました。…のつもりでしたが,\textheight を増やし忘れてい たので変わってしまっていました(2016-08-26 修正済み)。

```
646 \setlength\topmargin{\paperheight}
```
- 647 \addtolength\topmargin{-\textheight}
- 648 \if@slide
- 649 \addtolength\topmargin{-\headheight}
- 650 \else
- 651 \addtolength\topmargin{-10\jsc@mpt}%% from -\topskip (2016-10-08); from \headheight (2003-06-26)

```
652 \fi
```
653 \addtolength\topmargin{-\headsep}

```
654 \addtolength\topmargin{-\footskip}
```
- 655 \setlength\topmargin{0.5\topmargin}
- 656 %<kiyou>\setlength\topmargin{81truebp}
- 657 \addtolength\topmargin{-1in}

### ■脚注

- \footnotesep 各脚注の頭に入る支柱(strut)の高さです。脚注間に余分のアキが入らないように, \footnotesize の支柱の高さ(行送りの 0.7 倍)に等しくします。 658 {\footnotesize\global\setlength\footnotesep{\baselineskip}} 659 \setlength\footnotesep{0.7\footnotesep}
	- \footins \skip\footins は本文の最終行と最初の脚注との間の距離です。標準の 10 ポイントクラス では 9 plus 4 minus 2 ポイントになっていますが,和文の行送りを考えてもうちょっと大 きくします。

660 \setlength{\skip\footins}{16\jsc@mpt \@plus 5\jsc@mpt \@minus 2\jsc@mpt}

■フロート関連 フロート(図,表)関連のパラメータは LATFX 2c 本体で定義されています が,ここで設定変更します。本文ページ(本文とフロートが共存するページ)とフロートだ

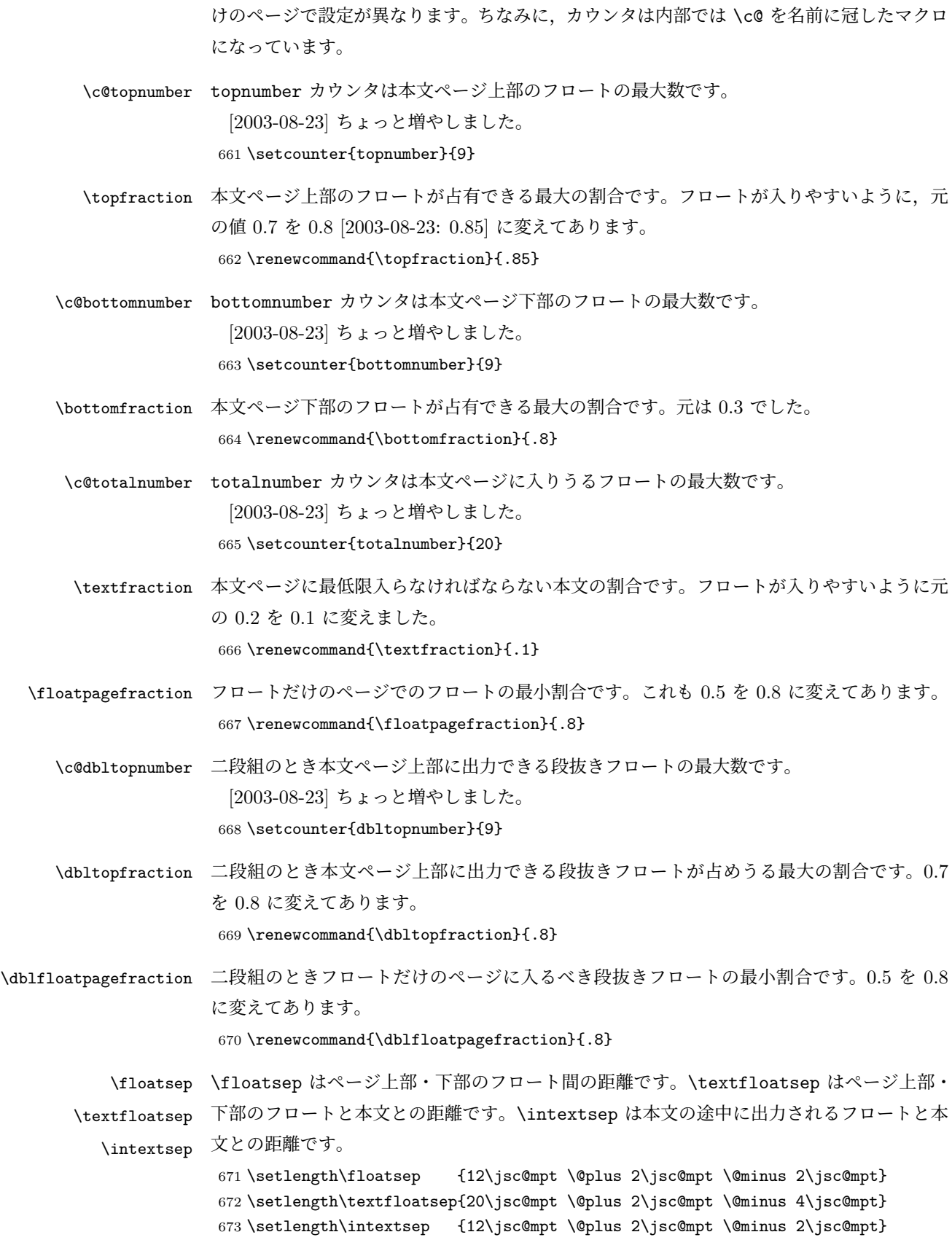

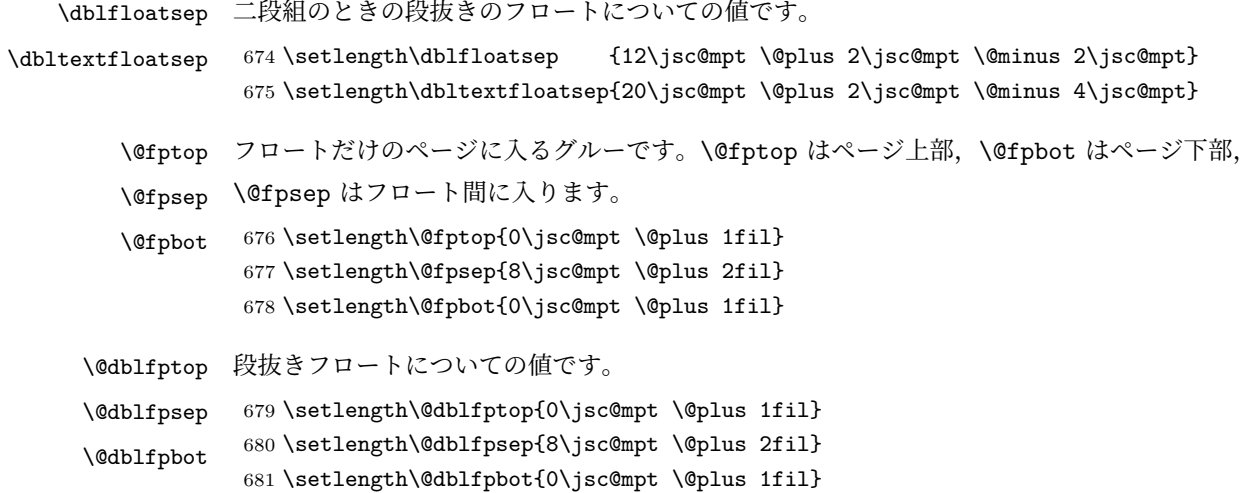

# <span id="page-30-0"></span>7 改ページ (日本語 TEX 開発コミュニティ版のみ)

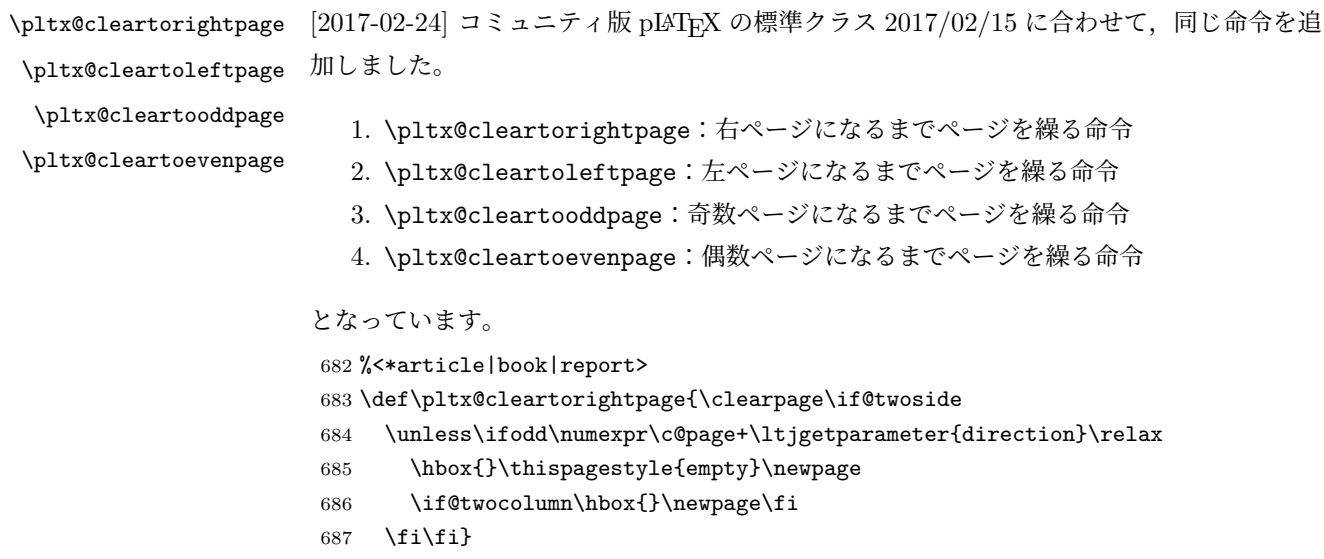

```
688 \def\pltx@cleartoleftpage{\clearpage\if@twoside
689 \ifodd\numexpr\c@page+\ltjgetparameter{direction}\relax
690 \hbox{}\thispagestyle{empty}\newpage
691 \if@twocolumn\hbox{}\newpage\fi
692 \{fi\}693 \def\pltx@cleartooddpage{\clearpage\if@twoside
694 \ifodd\c@page\else
695 \hbox{}\thispagestyle{empty}\newpage
```

```
696 \if@twocolumn\hbox{}\newpage\fi
```

```
697 \{fi\}
```

```
698 \def\pltx@cleartoevenpage{\clearpage\if@twoside
```

```
699 \ifodd\c@page
```

```
700 \hbox{}\thispagestyle{empty}\newpage
```

```
701 \if@twocolumn\hbox{}\newpage\fi
```
702  $\{fi\}$ 703 %</article|book|report>

\cleardoublepage [2017-02-24] コミュニティ版 pLAT<sub>EX</sub> の標準クラス 2017/02/15 に合わせて, report と book クラスの場合に\cleardoublepage を再定義します。

> %<\*book|report> \if@openleft \let\cleardoublepage\pltx@cleartoleftpage \else\if@openright \let\cleardoublepage\pltx@cleartorightpage 709 \fi\fi 710 %</book|report>

## <span id="page-31-0"></span>8 ページスタイル

ページスタイルとして、LATEX 2. (欧文版)の標準クラスでは empty, plain, headings, myheadings があります。このうち empty, plain スタイルは LATFX 2 $_{\mathcal{E}}$ 本体で定義されて います。

アスキーのクラスファイルでは headnombre, footnombre, bothstyle, jpl@in が追加 されていますが,ここでは欧文標準のものだけにしました。

ページスタイルは \ps@... の形のマクロで定義されています。

\@evenhead \@oddhead,\@oddfoot,\@evenhead,\@evenfoot は偶数・奇数ページの柱(ヘッダ, \@oddhead \@evenfoot \ps@... の中で定義しておきます。 フッタ)を出力する命令です。これらは \fullwidth 幅の \hbox の中で呼び出されます。

\@oddfoot

柱の内容は、\chapter が呼び出す \chaptermark{何々}, \section が呼び出す \sectionmark{何々} で設定します。柱を扱う命令には次のものがあります。

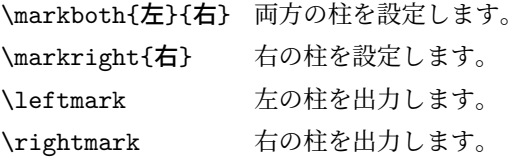

柱を設定する命令は,右の柱が左の柱の下位にある場合は十分まともに動作します。たと えば左マークを \chapter, 右マークを \section で変更する場合がこれにあたります。し かし、同一ページに複数の \markboth があると、おかしな結果になることがあります。

\tableofcontents のような命令で使われる \@mkboth は,\ps@... コマンド中で **\markboth か \@gobbletwo(何もしない)に \let されます。** 

- \ps@empty empty ページスタイルの定義です。LATEX 本体で定義されているものをコメントアウトした 形で載せておきます。
	- 711 % \def\ps@empty{%
	- 712 % \let\@mkboth\@gobbletwo
	- 713 % \let\@oddhead\@empty

```
714 % \let\@oddfoot\@empty
             715 % \let\@evenhead\@empty
             716 % \let\@evenfoot\@empty}
\ps@plainhead
plainhead はシンプルなヘッダだけのページスタイルです。
\ps@plainfoot
   \ps@plain
              plainfoot はシンプルなフッタだけのページスタイルです。
              plain は book では plainhead,それ以外では plainfoot になります。
             717 \def\ps@plainfoot{%
             718 \let\@mkboth\@gobbletwo
             719 \let\@oddhead\@empty
             720 \def\@oddfoot{\normalfont\hfil\thepage\hfil}%
             721 \let\@evenhead\@empty
             722 \let\@evenfoot\@oddfoot}
             723 \def\ps@plainhead{%
             724 \let\@mkboth\@gobbletwo
             725 \let\@oddfoot\@empty
             726 \let\@evenfoot\@empty
             727 \def\@evenhead{%
             728 \if@mparswitch \hss \fi
             729 \hbox to \fullwidth{\textbf{\thepage}\hfil}%
             730 \if@mparswitch\else \hss \fi}%
             731 \def\@oddhead{%
             732 \hbox to \fullwidth{\hfil\textbf{\thepage}}\hss}}
             733 %<book>\if@report \let\ps@plain\ps@plainfoot \else \let\ps@plain\ps@plainhead \fi
             734 %<!book>\let\ps@plain\ps@plainfoot
\ps@headings headings スタイルはヘッダに見出しとページ番号を出力します。ここではヘッダにアン
             ダーラインを引くようにしてみました。
               まず article の場合です。
             735 %<*article|kiyou>
             736 \if@twoside
             737 \def\ps@headings{%
             738 \let\@oddfoot\@empty
             739 \let\@evenfoot\@empty
             740 \def\@evenhead{\if@mparswitch \hss \fi
             741 \underline{\hbox to \fullwidth{\textbf{\thepage}\hfil\leftmark}}%
             742 \if@mparswitch\else \hss \fi}%
             743 \def\@oddhead{%
             744 \underline{%
             745 \hbox to \fullwidth{{\rightmark}\hfil\textbf{\thepage}}}\hss}%
             746 \let\@mkboth\markboth
             747 \def\sectionmark##1{\markboth{%
             748 \ifnum \c@secnumdepth >\z@ \thesection \hskip1\zw\fi
             749 ##1}{}}%
             750 \def\subsectionmark##1{\markright{%
             751 \ifnum \c@secnumdepth >\@ne \thesubsection \hskip1\zw\fi
             752 ##1}}%
             753 }
```

```
754 \else % if not twoside
755 \def\ps@headings{%
756 \let\@oddfoot\@empty
757 \def\@oddhead{%
758 \underline{%
759 \hbox to \fullwidth{{\rightmark}\hfil\textbf{\thepage}}}\hss}%
760 \let\@mkboth\markboth
761 \def\sectionmark##1{\markright{%
762 \ifnum \c@secnumdepth >\z@ \thesection \hskip1\zw\fi
763 ##1}}}
764 \fi
765 %</article|kiyou>
```
次は book および report の場合です。[2011-05-10] しっぽ愛好家さん [qa:6370] のパッ チを取り込ませていただきました(北見さん [qa:55896] のご指摘ありがとうございます)。

```
766 %<*book|report>
767 \newif\if@omit@number
768 \def\ps@headings{%
769 \let\@oddfoot\@empty
770 \let\@evenfoot\@empty
771 \def\@evenhead{%
772 \if@mparswitch \hss \fi
773 \underline{\hbox to \fullwidth{\ltjsetparameter{autoxspacing={true}}
774 \textbf{\thepage}\hfil\leftmark}}%
775 \if@mparswitch\else \hss \fi}%
776 \def\@oddhead{\underline{\hbox to \fullwidth{\ltjsetparameter{autoxspacing={true}}
777 {\if@twoside\rightmark\else\leftmark\fi}\hfil\textbf{\thepage}}}\hss}%
778 \let\@mkboth\markboth
779 \def\chaptermark##1{\markboth{%
780 \ifnum \c@secnumdepth >\m@ne
781 %<br />book> \if@mainmatter
782 \if@omit@number\else
783 \@chapapp\thechapter\@chappos\hskip1\zw
784 \overrightarrow{f}785 % <br />
785 %<br />
100<br />
100<br />
1785 %<br />
100<br />
100<br />
1785 %<br />
100<br />
100<br />
100<br />
100<br />
100<br />
100<br />
100<br />
100<br />
100<br />
100<br />
100<br />
100<br />
100<br />
1
786 \fi
787 ##1}{}}%
788 \def\sectionmark##1{\markright{%
789 \ifnum \c@secnumdepth >\z@ \thesection \hskip1\zw\fi
790 ##1}}}%
791 %</book|report>
 最後は学会誌の場合です。
792 %<*jspf>
793 \def\ps@headings{%
794 \def\@oddfoot{\normalfont\hfil\thepage\hfil}
795 \def\@evenfoot{\normalfont\hfil\thepage\hfil}
796 \def\@oddhead{\normalfont\hfil \@title \hfil}
797 \def\@evenhead{\normalfont\hfil プラズマ・核融合学会誌 \hfil}}
```

```
798 %</jspf>
\ps@myheadings myheadings ページスタイルではユーザが \markboth や \markright で柱を設定するた
              め,ここでの定義は非常に簡単です。
               [2004-01-17] 渡辺徹さんのパッチを適用しました。
               799 \def\ps@myheadings{%
               800 \let\@oddfoot\@empty\let\@evenfoot\@empty
               801 \def\@evenhead{%
               802 \if@mparswitch \hss \fi%
               803 \hbox to \fullwidth{\thepage\hfil\leftmark}%
               804 \if@mparswitch\else \hss \fi}%
               805 \def\@oddhead{%
               806 \hbox to \fullwidth{\rightmark\hfil\thepage}\hss}%
               807 \let\@mkboth\@gobbletwo
               808 %<book|report> \let\chaptermark\@gobble
               809 \let\sectionmark\@gobble
               810 %<!book&!report> \let\subsectionmark\@gobble
               811 }
```
### <span id="page-34-0"></span>9 文書のマークアップ

#### <span id="page-34-1"></span>9.1 表題

```
\title
これらは LATEX 本体で次のように定義されています。ここではコメントアウトした形で示し
       \author
ます。
         \date
              812 % \newcommand*{\title}[1]{\gdef\@title{#1}}
               813 % \newcommand*{\author}[1]{\gdef\@author{#1}}
               814 % \newcommand*{\date}[1]{\gdef\@date{#1}}
               815 % \date{\today}
       \etitle
某学会誌スタイルで使う英語のタイトル,英語の著者名,キーワード,メールアドレスです。
      \eauthor
     \keywords
              816% \leftrightarrow jspf>
               817 \newcommand*{\etitle}[1]{\gdef\@etitle{#1}}
               818 \newcommand*{\eauthor}[1]{\gdef\@eauthor{#1}}
               819 \newcommand*{\keywords}[1]{\gdef\@keywords{#1}}
               820 \newcommand*{\email}[1]{\gdef\authors@mail{#1}}
               821 \newcommand*{\AuthorsEmail}[1]{\gdef\authors@mail{author's e-mail:\ #1}}
               822 %</jspf>
\plainifnotempty 従来の標準クラスでは,文書全体のページスタイルを empty にしても表題のあるページだけ
              plain になってしまうことがありました。これは \maketitle の定義中に \thispagestyle
              {plain} が入っているためです。この問題を解決するために,「全体のページスタイルが
              empty でないならこのページのスタイルを plain にする」という次の命令を作ることにし
               ます。
```
823 \def\plainifnotempty{% 824 \ifx \@oddhead \@empty

```
825 \ifx \@oddfoot \@empty
826 \else
827 \thispagestyle{plainfoot}%
828 \fi
829 \else
830 \thispagestyle{plainhead}%
831 \fi}
```

```
\maketitle 表題を出力します。著者名を出力する部分は、欧文の標準クラスファイルでは \large, 和
       文のものでは \Large になっていましたが,ここでは \large にしました。
```
[2016-11-16] スペーシングを元の jsclasses に合わせるため, \smallskip を \jsc@smallskip に置き換えました。\smallskip のままでは nomag(\*) の場合にスケー ルしなくなり,レイアウトが変わってしまいます。

```
832 %<*article|book|report|kiyou>
833 \if@titlepage
834 \newcommand{\maketitle}{%
835 \begin{titlepage}%
836 \let\footnotesize\small
837 \let\footnoterule\relax
838 \let\footnote\thanks
839 \null\vfil
840 \if@slide
841 {\footnotesize \@date}%
842 \begin{center}
843 \mbox{} \lceil \lceil \frac{1}{zw} \rceil844 \large
845 {\maybeblue\hrule height0\jsc@mpt depth2\jsc@mpt\relax}\par
846 \jsc@smallskip
847 \@title
848 \jsc@smallskip
849 {\maybeblue\hrule height0\jsc@mpt depth2\jsc@mpt\relax}\par
850 \forallfill
851 {\small \@author}%
852 \end{center}
853 \else
854 \vskip 60\jsc@mpt
855 \begin{center}%
856 {\LARGE \@title \par}%
857 \vskip 3em%
858 {\large
859 \lineskip .75em
860 \begin{tabular}[t]{c}%
861 \Cauthor
862 \end{tabular}\par}%
863 \vskip 1.5em
864 {\large \@date \par}%
865 \end{center}%
866 \fi
```
```
867 \par
868 \@thanks\vfil\null
869 \end{titlepage}%
870 \setcounter{footnote}{0}%
871 \global\let\thanks\relax
872 \global\let\maketitle\relax
873 \global\let\@thanks\@empty
874 \global\let\@author\@empty
875 \global\let\@date\@empty
876 \global\let\@title\@empty
877 \global\let\title\relax
878 \qquad \qquad \texttt{\autoff} \texttt{value}879 \global\let\date\relax
880 \global\let\and\relax
881 }%
882 \else
883 \newcommand{\maketitle}{\par
884 \begingroup
885 \renewcommand\thefootnote{\@fnsymbol\c@footnote}%
886 \def\@makefnmark{\rlap{\@textsuperscript{\normalfont\@thefnmark}}}%
887 \long\def\@makefntext##1{\advance\leftskip 3\zw
888 \parindent 1\zw\noindent
889 \llap{\@textsuperscript{\normalfont\@thefnmark}\hskip0.3\zw}##1}%
890 \if@twocolumn
891 \ifnum \col@number=\@ne
892 \@maketitle
893 \else
894 \twocolumn[\@maketitle]%
895 \setminusfi
896 \else
897 \newpage
898 \global\@topnum\z@ % Prevents figures from going at top of page.
899 \@maketitle
900 \fi
901 \plainifnotempty
902 \@thanks
903 \endgroup
904 \setcounter{footnote}{0}%
905 \global\let\thanks\relax
906 \global\let\maketitle\relax
907 \global\let\@thanks\@empty
908 \global\let\@author\@empty
909 \global\let\@date\@empty
910 \global\let\@title\@empty
911 \global\let\title\relax
912 \global\let\author\relax
913 \global\let\date\relax
914 \global\let\and\relax
915 }
```

```
\@maketitle 独立した表題ページを作らない場合の表題の出力形式です。
            916 \def\@maketitle{%
            917 \newpage\null
            918 \vskip 2em
            919 \begin{center}%
            920 \let\footnote\thanks
            921 {\LARGE \@title \par}%
            922 \vskip 1.5em
            923 {\large
            924 \lineskip .5em
            925 \begin{tabular}[t]{c}%
            926 \@author
            927 \end{tabular}\par}%
            928 \vskip 1em
            929 {\large \@date}%
            930 \end{center}%
            931 \par\vskip 1.5em
            932 %<article|report|kiyou> \ifvoid\@abstractbox\else\centerline{\box\@abstractbox}\vskip1.5e
            933 }
            934 \fi
            935 %</article|book|report|kiyou>
            936 %<*jspf>
            937 \newcommand{\maketitle}{\par
            938 \begingroup
            939 \renewcommand\thefootnote{\@fnsymbol\c@footnote}%
            940 \def\@makefnmark{\rlap{\@textsuperscript{\normalfont\@thefnmark}}}%
            941 \long\def\@makefntext##1{\advance\leftskip 3\zw
            942 \parindent 1\zw\noindent
            943 \llap{\@textsuperscript{\normalfont\@thefnmark}\hskip0.3\zw}##1}%
            944 \twocolumn[\@maketitle]%
            945 \plainifnotempty
            946 \Cthanks
            947 \endgroup
            948 \setcounter{footnote}{0}%
            949 \global\let\thanks\relax
            950 \global\let\maketitle\relax
            951 \global\let\@thanks\@empty
            952 \global\let\@author\@empty
            953 \global\let\@date\@empty
            954 % \global\let\@title\@empty % \@title は柱に使う
            955 \global\let\title\relax
            956 \global\let\author\relax
            957 \global\let\date\relax
            958 \global\let\and\relax
            959 \ifx\authors@mail\@undefined\else{%
            960 \def\@makefntext{\advance\leftskip 3\zw \parindent -3\zw}%
            961 \footnotetext[0]{\itshape\authors@mail}%
            962 }\fi
```

```
963 \global\let\authors@mail\@undefined}
964 \def\@maketitle{%
965 \newpage\null
966 \vskip 6em % used to be 2em
967 \begin{center}
968 \let\footnote\thanks
969 \ifx\@title\@undefined\else{\LARGE\headfont\@title\par}\fi
970 \lineskip .5em
971 \ifx\@author\@undefined\else
972 \vskip 1em
973 \begin{tabular}[t]{c}%
974 \@author
975 \end{tabular}\par
976 \fi
977 \ifx\@etitle\@undefined\else
978 \vskip 1em
979 {\large \@etitle \par}%
980 \fi
981 \ifx\@eauthor\@undefined\else
982 \vskip 1em
983 \begin{tabular}[t]{c}%
984 \@eauthor
985 \end{tabular}\par
986 \fi
987 \vskip 1em
988 \@date
989 \end{center}
990 \vskip 1.5em
991 \centerline{\box\@abstractbox}
992 \ifx\@keywords\@undefined\else
993 \vskip 1.5em
994 \centerline{\parbox{157\jsc@mmm}{\textsf{Keywords:}\\\small\@keywords}}
995 \fi
996 \vskip 1.5em}
997 %</jspf>
```
# 9.2 章・節

■構成要素 \@startsection マクロは 6個の必須引数と、オプションとして \* と 1個の オプション引数と 1 個の必須引数をとります。

```
\@startsection{名}{レベル}{字下げ}{前アキ}{後アキ}{スタイル}
          *[別見出し]{見出し}
```
それぞれの引数の意味は次の通りです。

名 ユーザレベルコマンドの名前です(例: section)。 レベル 見 出 し の 深 さ を 示 す 数 値 で す (chapter=1, section=2, …)。 こ の 数 値 が secnumdepth 以下のとき見出し番号を出力します。

字下げ 見出しの字下げ量です。

- 前アキ この値の絶対値が見出し上側の空きです。負の場合は,見出し直後の段落をインデ ントしません。
- 後アキ 正の場合は、見出しの下の空きです。負の場合は、絶対値が見出しの右の空きです (見出しと同じ行から本文を始めます)。

スタイル 見出しの文字スタイルの設定です。

この \* 印がないと、見出し番号を付け、見出し番号のカウンタに1を加算します。 別見出し 目次や柱に出力する見出しです。

見出し 見出しです。

見出しの命令は通常 \@startsection とその最初の 6 個の引数として定義されます。

次 は \@startsection の 定 義 で す。 情 報 処 理 学 会 論 文 誌 ス タ イ ル フ ァ イ ル (ipsjcommon.sty)を参考にさせていただきましたが,完全に行送りが \baselineskip の整数倍にならなくてもいいから前の行と重ならないようにしました。

```
998 \def\@startsection#1#2#3#4#5#6{%
999 \if@noskipsec \leavevmode \fi
1000 \par
1001 % 見出し上の空きを \@tempskipa にセットする
1002 \@tempskipa #4\relax
1003 % \@afterindent は見出し直後の段落を字下げするかどうかを表すスイッチ
1004 \if@english \@afterindentfalse \else \@afterindenttrue \fi
1005 % 見出し上の空きが負なら見出し直後の段落を字下げしない
1006 \ifdim \@tempskipa <\z@
1007 \@tempskipa -\@tempskipa \@afterindentfalse
1008 \fi
1009 \if@nobreak
1010 \everypar{}%
1011 \else
1012 \addpenalty\@secpenalty
1013 % 次の行は削除
1014 % \addvspace\@tempskipa
1015 % 次の \noindent まで追加
1016 \ifdim \@tempskipa >\z@
1017 \if@slide\else
1018 \null
1019 \vspace*{-\baselineskip}%
1020 \fi
1021 \vskip\@tempskipa
1022 \fi
1023 \fi
1024 \noindent
1025 % 追加終わり
1026 \@ifstar
1027 {\@ssect{#3}{#4}{#5}{#6}}%
1028 {\@dblarg{\@sect{#1}{#2}{#3}{#4}{#5}{#6}}}}
```

```
\@sect と \@xsect は,前のアキがちょうどゼロの場合にもうまくいくように,多少変え
てあります。
1029 \def\@sect#1#2#3#4#5#6[#7]#8{%
1030 \ifnum #2>\c@secnumdepth
1031 \let\@svsec\@empty
1032 \else
1033 \refstepcounter{#1}%
1034 \protected@edef\@svsec{\@seccntformat{#1}\relax}%
1035 \fi
1036 % 見出し後の空きを \@tempskipa にセット
1037 \@tempskipa #5\relax
1038 % 条件判断の順序を入れ換えました
1039 \ifdim \@tempskipa<\z@
1040 \def\@svsechd{%
1041 #6{\hskip #3\relax
1042 \@svsec #8}%
1043 \csname #1mark\endcsname{#7}%
1044 \addcontentsline{toc}{#1}{%
1045 \ifnum #2>\c@secnumdepth \else
1046 \protect\numberline{\csname the#1\endcsname}%
1047 \fi
1048 #7}}% 目次にフルネームを載せるなら #8
1049 \else
1050 \begingroup
1051 \interlinepenalty \@M % 下から移動
1052 #6{%
1053 \@hangfrom{\hskip #3\relax\@svsec}%
1054% \interlinepenalty \@M % 上に移動
1055 #8\@@par}%
1056 \endgroup
1057 \csname #1mark\endcsname{#7}%
1058 \addcontentsline{toc}{#1}{%
1059 \ifnum #2>\c@secnumdepth \else
1060 \protect\numberline{\csname the#1\endcsname}%
1061 \fi
1062 #7}% 目次にフルネームを載せるならここは #8
1063 \fi
1064 \@xsect{#5}}
 二つ挿入した \everyparhook のうち後者が \paragraph 類の後で2回実行され、それ
以降は前者が実行されます。
 [2011-10-05 LTJ] LuaTEX-ja では \everyparhook は不要なので削除。
 [2016-07-28] slide オプションと twocolumn オプションを同時に指定した場合の罫線の
位置を微調整しました。
1065 \def\@xsect#1{%
1066 % 見出しの後ろの空きを \@tempskipa にセット
1067 \@tempskipa #1\relax
1068 % 条件判断の順序を変えました
```

```
1069 \ifdim \@tempskipa<\z@
1070 \@nobreakfalse
1071 \global\@noskipsectrue
1072 \everypar{%
1073 \if@noskipsec
1074 \global\@noskipsecfalse
1075 {\setbox\z@\lastbox}%
1076 \clubpenalty\@M
1077 \begingroup \@svsechd \endgroup
1078 \unskip
1079 \@tempskipa #1\relax
1080 \hskip -\@tempskipa\ltjfakeparbegin
1081 \else
1082 \clubpenalty \@clubpenalty
1083 \everypar{}%
1084 \fi}%
1085 \else
1086 \par \nobreak
1087 \vskip \@tempskipa
1088 \@afterheading
1089 \fi
1090 \if@slide
1091 {\vskip\if@twocolumn-5\jsc@mpt\else-6\jsc@mpt\fi
1092 \maybeblue\hrule height0\jsc@mpt depth1\jsc@mpt
1093 \vskip\if@twocolumn 4\jsc@mpt\else 7\jsc@mpt\fi\relax}%
1094 \fi
1095 \par % 2000-12-18
1096 \ignorespaces}
1097 \def\@ssect#1#2#3#4#5{%
1098 \@tempskipa #3\relax
1099 \ifdim \@tempskipa<\z@
1100 \def\@svsechd{#4{\hskip #1\relax #5}}%
1101 \else
1102 \begingroup
1103 #4{%
1104 \@hangfrom{\hskip #1}%
1105 \interlinepenalty \@M #5\@@par}%
1106 \endgroup
1107 \fi
1108 \@xsect{#3}}
```
## ■柱関係の命令

\chaptermark \sectionmark \subsectionmark \subsubsectionmark \paragraphmark \subparagraphmark \...mark の形の命令を初期化します(第[8](#page-31-0)節参照)。\chaptermark 以外は LATFX 本体で 定義済みです。 1109 \newcommand\*\chaptermark[1]{} 1110 % \newcommand\*{\sectionmark}[1]{} 1111 % \newcommand\*{\subsectionmark}[1]{} 1112 % \newcommand\*{\subsubsectionmark}[1]{}

1113 % \newcommand\*{\paragraphmark}[1]{} 1114 % \newcommand\*{\subparagraphmark} [1] {}

# ■カウンタの定義

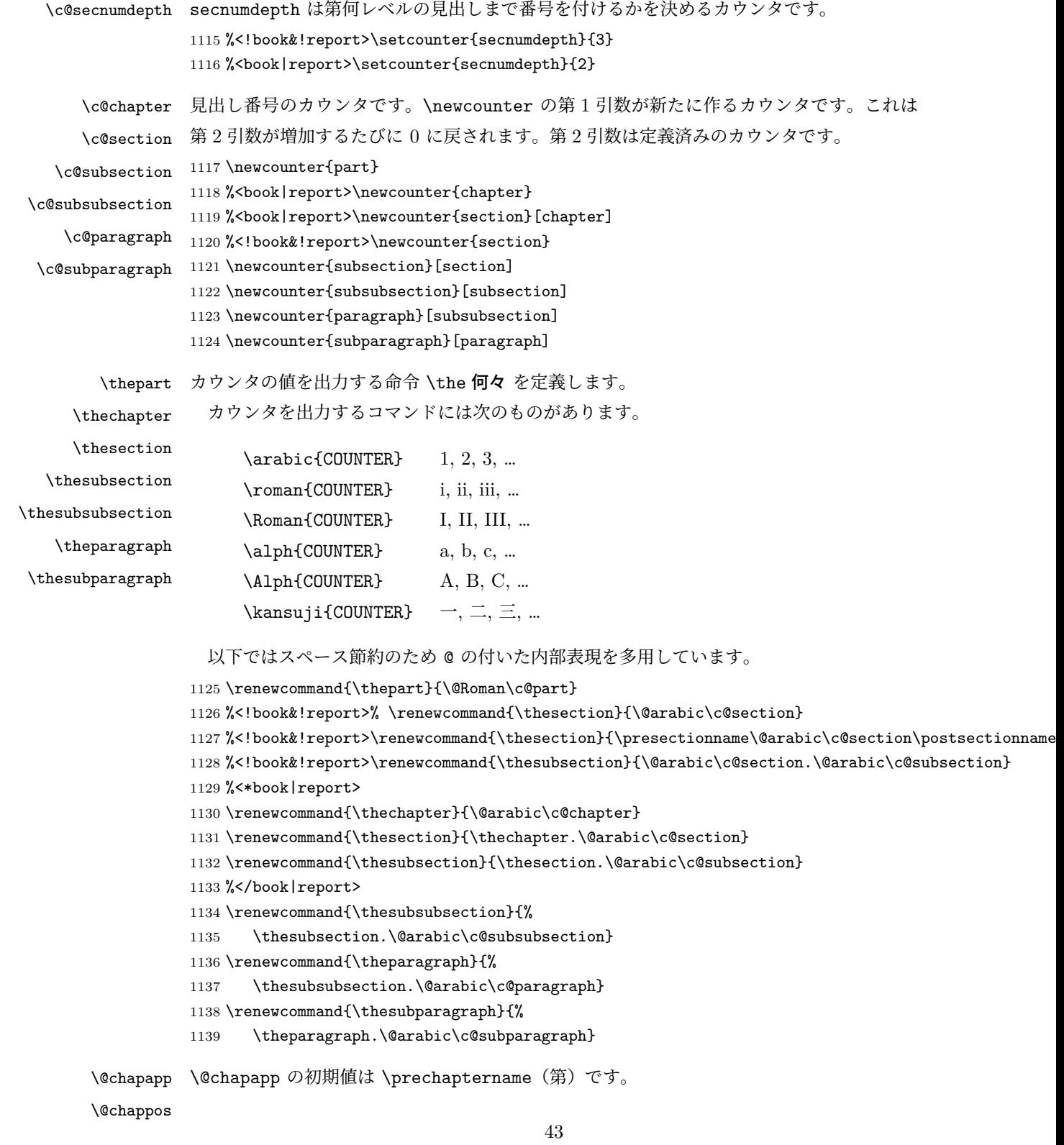

\@chappos の初期値は \postchaptername(章)です。

\appendix は \@chapapp を \appendixname に,\@chappos を空に再定義します。 [2003-03-02] \@secapp は外しました。

```
1140 %<br/>book | report>\newcommand{\@chapapp}{\prechaptername}
1141 %<br />book|report>\newcommand{\@chappos}{\postchaptername}
```
■前付,本文,後付 本のうち章番号があるのが「本文」,それ以外が「前付」「後付」です。

\frontmatter ページ番号をローマ数字にし,章番号を付けないようにします。

[2017-03-05] \frontmatter と \mainmatter の 2 つの命令は、改丁または改ページした 後で \pagenumbering{...} でノンブルを1にリセットします。長い間 \frontmatter は openany のときに単なる改ページとしていましたが,これではノンブルをリセットする際に 偶奇逆転が起こる場合がありました。openany かどうかに依らず奇数ページまで繰るように 修正することで,問題を解消しました。実は,LATEX の標準クラスでは 1998 年に修正され ていた問題です(コミュニティ版 pLATFX の標準クラス 2017/03/05 も参照)。

1142 %<\*book>

1143 \newcommand\frontmatter{%

- 1144 \pltx@cleartooddpage
- 1145 \@mainmatterfalse
- 1146 \pagenumbering{roman}}

\mainmatter ページ番号を算用数字にし,章番号を付けるようにします。

- 1147 \newcommand\mainmatter{%
- 1148 \pltx@cleartooddpage
- 1149 \@mainmattertrue
- 1150 \pagenumbering{arabic}}

\backmatter 章番号を付けないようにします。ページ番号の付け方は変わりません。

1151 \newcommand\backmatter{%

- 1152 \if@openleft
- 1153 \cleardoublepage
- 1154 \else\if@openright
- 1155 \cleardoublepage
- 1156 \else
- 1157 \clearpage
- 1158 \fi\fi
- 1159 \@mainmatterfalse}
- 1160 %</book>

## ■部

\part 新しい部を始めます。 \secdef を使って見出しを定義しています。このマクロは二つの引数をとります。

\secdef{星なし}{星あり}

星なし \* のない形の定義です。

```
星あり * のある形の定義です。
```

```
\secdef は次のようにして使います。
          \def\chapter { ... \secdef \CMDA \CMDB }
         \def\CMDA [#1]#2{....} % \chapter[...]{...} の定義
          \def\CMDB #1{....} % \chapter*{...} の定義
         まず book と report のクラス以外です。
       1161 %<*!book&!report>
       1162 \newcommand\part{%
       1163 \if@noskipsec \leavevmode \fi
       1164 \par
       1165 \addvspace{4ex}%
       1166 \if@english \@afterindentfalse \else \@afterindenttrue \fi
       1167 \secdef\@part\@spart}
       1168 %</!book&!report>
         book および report クラスの場合は,少し複雑です。
       1169 %<*book|report>
       1170 \newcommand\part{%
       1171 \if@openleft
       1172 \cleardoublepage
       1173 \else\if@openright
       1174 \cleardoublepage
       1175 \else
       1176 \clearpage
       1177 \fi\fi
       1178 \thispagestyle{empty}% 欧文用標準スタイルでは plain
       1179 \if@twocolumn
       1180 \onecolumn
       1181 \@restonecoltrue
       1182 \else
       1183 \@restonecolfalse
       1184 \fi
       1185 \null\vfil
       1186 \secdef\@part\@spart}
       1187 %</book|report>
\@part 部の見出しを出力します。\bfseries を \headfont に変えました。
        book および report クラス以外では secnumdepth が −1 より大きいとき部番号を付け
       ます。
       1188 %<*!book&!report>
       1189 \def\@part[#1]#2{%
       1190 \ifnum \c@secnumdepth >\m@ne
       1191 \refstepcounter{part}%
       1192 \addcontentsline{toc}{part}{%
       1193 \prepartname\thepart\postpartname\hspace{1\zw}#1}%
       1194 \else
```

```
1195 \addcontentsline{toc}{part}{#1}%
        1196 \fi
        1197 \markboth{}{}%
        1198 {\parindent\z@
        1199 \raggedright
        1200 \interlinepenalty \@M
        1201 \normalfont
        1202 \ifnum \c@secnumdepth >\m@ne
        1203 \Large\headfont\prepartname\thepart\postpartname
        1204 \par\nobreak
        1205 \fi
        1206 \huge \headfont #2%
        1207 \markboth{}{}\par}%
        1208 \nobreak
        1209 \vskip 3ex
        1210 \@afterheading}
        1211 %</!book&!report>
         book および report クラスでは secnumdepth が −2 より大きいとき部番号を付けます。
        1212 %<*book|report>
        1213 \def\@part[#1]#2{%
        1214 \ifnum \c@secnumdepth >-2\relax
        1215 \refstepcounter{part}%
        1216 \addcontentsline{toc}{part}{%
        1217 \prepartname\thepart\postpartname\hspace{1\zw}#1}%
        1218 \else
        1219 \addcontentsline{toc}{part}{#1}%
        1220 \fi
        1221 \markboth{}{}%
        1222 {\centering
        1223 \interlinepenalty \@M
        1224 \normalfont
        1225 \ifnum \c@secnumdepth >-2\relax
        1226 \huge\headfont \prepartname\thepart\postpartname
        1227 \par\vskip20\jsc@mpt
        1228 \fi
        1229 \Huge \headfont #2\par}%
        1230 \@endpart}
        1231 %</book|report>
\@spart 番号を付けない部です。
        1232 %<*!book&!report>
        1233 \def\@spart#1{{%
        1234 \parindent \z@ \raggedright
        1235 \interlinepenalty \@M
        1236 \normalfont
        1237 \huge \headfont #1\par}%
        1238 \nobreak
        1239 \vskip 3ex
```

```
1240 \@afterheading}
1241 %</!book&!report>
1242 %<*book|report>
1243 \def\@spart#1{{%
1244 \centering
1245 \interlinepenalty \@M
1246 \normalfont
1247 \Huge \headfont #1\par}%
1248 \@endpart}
1249 %</book|report>
```
\@endpart \@part と \@spart の最後で実行されるマクロです。両面印刷のときは白ページを追加しま す。二段組のときには,二段組に戻します。

> [2016-12-13] openany のときには白ページが追加されるのは変なので,その場合は追加し ないようにしました。このバグは LATFX では classes.dtx v1.4b (2000/05/19) で修正されて います。

```
1250 %<*book|report>
1251 \def\@endpart{\vfil\newpage
1252 \if@twoside
1253 \if@openleft %% added (2017/02/24)
1254 \null\thispagestyle{empty}\newpage
1255 \else\if@openright %% added (2016/12/13)
1256 \null\thispagestyle{empty}\newpage
1257 \fi\fi %% added (2016/12/13, 2017/02/24)
1258 \fi
1259 \if@restonecol
1260 \twocolumn
1261 \{f_i\}1262 %</book|report>
```
## ■章

\chapter 章の最初のページスタイルは,全体が empty でなければ plain にします。また,\@topnum を 0 にして,章見出しの上に図や表が来ないようにします。

```
1263 %<*book|report>
1264 \newcommand{\chapter}{%
1265 \if@openleft\cleardoublepage\else
1266 \if@openright\cleardoublepage\else\clearpage\fi\fi
1267 \plainifnotempty % \overline{\pi}: \thispagestyle{plain}
1268 \global\@topnum\z@
1269 \if@english \@afterindentfalse \else \@afterindenttrue \fi
1270 \secdef
1271 {\@omit@numberfalse\@chapter}%
1272 {\@omit@numbertrue\@schapter}}
```
\@chapter 章見出しを出力します。secnumdepth が 0 以上かつ \@mainmatter が真のとき章番号を出 力します。

```
1273 \def\@chapter[#1]#2{%
                 1274 \ifnum \c@secnumdepth >\m@ne
                 1275 %<book>
\if@mainmatter
                 1276 \refstepcounter{chapter}%
                 1277 \typeout{\@chapapp\thechapter\@chappos}%
                 1278 \addcontentsline{toc}{chapter}%
                 1279 {\protect\numberline
                  1280 % {\if@english\thechapter\else\@chapapp\thechapter\@chappos\fi}%
                 1281 {\@chapapp\thechapter\@chappos}%
                 1282 #1}%
                 1283 %<book> \else\addcontentsline{toc}{chapter}{#1}\fi
                 1284 \else
                 1285 \addcontentsline{toc}{chapter}{#1}%
                 1286 \fi
                 1287 \chaptermark{#1}%
                 1288 \addtocontents{lof}{\protect\addvspace{10\jsc@mpt}}%
                 1289 \addtocontents{lot}{\protect\addvspace{10\jsc@mpt}}%
                  1290 \if@twocolumn
                 1291 \@topnewpage[\@makechapterhead{#2}]%
                 1292 \else
                 1293 \@makechapterhead{#2}%
                 1294 \@afterheading
                 1295 \fi}
 \@makechapterhead 実際に章見出しを組み立てます。\bfseries を \headfont に変えました。
                 1296 \def\@makechapterhead#1{%
                 1297 \vspace*{2\Cvs}% 欧文は 50pt
                 1298 {\parindent \z@ \raggedright \normalfont
                 1299 \ifnum \c@secnumdepth >\m@ne
                  1300 %<book>
\if@mainmatter
                 1301 \huge\headfont \@chapapp\thechapter\@chappos
                  1302 \par\nobreak
                 1303 \vskip \Cvs % 欧文は 20pt
                 1304 % <br />
book>
1304 %
                  1305 \fi
                 1306 \interlinepenalty\@M
                 1307 \Huge \headfont #1\par\nobreak
                 1308 \vskip 3\Cvs}} % 欧文は 40pt
       \@schapter \chapter*{...} コマンドの本体です。\chaptermark を補いました。
                 1309 \def\@schapter#1{%
                 1310 \chaptermark{#1}%
                 1311 \if@twocolumn
                  1312 \@topnewpage[\@makeschapterhead{#1}]%
                 1313 \else
                  1314 \@makeschapterhead{#1}\@afterheading
                 1315 \fi}
\@makeschapterhead 番号なしの章見出しです。
```

```
1316 \def\@makeschapterhead#1{%
1317 \vspace*{2\Cvs}% 欧文は 50pt
1318 {\parindent \z@ \raggedright
1319 \normalfont
1320 \interlinepenalty\@M
1321 \Huge \headfont #1\par\nobreak
1322 \vskip 3\Cvs}} % 欧文は 40pt
1323 %</book|report>
```
## ■下位レベルの見出し

\if@twocolumn

\section 欧文版では \@startsection の第 4 引数を負にして最初の段落の字下げを禁止しています

```
が,和文版では正にして字下げするようにしています。
```

```
段組のときはなるべく左右の段が狂わないように工夫しています。
```

```
1325 \newcommand{\section}{%
               1326 %<jspf>\ifx\maketitle\relax\else\maketitle\fi
               1327 \@startsection{section}{1}{\z@}%
               1328 %<!kiyou> {0.6\Cvs}{0.4\Cvs}%
               1329 %<kiyou> {\Cvs}{0.5\Cvs}%
               1330 % {\normalfont\large\headfont\@secapp}}
               1331 {\normalfont\large\headfont\raggedright}}
               1332 \else
               1333 \newcommand{\section}{%
               1334 \if@slide\clearpage\fi
               1335 \@startsection{section}{1}{\z@}%
               1336 {\Cvs \@plus.5\Cdp \@minus.2\Cdp}% 前アキ
               1337 {.5\Cvs \@plus.3\Cdp}% 後アキ
               1338 % {\normalfont\Large\headfont\@secapp}}
               1339 {\normalfont\Large\headfont\raggedright}}
               1340 \fi
   \subsection 同上です。
               1341 \if@twocolumn
               1342 \newcommand{\subsection}{\@startsection{subsection}{2}{\z@}%
               1343 {\z@}{\if@slide .4\Cvs \else \z@ \fi}%
               1344 {\normalfont\normalsize\headfont}}
               1345 \else
               1346 \newcommand{\subsection}{\@startsection{subsection}{2}{\z@}%
               1347 {\Cvs \@plus.5\Cdp \@minus.2\Cdp}% 前アキ
               1348 {.5\Cvs \@plus.3\Cdp}% 後アキ
               1349 {\normalfont\large\headfont}}
               1350 \fi
\subsubsection [2016-07-22] slide オプション指定時に \subsubsection の文字列と罫線が重なる問題に
               対処しました (forum:1982)。
               1351 \if@twocolumn
               1352 \newcommand{\subsubsection}{\@startsection{subsubsection}{3}{\z@}%
```

```
1353 {\z@}{\if@slide .4\Cvs \else \z@ \fi}%
                1354 {\normalfont\normalsize\headfont}}
                1355 \else
                1356 \newcommand{\subsubsection}{\@startsection{subsubsection}{3}{\z@}%
                1357 {\Cvs \@plus.5\Cdp \@minus.2\Cdp}%
                1358 {\if@slide .5\Cvs \@plus.3\Cdp \else \z@ \fi}%
                1359 {\normalfont\normalsize\headfont}}
                1360 \fi
     \paragraph
見出しの後ろで改行されません。
\jsParagraphMark
                 [2016-11-16] 従来は \paragraph の最初に出るマークを「■」に固定していましたが,こ
                のマークを変更可能にするため \jsParagraphMark というマクロに切り出しました。これ
                で,たとえば
                  \renewcommand{\jsParagraphMark}{★}
                とすれば「★」に変更できますし,マークを空にすることも容易です。なお,某学会クラス
                では従来どおりマークは付きません。
                1361 %<!jspf>\newcommand{\jsParagraphMark}{■}
                1362 \if@twocolumn
                1363 \newcommand{\paragraph}{\@startsection{paragraph}{4}{\z@}%
                1364 {\z@}{\if@slide .4\Cvs \else -1\zw\fi}% 改行せず 1\zw のアキ
                1365 %<jspf> {\normalfont\normalsize\headfont}}
                1366 %<!jspf> {\normalfont\normalsize\headfont\jsParagraphMark}}
                1367 \else
                1368 \newcommand{\paragraph}{\@startsection{paragraph}{4}{\z@}%
                1369 {0.5\Cvs \@plus.5\Cdp \@minus.2\Cdp}%
                1370 {\if@slide .5\Cvs \@plus.3\Cdp \else -1\zw\fi}% 改行せず 1\zw のアキ
                1371 % < jspf> {\normalfont\normalsize\headfont}}
                1372 %<! jspf> {\normalfont\normalsize\headfont\jsParagraphMark}}
                1373 \fi
  \subparagraph 見出しの後ろで改行されません。
                1374 \if@twocolumn
                1375 \newcommand{\subparagraph}{\@startsection{subparagraph}{5}{\z@}%
                1376 {\zeta \delta .4\Cvs \@plus .3\Cdp \else -1\zw\fi}%
                1377 {\normalfont\normalsize\headfont}}
                1378 \else
                1379 \newcommand{\subparagraph}{\@startsection{subparagraph}{5}{\z@}%
                1380 {\zeta_{1380} - {\zeta_{11} \cdot .5} \cos \theta.3}Cdp \else -1\zw\fi}%
                1381 {\normalfont\normalsize\headfont}}
```

```
1382 \fi
```
## 9.3 リスト環境

第 k レベルのリストの初期化をするのが \@listk です ( $k = i$ , ii, iii, iv)。\@listk は \leftmargin を \leftmargink に設定します。

```
\leftmargini 二段組であるかないかに応じてそれぞれ 2em,2.5em でしたが,ここでは全角幅の 2 倍にし
                ました。
                 [2002-05-11] 3\zw に変更しました。
                 [2005-03-19] 二段組は 2\zw に戻しました。
                1383 \if@slide
                1384 \setlength\leftmargini{1\zw}
                1385 \else
                1386 \if@twocolumn
                1387 \setlength\leftmargini{2\zw}
                1388 \else
                1389 \setlength\leftmargini{3\zw}
                1390 \fi
                1391 \fi
   \leftmarginii ii,iii,iv は \labelsep とそれぞれ '(m)', 'vii.', 'M.' の幅との和より大きくすること
  \leftmarginiii
になっています。ここでは全角幅の整数倍に丸めました。
   \leftmarginiv
1392 \if@slide
    \leftmarginv
   \leftmarginvi
                1393 \setlength\leftmarginii {1\zw}
                1394 \setlength\leftmarginiii{1\zw}
                1395 \setlength\leftmarginiv {1\zw}
                1396 \setlength\leftmarginv {1\zw}
                1397 \setlength\leftmarginvi {1\zw}
                1398 \else
                1399 \setlength\leftmarginii {2\zw}
                1400 \setlength\leftmarginiii{2\zw}
                1401 \setlength\leftmarginiv {2\zw}
                1402 \setlength\leftmarginv {1\zw}
                1403 \setlength\leftmarginvi {1\zw}
                1404 \fi
       \labelsep
\labelsep はラベルと本文の間の距離です。\labelwidth はラベルの幅です。これは二分
     \labelwidth
に変えました。
                1405 \setlength \labelsep {0.5\zw} % .5em
                1406 \setlength \labelwidth{\leftmargini}
                1407 \addtolength\labelwidth{-\labelsep}
     \partopsep リスト環境の前に空行がある場合,\parskip と \topsep に \partopsep を加えた値だけ
                縦方向の空白ができます。0 に改変しました。
                1408 \setlength\partopsep{\z@} % {2\p@ \@plus 1\p@ \@minus 1\p@}
\@beginparpenalty
 \@endparpenalty
1409 \@beginparpenalty -\@lowpenalty
   \@itempenalty
               リストや段落環境の前後,リスト項目間に挿入されるペナルティです。
                1410 \@endparpenalty -\@lowpenalty
                1411 \@itempenalty -\@lowpenalty
        \@listi
\@listi は \leftmargin,\parsep,\topsep,\itemsep などのトップレベルの定義を
        \@listI
します。この定義は,フォントサイズコマンドによって変更されます(たとえば \small の
```
中では小さい値に設定されます)。このため,\normalsize がすべてのパラメータを戻せる ように、\@listI で \@listi のコピーを保存します。元の値はかなり複雑ですが、ここで は簡素化してしまいました。特に最初と最後に行送りの半分の空きが入るようにしてありま す。アスキーの標準スタイルではトップレベルの itemize, enumerate 環境でだけ最初と 最後に行送りの半分の空きが入るようになっていました。

```
[2004-09-27] \topsep のグルー <math>^{+0.2}_{-0.1} \baselineskip を思い切って外しました。
1412 \def\@listi{\leftmargin\leftmargini
1413 \parsep \z@
1414 \topsep 0.5\baselineskip
1415 \itemsep \z@ \relax}
1416 \let\@listI\@listi
  念のためパラメータを初期化します(実際には不要のようです)。
```
\@listi

\@listii 第 2〜6 レベルのリスト環境のパラメータの設定です。

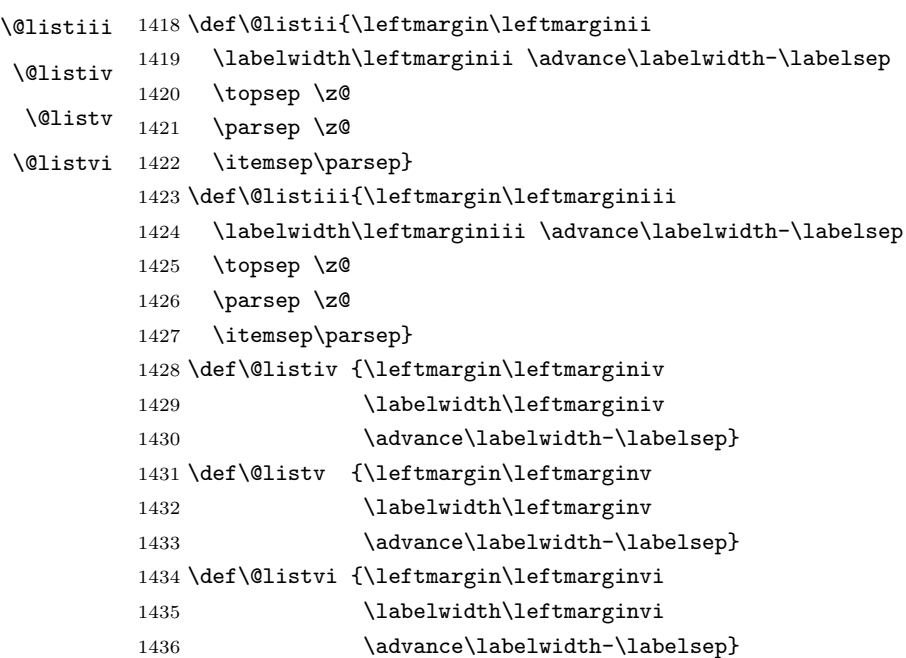

■enumerate 環境 enumerate 環境はカウンタ enumi, enumii, enumiii, enumiv を使 います。enum $n$ は第 $n \nabla$ ベルの番号です。

\theenumi 出力する番号の書式を設定します。これらは L⁄IFEX 本体(1t1ists.dtx 参照)で定義済み \theenumii ですが,ここでは表し方を変えています。\@arabic,\@alph,\@roman,\@Alph はそれぞ \theenumiii れ算用数字,小文字アルファベット,小文字ローマ数字,大文字アルファベットで番号を出 \theenumiv 力する命令です。 \renewcommand{\theenumi}{\@arabic\c@enumi} \renewcommand{\theenumii}{\@alph\c@enumii}

```
1439 \renewcommand{\theenumiii}{\@roman\c@enumiii}
```

```
1440 \renewcommand{\theenumiv}{\@Alph\c@enumiv}
```
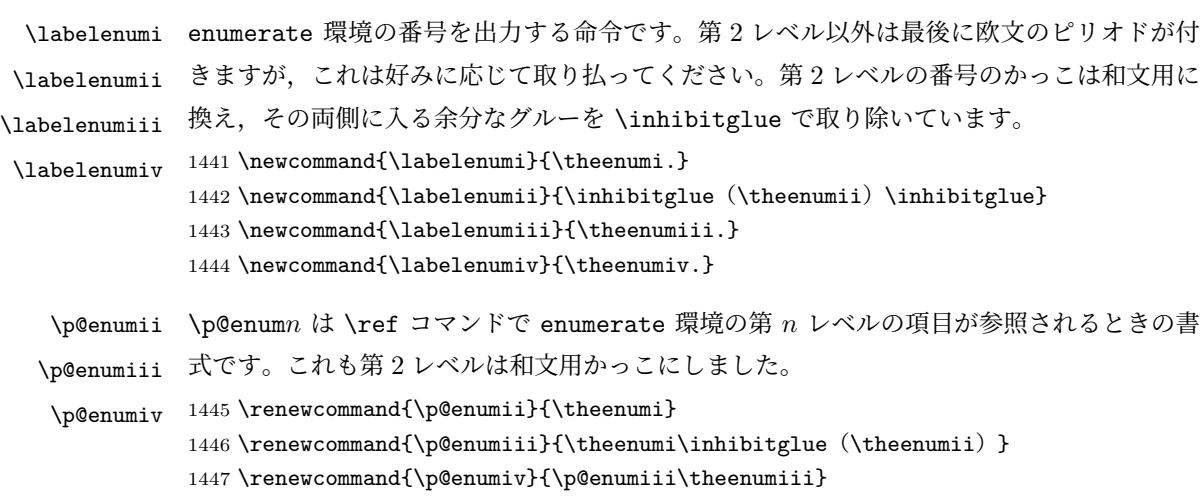

## ■itemize 環境

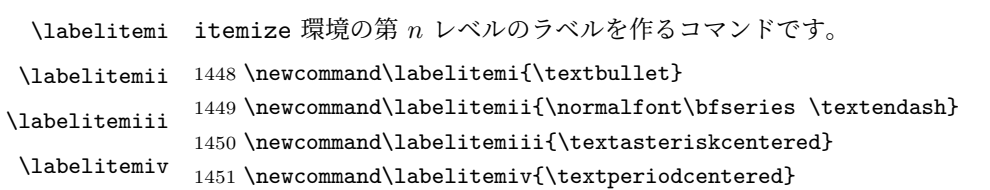

#### ■description 環境

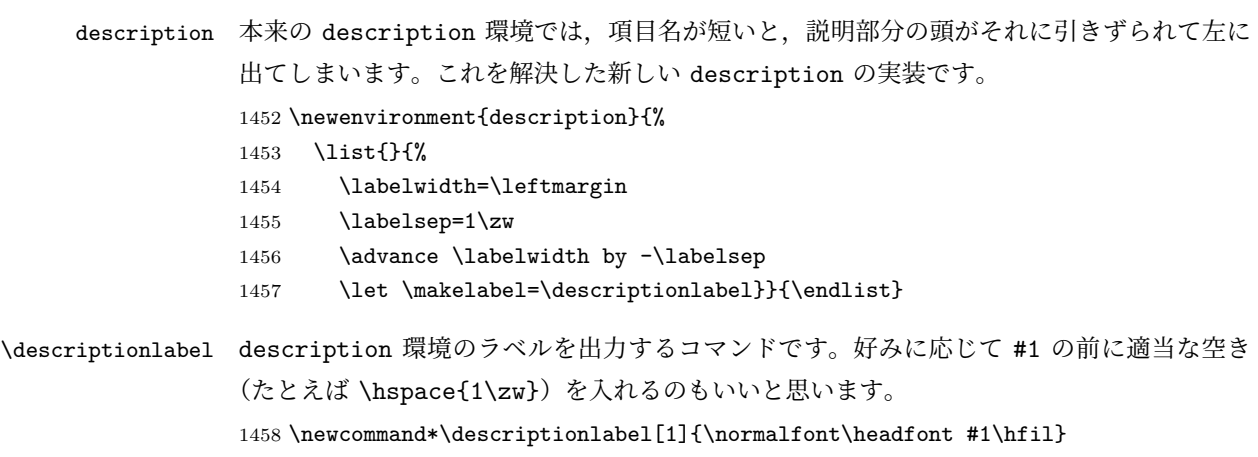

# ■概要

abstract 概要(要旨,梗概)を出力する環境です。book クラスでは各章の初めにちょっとしたことを 書くのに使います。titlepage オプション付きの article クラスでは、独立したページに 出力されます。abstract 環境は元は quotation 環境で作られていましたが, quotation 環境の右マージンをゼロにしたので、list 環境で作り直しました。 JSPF スタイルでは実際の出力は \maketitle で行われます。 1459 %<\*book>

1460 \newenvironment{abstract}{%

```
1461 \begin{list}{}{%
1462 \listparindent=1\zw
1463 \itemindent=\listparindent
1464 \rightmargin=0pt
1465 \leftmargin=5\zw}\item[]}{\end{list}\vspace{\baselineskip}}
1466 %</book>
1467 %<*article|report|kiyou>
1468 \newbox\@abstractbox
1469 \if@titlepage
1470 \newenvironment{abstract}{%
1471 \titlepage
1472 \null\vfil
1473 \@beginparpenalty\@lowpenalty
1474 \begin{center}%
1475 \headfont \abstractname
1476 \@endparpenalty\@M
1477 \end{center}}%
1478 {\par\vfil\null\endtitlepage}
1479 \else
1480 \newenvironment{abstract}{%
1481 \if@twocolumn
1482 \ifx\maketitle\relax
1483 \section*{\abstractname}%
1484 \else
1485 \global\setbox\@abstractbox\hbox\bgroup
1486 \begin{minipage}[b]{\textwidth}
1487 \small\parindent1\zw
1488 \begin{center}%
1489 {\headfont \abstractname\vspace{-0.5em}\vspace{-0.5em}}\xspace{\zeta_2\}1490 \end{center}%
1491 \list{}{%
1492 \listparindent\parindent
1493 \itemindent \listparindent
1494 \rightmargin \leftmargin}%
1495 \item\relax
1496 \fi
1497 \else
1498 \small
1499 \begin{center}%
1500 {\headfont \abstractname\vspace{-.5em}\vspace{\z@}}%
1501 \end{center}%
1502 \list{}{%
1503 \listparindent\parindent
1504 \itemindent \listparindent
1505 \rightmargin \leftmargin}%
1506 \item\relax
1507 \fi}{\if@twocolumn
1508 \ifx\maketitle\relax
1509 \else
```

```
1510 \endlist\end{minipage}\egroup
1511 \fi
1512 \else
1513 \endlist
1514 \fi}
1515 \fi
1516 %</article|report|kiyou>
1517 %<*jspf>
1518 \newbox\@abstractbox
1519 \newenvironment{abstract}{%
1520 \global\setbox\@abstractbox\hbox\bgroup
1521 \begin{minipage}[b]{157\jsc@mmm}{\sffamily Abstract}\par
1522 \small
1523 \if@english \parindent6\jsc@mmm \else \parindent1\zw \fi}%
1524 {\end{minipage}\egroup}
1525 %</jspf>
```
## ■キーワード

keywords キーワードを準備する環境です。実際の出力は \maketitle で行われます。

```
1526 %<*jspf>
1527 %\newbox\@keywordsbox
1528 %\newenvironment{keywords}{%
1529 % \global\setbox\@keywordsbox\hbox\bgroup
1530 % \begin{minipage}[b]{157\jsc@mmm}{\sffamily Keywords:}\par
1531 % \small\parindent0\zw}%
1532 % {\end{minipage}\egroup}
1533 %</jspf>
```
#### ■verse 環境

verse 詩のための verse 環境です。

 \newenvironment{verse}{% \let \\=\@centercr \list{}{% \itemsep \z@ 1538 \itemindent  $-2\zw$  %  $\overrightarrow{\pi}$ : -1.5em \listparindent\itemindent \rightmargin \z@ 1541 \advance\leftmargin 2\zw}% 元: 1.5em \item\relax}{\endlist}

#### ■ quotation 環境

quotation 段落の頭の字下げ量を 1.5em から \parindent に変えました。また,右マージンを 0 にし ました。 \newenvironment{quotation}{% \list{}{%

```
1545 \listparindent\parindent
1546 \itemindent\listparindent
1547 \rightmargin \z@}%
1548 \item\relax}{\endlist}
```
#### ■quote 環境

```
quote quote 環境は、段落がインデントされないことを除き、quotation 環境と同じです。
        1549 \newenvironment{quote}%
        1550 {\list{}{\rightmargin\z@}\item\relax}{\endlist}
        ■定理など ltthm.dtx 参照。たとえば次のように定義します。
          \newtheorem{definition}{定義}
          \newtheorem{axiom}{公理}
          \newtheorem{theorem}{定理}
          [2001-04-26] 定理の中はイタリック体になりましたが,これでは和文がゴシック体になっ
        てしまうので,\itshape を削除しました。
          [2009-08-23] \bfseries を \headfont に直し,\labelsep を 1\zw にし,括弧を全角
        にしました。
        1551 \def\@begintheorem#1#2{\trivlist\labelsep=1\zw
        1552 \item[\hskip \labelsep{\headfont #1\ #2}]}
        1553 \def\@opargbegintheorem#1#2#3{\trivlist\labelsep=1\zw
        1554 \item[\hskip \labelsep{\headfont #1\ #2 (#3) }]}
titlepage タイトルを独立のページに出力するのに使われます。
          [2017-02-24] コミュニティ版 pLATFX の標準クラス 2017/02/15 に合わせて、book クラス
        でタイトルを必ず奇数ページに送るようにしました。といっても,横組クラスしかありませ
        んでしたので、従来の挙動は何も変わっていません。また、book 以外の場合のページ番号の
        リセットもコミュニティ版 pLATFX の標準クラス 2017/02/15 に合わせましたが,こちらも
        片面印刷あるいは独立のタイトルページを作らないクラスばかりでしたので,従来の挙動は
        何も変わらずに済みました。
        1555 \newenvironment{titlepage}{%
        1556 %<book> \pltx@cleartooddpage %% 2017-02-24
        1557 \if@twocolumn
        1558 \@restonecoltrue\onecolumn
        1559 \else
        1560 \@restonecolfalse\newpage
        1561 \fi
        1562 \thispagestyle{empty}%
        1563 \ifodd\c@page\setcounter{page}\@ne\else\setcounter{page}\z@\fi
        1564 }%
        1565 {\if@restonecol\twocolumn \else \newpage \fi
        1566 \if@twoside\else
        1567 \setcounter{page}\@ne
        1568 \fi}
```
# ■付録

\appendix 本文と付録を分離するコマンドです。 %<\*!book&!report> 1570 \newcommand{\appendix}{\par 1571 \setcounter{section}{0}% \setcounter{subsection}{0}% \gdef\presectionname{\appendixname}% \gdef\postsectionname{}% % \gdef\thesection{\@Alph\c@section}% [2003-03-02] \gdef\thesection{\presectionname\@Alph\c@section\postsectionname}% \gdef\thesubsection{\@Alph\c@section.\@arabic\c@subsection}} 1578 %</!book&!report> %<\*book|report> 1580 \newcommand{\appendix}{\par \setcounter{chapter}{0}% \setcounter{section}{0}% \gdef\@chapapp{\appendixname}% \gdef\@chappos{}% \gdef\thechapter{\@Alph\c@chapter}} %</book|report>

# 9.4 パラメータの設定

#### ■array と tabular 環境

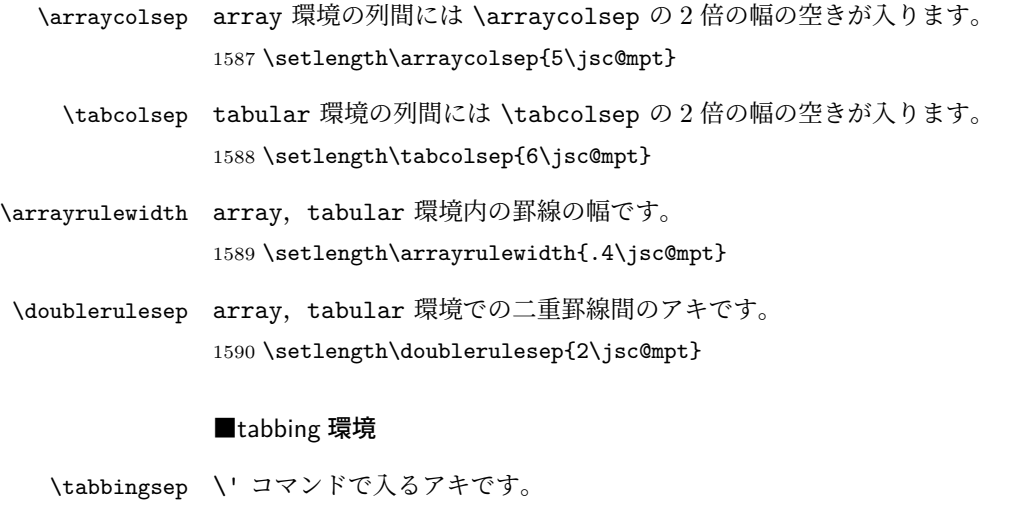

1591 \setlength\tabbingsep{\labelsep}

#### ■minipage 環境

\@mpfootins minipage 環境の脚注の \skip\@mpfootins は通常のページの \skip\footins と同じ働 きをします。 1592 \skip\@mpfootins = \skip\footins

#### ■framebox 環境

\fboxsep \fbox,\framebox で内側のテキストと枠との間の空きです。

\fboxrule \fbox,\framebox の罫線の幅です。 1593 \setlength\fboxsep{3\jsc@mpt} 1594 \setlength\fboxrule{.4\jsc@mpt}

## ■equation と eqnarray 環境

\theequation 数式番号を出力するコマンドです。

1595 %<!book&!report>\renewcommand \theequation {\@arabic\c@equation} %<\*book|report> \@addtoreset{equation}{chapter} \renewcommand\theequation {\ifnum \c@chapter>\z@ \thechapter.\fi \@arabic\c@equation} %</book|report>

\jot eqnarray の行間に余分に入るアキです。デフォルトの値をコメントアウトして示しておき ます。

1601 % \setlength\jot{3pt}

\@eqnnum 数式番号の形式です。デフォルトの値をコメントアウトして示しておきます。

\inhibitglue(\theequation)\inhibitglue のように和文かっこを使うことも可能 です。

1602 % \def\@eqnnum{(\theequation)}

amsmath パッケージを使う場合は \tagform@ を次のように修正します。 1603 % \def\tagform@#1{\maketag@@@{(\ignorespaces#1\unskip\@@italiccorr)}}

# 9.5 フロート

タイプ TYPE のフロートオブジェクトを扱うには、次のマクロを定義します。

\fps@TYPE フロートを置く位置(float placement specifier)です。 \ftype@TYPE フロートの番号です。2 の累乗(1,2,4,…)でなければなりません。 \ext@TYPE フロートの目次を出力するファイルの拡張子です。 \fnum@TYPE キャプション用の番号を生成するマクロです。 \@makecaption⟨num⟩⟨text⟩ キャプションを出力するマクロです。⟨*num*⟩ は \fnum@... の生成する番号,⟨*text*⟩ はキャプションのテキストです。テキストは適当な幅の \parbox に入ります。

## ■figure 環境

\c@figure 図番号のカウンタです。

```
\thefigure 図番号を出力するコマンドです。
            1604 %<*!book&!report>
            1605 \newcounter{figure}
            1606 \renewcommand \thefigure {\@arabic\c@figure}
            1607 %</!book&!report>
            1608 %<*book|report>
            1609 \newcounter{figure}[chapter]
            1610 \renewcommand \thefigure
            1611 {\ifnum \c@chapter>\z@ \thechapter.\fi \@arabic\c@figure}
            1612 %</book|report>
 \fps@figure
figure のパラメータです。\figurename の直後に ~ が入っていましたが,ここでは外し
\ftype@figure
ました。
 \ext@figure
1613 \def\fps@figure{tbp}
\fnum@figure
            1614 \def\ftype@figure{1}
            1615 \def\ext@figure{lof}
            1616 \def\fnum@figure{\figurename\nobreak\thefigure}
      figure
* 形式は段抜きのフロートです。
     figure*
            1617 \newenvironment{figure}%
            1618 {\@float{figure}}%
            1619 {\end@float}
            1620 \newenvironment{figure*}%
            1621 {\@dblfloat{figure}}%
            1622 {\end@dblfloat}
            ■table 環境
    \c@table
表番号カウンタと表番号を出力するコマンドです。アスキー版では \thechapter. が
   \thetable
\thechapter{}・になっていますが,ここではオリジナルのままにしています。
            1623 %<*!book&!report>
            1624 \newcounter{table}
            1625 \renewcommand\thetable{\@arabic\c@table}
            1626 %</!book&!report>
            1627 %<*book|report>
            1628 \newcounter{table}[chapter]
            1629 \renewcommand \thetable
            1630 {\ifnum \c@chapter>\z@ \thechapter.\fi \@arabic\c@table}
            1631 %</book|report>
  \fps@table
table のパラメータです。\tablename の直後に ~ が入っていましたが,ここでは外しま
\ftype@table
した。
  \ext@table
1632 \def\fps@table{tbp}
 \fnum@table
            1633 \def\ftype@table{2}
            1634 \def\ext@table{lot}
            1635 \def\fnum@table{\tablename\nobreak\thetable}
       table
* は段抜きのフロートです。
     table*
```

```
59
```

```
1636 \newenvironment{table}%
1637 {\@float{table}}%
1638 {\end@float}
1639 \newenvironment{table*}%
1640 {\@dblfloat{table}}%
1641 {\end@dblfloat}
```
# 9.6 キャプション

\@makecaption \caption コマンドにより呼び出され,実際にキャプションを出力するコマンドです。第 1 引数はフロートの番号,第2引数はテキストです。 \abovecaptionskip \belowcaptionskip それぞれキャプションの前後に挿入されるスペースです。\belowcaptionskip が 0 になっ ていましたので,キャプションを表の上につけた場合にキャプションと表がくっついてしま うのを直しました。 1642 \newlength\abovecaptionskip 1643 \newlength\belowcaptionskip 1644 \setlength\abovecaptionskip{5\jsc@mpt} % 元: 10\p@ 1645\setlength\belowcaptionskip{5\jsc@mpt} % 元: 0\p@ 実際のキャプションを出力します。オリジナルと異なり、文字サイズを \small にし、キャ プションの幅を 2cm 狭くしました。 [2003-11-05] ロジックを少し変えてみました。 [2015-05-26] listings パッケージを使うときにtitle を指定すると次のエラーが出るの を修正。 ! Missing number, treated as zero. 1646 % <\*! jspf> 1647 % \long\def\@makecaption#1#2{{\small 1648 % \advance\leftskip10\jsc@mmm 1649 % \advance\rightskip10\jsc@mmm 1650 % \vskip\abovecaptionskip 1651 % \sbox\@tempboxa{#1{\hskip1\zw}#2}% 1652 % \ifdim \wd\@tempboxa >\hsize 1653 % #1{\hskip1\zw}#2\par 1654 % \else 1655 % \global \@minipagefalse 1656 % \hb@xt@\hsize{\hfil\box\@tempboxa\hfil}%  $1657 \%$  \fi 1658 % \vskip\belowcaptionskip}} 1659 \long\def\@makecaption#1#2{{\small 1660 \advance\leftskip .0628\linewidth 1661 \advance\rightskip .0628\linewidth 1662 \vskip\abovecaptionskip 1663 \sbox\@tempboxa{#1{\hskip1\zw}#2}% 1664 \ifdim \wd\@tempboxa <\hsize \centering \fi

```
1665 #1{\hskip1\zw}#2\par
1666 \vskip\belowcaptionskip}}
1667 %</! jspf>
1668 %<*jspf>
1669 \long\def\@makecaption#1#2{%
1670 \vskip\abovecaptionskip
1671 \sbox\@tempboxa{\small\sffamily #1\quad #2}%
1672 \ifdim \wd\@tempboxa >\hsize
1673 {\small\sffamily
1674 \list{#1}{%
1675 \renewcommand{\makelabel}[1]{##1\hfil}
1676 \itemsep \zQ
1677 \itemindent \z@
1678 \labelsep \z@
1679 \labelwidth 11\jsc@mmm
1680 \listparindent\z@
1681 \leftmargin 11\jsc@mmm}\item\relax #2\endlist}
1682 \else
1683 \global \@minipagefalse
1684 \hb@xt@\hsize{\hfil\box\@tempboxa\hfil}%
1685 \fi
1686 \vskip\belowcaptionskip}
1687 %</jspf>
```
# 10 フォントコマンド

ここでは LATEX 2.09 で使われていたコマンドを定義します。これらはテキストモードと数 式モードのどちらでも動作します。これらは互換性のためのもので,できるだけ \text... と \math... を使ってください。

[2016-07-15] KOMA-Script 中の \scr@DeclareOldFontCommand に倣い,これらの命令 を使うときには警告を発することにしました。

[2016-07-16] 警告を最初の一回だけ発することにしました。また,例外的に警告を出さな いようにするスイッチも付けます。

\if@jsc@warnoldfontcmd

 $\ell$ @jsc@warnoldfontcmdexception 1688 \newif\if@jsc@warnoldfontcmd \@jsc@warnoldfontcmdtrue \newif\if@jsc@warnoldfontcmdexception \@jsc@warnoldfontcmdexceptionfalse

\jsc@DeclareOldFontCommand

```
1692 \newcommand*{\jsc@DeclareOldFontCommand}[3]{%
1693 \DeclareOldFontCommand{#1}{%
1694 \jsc@warnoldfontcmd{#1}#2%
1695 }{%
1696 \jsc@warnoldfontcmd{#1}#3%
```

```
1697 }%
      1698 }
      1699 \DeclareRobustCommand*{\jsc@warnoldfontcmd}[1]{%
      1700 \if@jsc@warnoldfontcmdexception\else\if@jsc@warnoldfontcmd
      1701 \ClassWarning{\jsc@clsname}{%
      1702 deprecated old font command `\string#1' used.\MessageBreak
      1703 You should note, that since 1994 LaTeX2e provides a\MessageBreak
      1704 new font selection scheme called NFSS2 with several\MessageBreak
      1705 new, combinable font commands. This \jsc@clsname\MessageBreak
      1706 class has defined the old font commands like\MessageBreak
      1707 `\string#1' only for compatibility%
      1708 }%
      1709 \global\@jsc@warnoldfontcmdfalse
      1710 \fi\fi
      1711 }
 \mc
フォントファミリを変更します。
 \gt 1712\jsc@DeclareOldFontCommand{\mc}{\normalfont\mcfamily}{\mathmc}
\mathbf{r}\sf
 \tt
1716 \jsc@DeclareOldFontCommand{\tt}{\normalfont\ttfamily}{\mathtt}
     \label{thm:main} $$ 1713 \jsc@Dec1are@IdFontCommand{\gt{t}-\normalfont\gtfamily}{\mathbf{t} \widetilde{t} \widetilde{t}1714 \jsc@DeclareOldFontCommand{\rm}{\normalfont\rmfamily}{\mathrm}
     1715\jsc@DeclareOldFontCommand{\sf}{\normalfont\sffamily}{\mathsf}
\bf ボールドシリーズにします。通常のミーディアムシリーズに戻すコマンドは \mdseries
      です。
      1717 \jsc@DeclareOldFontCommand{\bf}{\normalfont\bfseries}{\mathbf}
 \it
フォントシェイプを変えるコマンドです。斜体とスモールキャップスは数式中では何もしま
 \sl
せん(警告メッセージを出力します)。通常のアップライト体に戻すコマンドは \upshape
 \sc
です。
      1718 \jsc@DeclareOldFontCommand{\it}{\normalfont\itshape}{\mathit}
      1719 \jsc@DeclareOldFontCommand{\sl}{\normalfont\slshape}{\@nomath\sl}
      1720 \jsc@DeclareOldFontCommand{\sc}{\normalfont\scshape}{\@nomath\sc}
\cal
数式モード以外では何もしません(警告を出します)。
\mit
1721 \DeclareRobustCommand*{\cal}{\@fontswitch\relax\mathcal}
      1722 \DeclareRobustCommand*{\mit}{\@fontswitch\relax\mathnormal}
```
# 11 相互参照

# 11.1 目次の類

\section コマンドは .toc ファイルに次のような行を出力します。

\contentsline{section}{タイトル}{ページ}

たとえば \section に見出し番号が付く場合,上の「タイトル」は

## \numberline{番号}{見出し}

となります。この「番号」は \thesection コマンドで生成された見出し番号です。 figure 環境の \caption コマンドは .lof ファイルに次のような行を出力します。

\contentsline{figure}{\numberline{番号}{キャプション}{ページ}

この「番号」は \thefigure コマンドで生成された図番号です。

table 環境も同様です。

\contentsline{...} は \10... というコマンドを実行するので、あらかじめ \l@chapter,\l@section,\l@figure などを定義しておかなければなりません。これ らの多くは \@dottedtocline コマンドを使って定義します。これは

\@dottedtocline{レベル}{インデント}{幅}{タイトル}{ページ}

という書式です。

- レベル この値が tocdepth 以下のときだけ出力されます。\chapter はレベル 0,\section はレベル 1,等々です。
- インデント 左側の字下げ量です。
	- 幅 「タイトル」に \numberline コマンドが含まれる場合,節番号が入る箱の幅です。
- \@pnumwidth ページ番号の入る箱の幅です。
- \@tocrmarg 右マージンです。\@tocrmarg ≥ \@pnumwidth とします。
	- \@dotsep 点の間隔です(単位 mu)。
- \c@tocdepth 目次ページに出力する見出しレベルです。元は article で 3,その他で 2 でしたが,ここ では一つずつ減らしています。
	- 1723 \newcommand\@pnumwidth{1.55em}
	- 1724 \newcommand\@tocrmarg{2.55em}
	- 1725 \newcommand\@dotsep{4.5}
	- 1726 %<!book&!report>\setcounter{tocdepth}{2}
	- 1727 % <br />book|report>\setcounter{tocdepth}{1}

### ■目次

\tableofcontents 目次を生成します。

\jsc@tocl@width [2013-12-30] \prechaptername などから見積もった目次のラベルの長さです。(by ts) 1728 \newdimen\isc@tocl@width \newcommand{\tableofcontents}{% %<\*book|report> \settowidth\jsc@tocl@width{\headfont\prechaptername\postchaptername}% 1732 \settowidth\@tempdima{\headfont\appendixname}% \ifdim\jsc@tocl@width<\@tempdima \setlength\jsc@tocl@width{\@tempdima}\fi \ifdim\jsc@tocl@width<2\zw \divide\jsc@tocl@width by 2 \advance\jsc@tocl@width 1\zw\fi

```
1735 \if@twocolumn
           1736 \@restonecoltrue\onecolumn
           1737 \else
           1738 \@restonecolfalse
           1739 \fi
           1740 \chapter*{\contentsname}%
           1741 \@mkboth{\contentsname}{}%
           1742 %</book|report>
           1743 %<*!book&!report>
           1744 \settowidth\jsc@tocl@width{\headfont\presectionname\postsectionname}%
           1745 \settowidth\@tempdima{\headfont\appendixname}%
           1746 \ifdim\jsc@tocl@width<\@tempdima\relax\setlength\jsc@tocl@width{\@tempdima}\fi
           1747 \ifdim\jsc@tocl@width<2\zw \divide\jsc@tocl@width by 2 \advance\jsc@tocl@width 1\zw\fi
           1748 \section*{\contentsname}%
           1749 \@mkboth{\contentsname}{\contentsname}%
           1750 %</!book&!report>
           1751 \@starttoc{toc}%
           1752 %<book|report> \if@restonecol\twocolumn\fi
           1753 }
  \l@part 部の目次です。
           1754 \newcommand*{\l@part}[2]{%
           1755 \ifnum \c@tocdepth >-2\relax
           1756 %<!book&!report> \addpenalty\@secpenalty
           1757 %<book|report> \addpenalty{-\@highpenalty}%
           1758 \addvspace{2.25em \@plus\jsc@mpt}%
           1759 \begingroup
           1760 \parindent \zQ
           1761 % \@pnumwidth should be \@tocrmarg
           1762 % \rightskip \@pnumwidth
           1763 \rightskip \@tocrmarg
           1764 \parfillskip -\rightskip
           1765 {\leavevmode
           1766 \large \headfont
           1767 \setlength\@lnumwidth{4\zw}%
           1768 #1\hfil \hb@xt@\@pnumwidth{\hss #2}}\par
           1769 \nobreak
           1770 %<br />book|report> \global\@nobreaktrue
           1771 %<br/>book|report> \everypar{\global\@nobreakfalse\everypar{}}%
           1772 \endgroup
           1773 \fi}
\l@chapter 章の目次です。\@lnumwidth を 4.683\zw に増やしました。
             [2013-12-30] \@lnumwidth を \jsc@tocl@width から決めるようにしてみました。(by
           ts)
           1774 %<*book|report>
           1775 \newcommand*{\l@chapter}[2]{%
           1776 \ifnum \c@tocdepth >\m@ne
           1777 \addpenalty{-\@highpenalty}%
```

```
1778 \addvspace{1.0em \@plus\jsc@mpt}
```

```
1779 % \vskip 1.0em \@plus\p@ % book.cls では↑がこうなっている
```
- 1780 \begingroup
- 1781 \parindent\z@
- 1782 % \rightskip\@pnumwidth
- 1783 \rightskip\@tocrmarg
- 1784 \parfillskip-\rightskip
- 1785 \leavevmode\headfont
- 1786 % \if@english\setlength\@lnumwidth{5.5em}\else\setlength\@lnumwidth{4.683\zw}\fi
- 1787 \setlength\@lnumwidth{\jsc@tocl@width}\advance\@lnumwidth 2.683\zw
- 1788 \advance\leftskip\@lnumwidth \hskip-\leftskip
- 1789 #1\nobreak\hfil\nobreak\hbox to\@pnumwidth{\hss#2}\par
- 1790 \penalty\@highpenalty
- 1791 \endgroup
- 1792 \fi}
- 1793 %</book|report>

#### \l@section 節の目次です。

1794 %<\*!book&!report> 1795 \newcommand\*{\l@section}[2]{% 1796 \ifnum \c@tocdepth >\z@ 1797 \addpenalty{\@secpenalty}% 1798 \addvspace{1.0em \@plus\jsc@mpt}% 1799 \begingroup 1800 \parindent\z@ 1801 % \rightskip\@pnumwidth 1802 \rightskip\@tocrmarg 1803 \parfillskip-\rightskip 1804 \leavevmode\headfont 1805 %\setlength\@lnumwidth{4\zw}% 元 1.5em [2003-03-02] 1806 \setlength\@lnumwidth{\jsc@tocl@width}\advance\@lnumwidth 2\zw 1807 \advance\leftskip\@lnumwidth \hskip-\leftskip 1808 #1\nobreak\hfil\nobreak\hbox to\@pnumwidth{\hss#2}\par 1809 \endgroup 1810 \fi} 1811 %</!book&!report> インデントと幅はそれぞれ 1.5em,2.3em でしたが,1\zw,3.683\zw に変えました。

1812 %<book|report> % \newcommand\*{\l@section}{\@dottedtocline{1}{1\zw}{3.683\zw}}

[2013-12-30] 上のインデントは \jsc@tocl@width から決めるようにしました。(by ts)

\l@subsection \l@subsubsection \l@paragraph \l@subparagraph さらに下位レベルの目次項目の体裁です。あまり使ったことがありませんので,要修正かも しれません。 [2013-12-30] ここも \jsc@tocl@width から決めるようにしてみました。(by ts) 1813 %<\*!book&!report>

1814 % \newcommand\*{\l@subsection} {\@dottedtocline{2}{1.5em}{2.3em}} 1815 % \newcommand\*{\l@subsubsection}{\@dottedtocline{3}{3.8em}{3.2em}} 1816 % \newcommand\*{\l@paragraph} {\@dottedtocline{4}{7.0em}{4.1em}}

```
1817 % \newcommand*{\l@subparagraph} {\@dottedtocline{5}{10em}{5em}}
           1818 %
           1819 % \newcommand*{\l@subsection} {\@dottedtocline{2}{1\zw}{3\zw}}
           1820 % \newcommand*{\l@subsubsection}{\@dottedtocline{3}{2\zw}{3\zw}}
           1821 % \newcommand*{\l@paragraph} {\@dottedtocline{4}{3\zw}{3\zw}}
           1822 % \newcommand*{\l@subparagraph} {\@dottedtocline{5}{4\zw}{3\zw}}
           1823 %
           1824 \newcommand*{\l@subsection}{%
           1825 \@tempdima\jsc@tocl@width \advance\@tempdima -1\zw
           1826 \@dottedtocline{2}{\@tempdima}{3\zw}}
           1827 \newcommand*{\l@subsubsection}{%
           1828 \@tempdima\jsc@tocl@width \advance\@tempdima 0\zw
           1829 \@dottedtocline{3}{\@tempdima}{4\zw}}
           1830 \newcommand*{\l@paragraph}{%
           1831 \@tempdima\jsc@tocl@width \advance\@tempdima 1\zw
           1832 \@dottedtocline{4}{\@tempdima}{5\zw}}
           1833 \newcommand*{\l@subparagraph}{%
           1834 \@tempdima\jsc@tocl@width \advance\@tempdima 2\zw
           1835 \@dottedtocline{5}{\@tempdima}{6\zw}}
           1836 %</!book&!report>
           1837 %<*book|report>
           1838 % \newcommand*{\l@subsection} {\@dottedtocline{2}{3.8em}{3.2em}}
           1839 % \newcommand*{\l@subsubsection}{\@dottedtocline{3}{7.0em}{4.1em}}
           1840 % \newcommand*{\l@paragraph} {\@dottedtocline{4}{10em}{5em}}
           1841 % \newcommand*{\l@subparagraph} {\@dottedtocline{5}{12em}{6em}}
           1842 \newcommand*{\l@section}{%
           1843 \@tempdima\jsc@tocl@width \advance\@tempdima -1\zw
           1844 \@dottedtocline{1}{\@tempdima}{3.683\zw}}
           1845 \newcommand*{\l@subsection}{%
           1846 \@tempdima\jsc@tocl@width \advance\@tempdima 2.683\zw
           1847 \@dottedtocline{2}{\@tempdima}{3.5\zw}}
           1848 \newcommand*{\l@subsubsection}{%
           1849 \@tempdima\jsc@tocl@width \advance\@tempdima 6.183\zw
           1850 \@dottedtocline{3}{\@tempdima}{4.5\zw}}
           1851 \newcommand*{\l@paragraph}{%
           1852 \@tempdima\jsc@tocl@width \advance\@tempdima 10.683\zw
           1853 \@dottedtocline{4}{\@tempdima}{5.5\zw}}
           1854 \newcommand*{\l@subparagraph}{%
           1855 \@tempdima\jsc@tocl@width \advance\@tempdima 16.183\zw
           1856 \@dottedtocline{5}{\@tempdima}{6.5\zw}}
           1857 %</book|report>
\numberline
欧文版 LATEX では \numberline{...} は幅 \@tempdima の箱に左詰めで出力する命令で
\@lnumwidth
          すが、アスキー版では \@tempdima の代わりに \@lnumwidth という変数で幅を決めるよう
           に再定義しています。後続文字が全角か半角かでスペースが変わらないように \hspace を
           入れておきました。
           1858 \newdimen\@lnumwidth
```

```
1859 \def\numberline#1{\hb@xt@\@lnumwidth{#1\hfil}\hspace{0pt}}
```
\@dottedtocline LATEX 本体(ltsect.dtx 参照)での定義と同じですが,\@tempdima を \@lnumwidth に \jsTocLine 変えています。

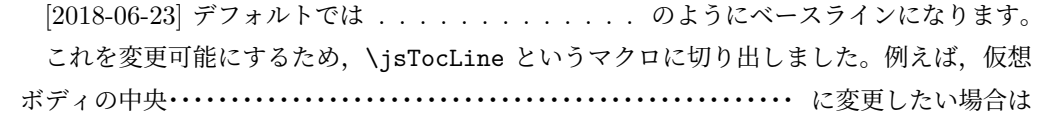

 $\H$  \renewcommand{\jsTocLine}{\leaders \hbox {\hss  $\thinspace \$ 

```
とします。
1860 \def\jsTocLine{\leaders\hbox{%
1861 $\m@th \mkern \@dotsep mu\hbox{.}\mkern \@dotsep mu$}\hfill}
1862 \def\@dottedtocline#1#2#3#4#5{\ifnum #1>\c@tocdepth \else
1863 \vskip \z@ \@plus.2\jsc@mpt
1864 {\leftskip #2\relax \rightskip \@tocrmarg \parfillskip -\rightskip
1865 \parindent #2\relax\@afterindenttrue
1866 \interlinepenalty\@M
1867 \leavevmode
1868 \@lnumwidth #3\relax
1869 \advance\leftskip \@lnumwidth \null\nobreak\hskip -\leftskip
1870 {#4}\nobreak
1871 \jsTocLine \nobreak\hb@xt@\@pnumwidth{%
1872 \hfil\normalfont \normalcolor #5}\par}\fi}
```
#### ■図目次と表目次

```
\listoffigures 図目次を出力します。
               1873 \newcommand{\listoffigures}{%
               1874 %<*book|report>
               1875 \if@twocolumn\@restonecoltrue\onecolumn
               1876 \else\@restonecolfalse\fi
               1877 \chapter*{\listfigurename}%
               1878 \@mkboth{\listfigurename}{}%
               1879 %</book|report>
               1880 %<*!book&!report>
               1881 \section*{\listfigurename}%
               1882 \@mkboth{\listfigurename}{\listfigurename}%
               1883 %</!book&!report>
               1884 \@starttoc{lof}%
               1885 %<book|report> \if@restonecol\twocolumn\fi
               1886 }
    \l@figure 図目次の項目を出力します。
               1887 \newcommand*{\l@figure}{\@dottedtocline{1}{1\zw}{3.683\zw}}
 \listoftables 表目次を出力します。
               1888 \newcommand{\listoftables}{%
               1889 %<*book|report>
               1890 \if@twocolumn\@restonecoltrue\onecolumn
```

```
1891 \else\@restonecolfalse\fi
1892 \chapter*{\listtablename}%
1893 \@mkboth{\listtablename}{}%
1894 %</book|report>
1895 %<*!book&!report>
1896 \section*{\listtablename}%
1897 \@mkboth{\listtablename}{\listtablename}%
1898 %</!book&!report>
1899 \@starttoc{lot}%
1900 %<book|report> \if@restonecol\twocolumn\fi
1901 }
```
\l@table 表目次は図目次と同じです。 1902 \let\l@table\l@figure

## 11.2 参考文献

```
\bibindent オープンスタイルの参考文献で使うインデント幅です。元は 1.5em でした。
         1903 \newdimen\bibindent
         1904 \setlength\bibindent{2\zw}
```
thebibliography 参考文献リストを出力します。

```
[2016-07-16] LATFX 2.09 で使われていたフォントコマンドの警告を、文献スタイル(.bst)
ではよく \bf がいまだに用いられることが多いため,thebibliography 環境内では例外的
に出さないようにしました。
```

```
1905 \newenvironment{thebibliography}[1]{%
1906 \global\@jsc@warnoldfontcmdexceptiontrue
1907 \global\let\presectionname\relax
1908 \global\let\postsectionname\relax
1909 %<article|jspf> \section*{\refname}\@mkboth{\refname}{\refname}%
1910 %<*kiyou>
1911 \vspace{1.5\baselineskip}
1912 \subsubsection*{\refname}\@mkboth{\refname}{\refname}%
1913 \vspace{0.5\baselineskip}
1914 %</kiyou>
1915 %<book|report> \chapter*{\bibname}\@mkboth{\bibname}{}%
1916 %<br/>book|report> \addcontentsline{toc}{chapter}{\bibname}%
1917 \list{\@biblabel{\@arabic\c@enumiv}}%
1918 {\settowidth\labelwidth{\@biblabel{#1}}%
1919 \leftmargin\labelwidth
1920 \advance\leftmargin\labelsep
1921 \@openbib@code
1922 \usecounter{enumiv}%
1923 \let\p@enumiv\@empty
1924 \renewcommand\theenumiv{\@arabic\c@enumiv}}%
1925 %<kiyou> \small
1926 \sloppy
```
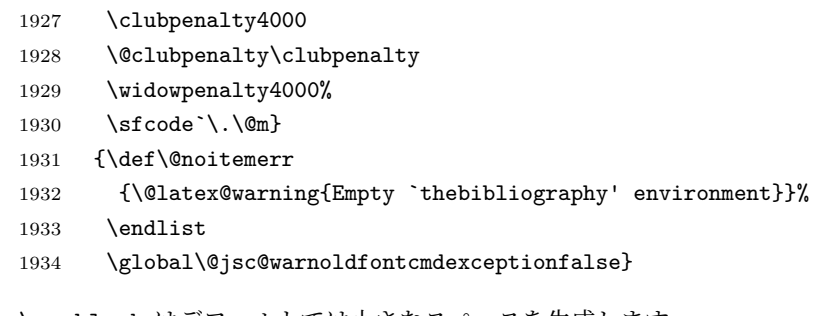

- \newblock \newblock はデフォルトでは小さなスペースを生成します。 1935 \newcommand{\newblock}{\hskip .11em\@plus.33em\@minus.07em}
- \@openbib@code \@openbib@code はデフォルトでは何もしません。この定義は openbib オプションによっ て変更されます。 1936 \let\@openbib@code\@empty
	- \@biblabel \bibitem[...] のラベルを作ります。ltbibl.dtx の定義の半角 || を全角 | | に変え、余 分なスペースが入らないように \inhibitglue ではさみました。とりあえずコメントアウ トしておきますので,必要に応じて生かしてください。 1937 % \def\@biblabel#1{\inhibitglue[#1]\inhibitglue}

\cite 文献の番号を出力する部分は ltbibl.dtx で定義されていますが,コンマとかっこを和文

\@cite フォントにするには次のようにします。とりあえずコメントアウトしておきましたので,必

\@citex 要に応じて生かしてください。かっこの前後に入るグルーを \inhibitglue で取っていま すので、オリジナル同様、Knuth~\cite{knu}」のように半角空白で囲んでください。

```
1938 % \def\@citex[#1]#2{\leavevmode
1939 % \let\@citea\@empty
1940 % \@cite{\@for\@citeb:=#2\do
1941 % {\@citea\def\@citea{,\inhibitglue\penalty\@m\ }%
1942 % \edef\@citeb{\expandafter\@firstofone\@citeb\@empty}%
1943 % \if@filesw\immediate\write\@auxout{\string\citation{\@citeb}}\fi
1944 % \@ifundefined{b@\@citeb}{\mbox{\normalfont\bfseries ?}%
1945 % \G@refundefinedtrue
1946 % \ClatexCwarning
1947 % {Citation `\@citeb' on page \thepage \space undefined}} %
1948 % {\@cite@ofmt{\csname b@\@citeb\endcsname}}}}{#1}}
1949 % \def\@cite#1#2{\inhibitglue[{#1\if@tempswa ,#2\fi}]\inhibitglue}
 引用番号を上ツキの 1)のようなスタイルにするには次のようにします。\cite の先頭に
\unskip を付けて先行のスペース(~ も)を帳消しにしています。
```

```
1950 % \DeclareRobustCommand\cite{\unskip
```
1951 % \@ifnextchar [{\@tempswatrue\@citex}{\@tempswafalse\@citex[]}}

```
1952 % \def\@cite#1#2{$^{\hbox{\scriptsize{#1\if@tempswa
```
1953 % , \inhibitglue\  $\sharp 2\{ 1 \}$ } }}\$}

## 11.3 索引

```
theindex 2〜3 段組の索引を作成します。最後が偶数ページのときにマージンがずれる現象を直しまし
        た(Thanks: 藤村さん)。
        1954 \newenvironment{theindex}{% 索引を 3 段組で出力する環境
        1955 \if@twocolumn
        1956 \onecolumn\@restonecolfalse
        1957 \else
        1958 \clearpage\@restonecoltrue
        1959 \fi
        1960 \columnseprule.4pt \columnsep 2\zw
        1961 \ifx\multicols\@undefined
        1962 %<br/>book|report> \twocolumn[\@makeschapterhead{\indexname}%
        1963 %<br/>book|report> \addcontentsline{toc}{chapter}{\indexname}]%
        1964 %<!book&!report> \def\presectionname{}\def\postsectionname{}%
        1965 %<!book&!report> \twocolumn[\section*{\indexname}]%
        1966 \else
        1967 \ifdim\textwidth<\fullwidth
        1968 \setlength{\evensidemargin}{\oddsidemargin}
        1969 \setlength{\textwidth}{\fullwidth}
        1970 \setlength{\linewidth}{\fullwidth}
        1971 %<br />begin{multicols}{3}[\chapter*{\indexname}%
        1972 %<br/>book|report> \addcontentsline{toc}{chapter}{\indexname}]<
        1973 %<!book&!report> \def\presectionname{}\def\postsectionname{}%
        1974 %<!book&!report> \begin{multicols}{3}[\section*{\indexname}]%
        1975 \else
        1976 %<br/>book|report> \begin{multicols}{2}[\chapter*{\indexname}%
        1977 %<br/>book|report> \addcontentsline{toc}{chapter}{\indexname}] %
        1978 %<!book&!report> \def\presectionname{}\def\postsectionname{}%
        1979 %<!book&!report> \begin{multicols}{2}[\section*{\indexname}]%
        1980 \fi
        1981 \fi
        1982 %<br/>book|report> \@mkboth{\indexname}{}%
        1983 %<!book&!report> \@mkboth{\indexname}{\indexname}%
        1984 \plainifnotempty % \thispagestyle{plain}
        1985 \parindent\z@
        1986 \parskip\z@ \@plus .3\jsc@mpt\relax
        1987 \let\item\@idxitem
        1988 \raggedright
        1989 \footnotesize\narrowbaselines
        1990 }{
        1991 \ifx\multicols\@undefined
        1992 \if@restonecol\onecolumn\fi
        1993 \text{delse}1994 \end{multicols}
        1995 \fi
        1996 \clearpage
```
1997 }

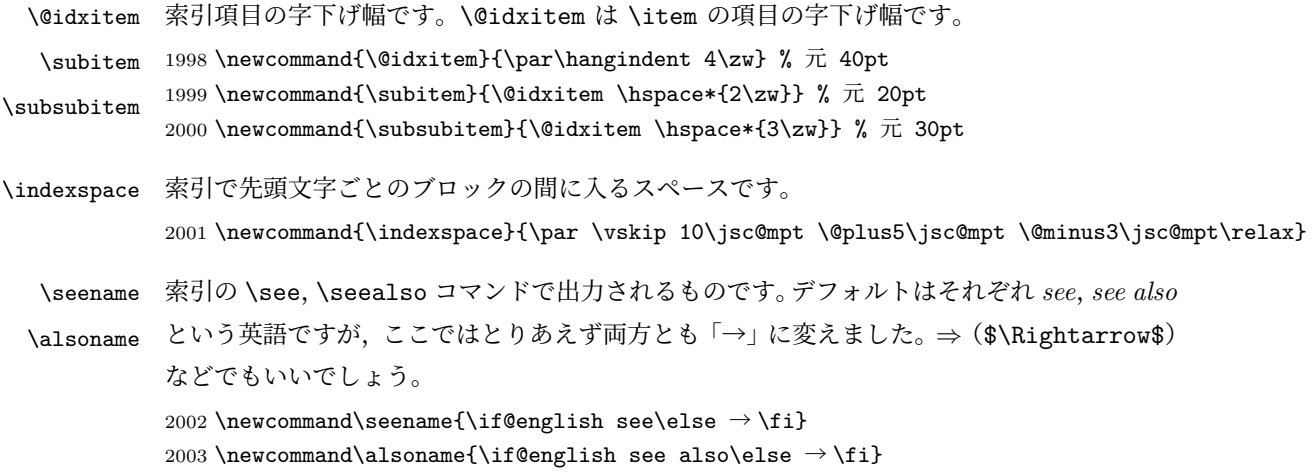

# 11.4 脚注

\footnote 和文の句読点・閉じかっこ類の直後で用いた際に余分なアキが入るのを防ぐため, \footnotemark \inhibitglue を入れることにします。

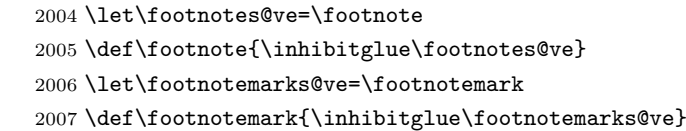

\@makefnmark 脚注番号を付ける命令です。ここでは脚注番号の前に記号 ∗ を付けています。「注 1」の形式に するには \textasteriskcentered を 注 \kern0.1em にしてください。\@xfootnotenext と合わせて,もし脚注番号が空なら記号も出力しないようにしてあります。 [2002-04-09] インプリメントの仕方を変えたため消しました。 [2013-04-23] 新しい pTFX では脚注番号のまわりにスペースが入りすぎることを防ぐた め,北川さんのパッチ [qa:57090] を取り込みました。

[2013-05-14] plcore.ltx に倣った形に書き直しました(Thanks: 北川さん)。

- [2014-07-02 LTJ] \ifydir を使わない形に書換えました。
- [2016-07-11] コミュニティ版 pLATFX の変更に追随しました (Thanks: 角藤さん)。

[2016-08-27 LTJ] 結果的に \@makefnmark の定義が LuaTFX-ja 本体 (lltjcore.sty) 中の ものと全く同じになっていたので、削除します,

\thefootnote 脚注番号に \* 印が付くようにしました。ただし,番号がゼロのときは \* 印も脚注番号も付 きません。

> [2003-08-15] \textasteriskcentered ではフォントによって下がりすぎるので変更しま した。

> [2016-10-08] TODO: 脚注番号が newtxtext や newpxtext の使用時におかしくなってし まいます。これらのパッケージは内部で \thefootnote を再定義していますので,気になる

```
場合はパッケージを読み込むときに defaultsups オプションを付けてください (qa:57284,
             qa:57287)。
             2008 \def\thefootnote{\ifnum\c@footnote>\z@\leavevmode\lower.5ex\hbox{*}\@arabic\c@footnote\fi}
               「注1」の形式にするには次のようにしてください。
             2009 % \def\thefootnote{\ifnum\c@footnote>\z@ 注 \kern0.1\zw\@arabic\c@footnote\fi}
\footnoterule 本文と脚注の間の罫線です。
             2010 \renewcommand{\footnoterule}{%
             2011 \kern-3\jsc@mpt
             2012 \hrule width .4\columnwidth height 0.4\jsc@mpt
             2013 \kern 2.6\jsc@mpt}
  \c@footnote 脚注番号は章ごとにリセットされます。
               [2018-03-11] \next などいくつかの内部命令を \jsc@... 付きのユニークな名前にしま
              した。
             2014 %<br/>book|report>\@addtoreset{footnote}{chapter}
\@footnotetext 脚注で \verb が使えるように改変してあります。Jeremy Gibbons, TFX and TUG NEWS,
             Vol. 2, No. 4 (1993), p. 9)
               [2018-03-11] \next などいくつかの内部命令を \jsc@... 付きのユニークな名前にしま
             した。
             2015 \long\def\@footnotetext{%
             2016 \insert\footins\bgroup
             2017 \normalfont\footnotesize
             2018 \interlinepenalty\interfootnotelinepenalty
             2019 \splittopskip\footnotesep
             2020 \splitmaxdepth \dp\strutbox \floatingpenalty \@MM
             2021 \hsize\columnwidth \@parboxrestore
             2022 \protected@edef\@currentlabel{%
             2023 \csname p@footnote\endcsname\@thefnmark
             2024 }%
             2025 \color@begingroup
             2026 \@makefntext{%
             2027 \rule\z@\footnotesep\ignorespaces}%
             2028 \futurelet\jsc@next\jsc@fo@t}
             2029 \def\jsc@fo@t{\ifcat\bgroup\noexpand\jsc@next \let\jsc@next\jsc@f@@t
             2030 \else \let\jsc@next\jsc@f@t\fi \jsc@next}
             2031 \def\jsc@f@@t{\bgroup\aftergroup\jsc@@foot\let\jsc@next}
             2032 \def\jsc@f@t#1{#1\jsc@@foot}
             2033 \def\jsc@@foot{\@finalstrut\strutbox\color@endgroup\egroup}
 \@makefntext 実際に脚注を出力する命令です。\@makefnmark は脚注の番号を出力する命令です。ここで
             は脚注が左端から一定距離に来るようにしてあります。
             2034 \newcommand\@makefntext[1]{%
             2035 \advance\leftskip 3\zw
             2036 \parindent 1\zw
```
```
2037 \noindent
             2038 \llap{\@makefnmark\hskip0.3\zw}#1}
\@xfootnotenext 最初の \footnotetext{...} は番号が付きません。著者の所属などを脚注の欄に書くとき
```
に便利です。 すでに \footnote を使った後なら \footnotetext[0]{...} とすれば番号を付けない

脚注になります。ただし,この場合は脚注番号がリセットされてしまうので,工夫が必要 です。

[2002-04-09] インプリメントの仕方を変えたため消しました。

```
2039 % \def\@xfootnotenext[#1]{%
2040 % \begingroup
```

```
2041 % \ifnum#1>\z@
```

```
2042 % \csname c@\@mpfn\endcsname #1\relax
```

```
2043 % \unrestored@protected@xdef\@thefnmark{\thempfn}%
```

```
2044 % \else
2045 % \unrestored@protected@xdef\@thefnmark{}%
```
- 2046 % \fi
- 2047 % \endgroup
- 2048 % \@footnotetext}

# 12 段落の頭へのグルー挿入禁止

段落頭のかぎかっこなどを見かけ 1 字半下げから全角 1 字下げに直します。

[2012-04-24 LTJ] LuaTEX-ja では JFM に段落開始時の括弧類の字下げ幅をコントロー ルする機能がありますが,\item 直後ではラベル用のボックスが段落先頭になるため,うま

く働きませんでした。形を変えて復活させます。

[2017-04-03 LTJ] 従来クラスファイルで定義していた \@inhibitglue は, LuaTFX-ja のコアに \ltjfakeparbegin として正式に追加されたのでリネームします.

```
\item 命令の直後です。
```

```
2049 \let\@inhibitglue=\ltjfakeparbegin
2050 \def\@item[#1]{%
```

```
2051 \if@noparitem
```

```
2052 \@donoparitem
```

```
2053 \else
```

```
2054 \if@inlabel
```

```
2055 \indent \par
```

```
2056 \fi
```

```
2057 \ifhmode
2058 \unskip\unskip \par
```

```
2059 \fi
```

```
2060 \if@newlist
```

```
2061 \if@nobreak
```

```
2062 \@nbitem
```

```
2063 \else
```

```
2064 \addpenalty\@beginparpenalty
```

```
2065 \addvspace\@topsep
2066 \addvspace{-\parskip}%
2067 \fi
2068 \else
2069 \addpenalty\@itempenalty
2070 \addvspace\itemsep
2071 \fi
2072 \global\@inlabeltrue
2073 \fi
2074 \everypar{%
2075 \@minipagefalse
2076 \global\@newlistfalse
2077 \if@inlabel
2078 \global\@inlabelfalse
2079 {\setbox\z@\lastbox
2080 \ifvoid\z@
2081 \kern-\itemindent
2082 \fi}%
2083 \box\@labels
2084 \penalty\z@
2085 \fi
2086 \if@nobreak
2087 \@nobreakfalse
2088 \clubpenalty \@M
2089 \else
2090 \clubpenalty \@clubpenalty
2091 \everypar{}%
2092 \fi\ltjfakeparbegin}%
2093 \if@noitemarg
2094 \@noitemargfalse
2095 \if@nmbrlist
2096 \refstepcounter\@listctr
2097 \fi
2098 \fi
2099 \sbox\@tempboxa{\makelabel{#1}}%
2100 \global\setbox\@labels\hbox{%
2101 \unhbox\@labels
2102 \hskip \itemindent
2103 \hskip -\labelwidth
2104 \hskip -\labelsep
2105 \ifdim \wd\@tempboxa >\labelwidth
2106 \box\@tempboxa
2107 \lambdaelse
2108 \hbox to\labelwidth {\unhbox\@tempboxa}%
2109 \fi
2110 \hskip \labelsep}%
2111 \ignorespaces}
```

```
\@gnewline についてはちょっと複雑な心境です。もともとの pL4TFX 22 は段落の頭にグ
```
ルーが入る方で統一されていました。しかし \\ の直後にはグルーが入らず, 不統一でした。 そこで \\ の直後にもグルーを入れるように直していただいた経緯があります。しかし、こ こでは逆にグルーを入れない方で統一したいので,また元に戻してしまいました。

しかし単に戻すだけでも駄目みたいなので,ここでも最後にグルーを消しておきます。

```
[2016-12-05 LTJ] 本家 [2016-11-29], lltjcore.sty での変更に追従させます.
```
[2017-02-18 LTJ] lltjcore.sty 側で戻したのを忘れていました.

```
2112 \def\@gnewline #1{%
```

```
2113 \ifvmode
2114 \@nolnerr
2115 \else
2116 \unskip \reserved@e {\reserved@f#1}\nobreak \hfil \break \null
2117 \inhibitglue \ignorespaces
2118 \fi}
```
## 13 いろいろなロゴ

LATEX 関連のロゴを作り直します。

[2016-07-14] ロゴの定義は jslogo パッケージに移転しました。後方互換のため, jsclasses ではデフォルトでこれを読み込みます。nojslogo オプションが指定されて いる場合は読み込みません。

[2016-07-21 LTJ] jsclasses と LuaTpX-ja の更新タイミングが一致しない可能性を考慮 し、jslogo パッケージが存在しない場合は旧来の定義をそのまま使うことにしました。

```
2119 \IfFileExists{jslogo.sty}{}{\@jslogofalse}%
```

```
2120 \if@jslogo
```

```
2121 \RequirePackage{jslogo}
```
- 2122  $\det\{\{\islg\mathsf{Csmall}\}\}$
- 2123 \def\ \ \ \f\jslg@uppersmall} 2124 \else

以下は jslogo パッケージがない場合の定義です。

\ 小 文字を小さめに出したり上寄りに小さめに出したりする命令です。

\ 上小 2125 \def\ 小#1{\hbox{\$\m@th\$%

```
2126 \csname S@\f@size\endcsname
2127 \fontsize\sf@size\z@
2128 \math@fontsfalse\selectfont
2129 #1}}
2130 \def\ \pm\sqrt{ {\sbox z@ T\vbox to\ht0{\n \hbox{$\downarrow$}}{#1}}
```
\TeX これらは ltlogos.dtx で定義されていますが,Times や Helvetica でも見栄えがするよう

\LaTeX に若干変更しました。

[2003-06-12] Palatino も加えました(要調整)。

2131 \def\cmrTeX{%

2132 \ifdim \fontdimen\@ne\font >\z@

```
2133 T\kern-.25em\lower.5ex\hbox{E}\kern-.125emX\@
```

```
2134 \else
2135 T\kern-.1667em\lower.5ex\hbox{E}\kern-.125emX\@
2136 \fi}
2137 \def\cmrLaTeX{%
2138 \ifdim \fontdimen\@ne\font >\z@
2139 L\kern-.32em\ \pm / {A}\kern-.22em\cmrTeX
2140 \else
2141 L\kern-.36em\ \pm / \f A}\kern-.15em\cmrTeX
2142 \fi}
2143 \def\sfTeX{T\kern-.1em\lower.4ex\hbox{E}\kern-.07emX\@}
2144 \def\sfLaTeX{L\kern-.25em\ 上小{A}\kern-.08em\sfTeX}
2145 \def\ptmTeX{%
2146 \ifdim \fontdimen\@ne\font >\z@
2147 T\kern-.12em\lower.37ex\hbox{E}\kern-.02emX\@
2148 \else
2149 T\kern-.07em\lower.37ex\hbox{E}\kern-.05emX\@
2150 \fi}
2151 \def\ptmLaTeX{%
2152 \ifdim \fontdimen\@ne\font >\z@
2153 L\kern-.2em\ 上小{A}\kern-.1em\ptmTeX
2154 \else
2155 L\kern-.3em\ \pm \Lambda\kern-.1em\ptmTeX
2156 \fi}
2157 \def\pncTeX{%
2158 \ifdim \fontdimen\@ne\font >\z@
2159 T\kern-.2em\lower.5ex\hbox{E}\kern-.08emX\@
2160 \else
2161 T\kern-.13em\lower.5ex\hbox{E}\kern-.13emX\@
2162 \fi}
2163 \def\pncLaTeX{%
2164 \ifdim \fontdimen\@ne\font >\z@
2165 L\kern-.3em\ 上小{A}\kern-.1em\pncTeX
2166 \else
2167 L\kern-.3em\ 上小{A}\kern-.1em\pncTeX
2168 \fi}
2169 \def\pplTeX{%
2170 \ifdim \fontdimen\@ne\font >\z@
2171 T\kern-.17em\lower.32ex\hbox{E}\kern-.15emX\@
2172 \else
2173 T\kern-.12em\lower.34ex\hbox{E}\kern-.1emX\@
2174 \fi}
2175 \def\pplLaTeX{%
2176 \ifdim \fontdimen\@ne\font >\z@
2177 L\kern-.27em\ 上小{A}\kern-.12em\pplTeX
2178 \else
2179 L\kern-.3em\ 上小{A}\kern-.15em\pplTeX
2180 \fi}
2181 \def\ugmTeX{%
2182 \ifdim \fontdimen\@ne\font >\z@
```

```
2183 T\kern-.1em\lower.32ex\hbox{E}\kern-.06emX\@
2184 \else
2185 T\kern-.12em\lower.34ex\hbox{E}\kern-.1emX\@
2186 \fi}
2187 \def\ugmLaTeX{%
2188 \ifdim \fontdimen\@ne\font >\z@
2189 L\kern-.2em\ 上小{A}\kern-.13em\ugmTeX
2190 \else
2191 L\kern-.3em\ 上小{A}\kern-.13em\ugmTeX
2192 \fi}
2193 \DeclareRobustCommand{\TeX}{%
2194 \def\@tempa{cmr}%
2195 \ifx\f@family\@tempa\cmrTeX
2196 \else
2197 \def\@tempa{ptm}%
2198 \ifx\f@family\@tempa\ptmTeX
2199 \else
2200 \def\@tempa{txr}%
2201 \ifx\f@family\@tempa\ptmTeX
2202 \else
2203 \def\@tempa{pnc}%
2204 \ifx\f@family\@tempa\pncTeX
2205 \else
2206 \def\@tempa{ppl}%
2207 \ifx\f@family\@tempa\pplTeX
2208 \else
2209 \def\@tempa{ugm}%
2210 \ifx\f@family\@tempa\ugmTeX
2211 \text{else}\sff2212 \overline{\text{f}i}2213 \setminusfi
2214 \qquad \qquad \fi
2215 \fi
2216 \overline{f}2217 \fi}
2218
2219 \DeclareRobustCommand{\LaTeX}{%
2220 \def\@tempa{cmr}%
2221 \ifx\f@family\@tempa\cmrLaTeX
2222 \else
2223 \def\@tempa{ptm}%
2224 \ifx\f@family\@tempa\ptmLaTeX
2225 \else
2226 \def\@tempa{txr}%
2227 \ifx\f@family\@tempa\ptmLaTeX
2228 \else
2229 \def\@tempa{pnc}%
2230 \ifx\f@family\@tempa\pncLaTeX
2231 \else
```

```
2232 \def\@tempa{ppl}%
2233 \ifx\f@family\@tempa\pplLaTeX
2234 \else
2235 \def\@tempa{ugm}%
2236 \ifx\f@family\@tempa\ugmLaTeX
2237 \else\sfLaTeX
2238 \overline{ifi}2239 \setminusfi
2240 \fi
2241 \overrightarrow{f_1}2242 \fi
2243 \fi}
```
\LaTeXe \LaTeXe コマンドの \mbox{\m@th ... で始まる新しい定義では直後の和文との間に xkanjiskip が入りません。また、mathptmx パッケージなどと併用すると、最後の  $\varepsilon$  が下 がりすぎてしまいます。そのため,ちょっと手を加えました。 2244 \DeclareRobustCommand{\LaTeXe}{\$\mbox{% 2245 \if b\expandafter\@car\f@series\@nil\boldmath\fi 2246 \LaTeX\kern.15em2\raisebox{-.37ex}{\$\textstyle\varepsilon\$}}\$}

\pTeX pTEX, pLATEX 2 $_{\varepsilon}$  のロゴを出す命令です。

```
\pLaTeX
2247 \def\pTeX{p\kern-.05em\TeX}
```
- \pLaTeXe 2248 \def\pLaTeX{p\LaTeX} 2249 \def\pLaTeXe{p\LaTeXe}
- \AmSTeX amstex.sty で定義されています。

2250 \def\AmSTeX{\protect\AmS-\protect\TeX{}}

```
\BibTeX
これらは doc.dtx から取ったものです。ただし,\BibTeX だけはちょっと修正しました。
```
\SliTeX 2251 % \@ifundefined{BibTeX}

```
2252 % {\def\BibTeX{{\rmfamily B\kern-.05em%
2253 % \textsc{i\kern-.025em b}\kern-.08em%
2254 % T\kern-.1667em\lower.7ex\hbox{E}\kern-.125emX}}}{}
2255\DeclareRobustCommand{\BibTeX}{B\kern-.05em\ 小{I\kern-.025em B}%
2256 \ifx\f@family\cmr\kern-.08em\else\kern-.15em\fi\TeX}
2257 \DeclareRobustCommand{\SliTeX}{%
2258 S\kern-.06emL\kern-.18em\ \\fi}\kern -.03em\TeX}
```
jslogo パッケージがない場合の定義はここで終わりです。

```
2259 \fi
```
### 14 初期設定

#### ■いろいろな語

\prepartname \postpartname

2260 \newcommand{\prepartname}{\if@english Part~\else 第 \fi} 2261\newcommand{\postpartname}{\if@english\else 部 \fi}

\prechaptername \postchaptername

\presectionname

\postsectionname

```
2262 %<br/>book|report>\newcommand{\prechaptername}{\if@english Chapter~\else 第 \fi}
                2263 %<br />book|report>\newcommand{\postchaptername}{\if@english\else 章 \fi}
                2264 \newcommand{\presectionname}{}% 第
                2265 \newcommand{\postsectionname}{}% 節
  \contentsname
\listfigurename
\listtablename
                2266\newcommand{\contentsname}{\if@english Contents\else 目次\fi}
                2267 \newcommand{\listfigurename}{\if@english List of Figures\else 図目次 \fi}
                2268\newcommand{\listtablename}{\if@english List of Tables\else 表目次\fi}
       \refname
       \bibname
    \indexname
                2269 \newcommand{\refname}{\if@english References\else 参考文献 \fi}
                2270 \newcommand{\bibname}{\if@english Bibliography\else 参考文献 \fi}
                2271\newcommand{\indexname}{\if@english Index\else 索引\fi}
    \figurename
    \tablename 2272 %<!jspf>\newcommand{\figurename}{\if@english Fig.~\else 図 \fi}
                2273 %<jspf>\newcommand{\figurename}{Fig.~}
                2274 %<!jspf>\newcommand{\tablename}{\if@english Table~\else 表\fi}
                2275 %<jspf>\newcommand{\tablename}{Table~}
  \appendixname
  \abstractname 2276 % \newcommand{\appendixname}{\if@english Appendix~\else 付録\fi}
                2277\newcommand{\appendixname}{\if@english \else 付録\fi}
                2278 %<!book>\newcommand{\abstractname}{\if@english Abstract\else 概要\fi}
```
■今日の日付 LATEX で処理した日付を出力します。和暦にするには \ 和暦 と書いてくだ さい。ちなみにこの文章の作成日は西暦では 2019 年 11 月 23 日で,和暦では令和元年 11 月 23 日です。

#### \today

```
2279 \newif\if 西暦 \ 西暦 true
2280 \def\ 西暦{\ 西暦 true}
2281 \def \ 和暦{\ 西暦 false}
2282 \newcount\heisei \heisei\year \advance\heisei-1988\relax
2283 \def\pltx@today@year@#1{%
2284 \ifnum\numexpr\year-#1=1 元\else
2285 \ifnum\ltjgetparameter{direction}=3
2286 \kansuji\numexpr\year-#1\relax
2287 \else
2288 \number\numexpr\year-#1\relax\nobreak
2289 \fi
2290 \fi 年
2291 }
2292 \def\pltx@today@year{%
2293 \ifnum\numexpr\year*10000+\month*100+\day<19890108
2294 昭和 \pltx@today@year@{1925}%
2295 \else\ifnum\numexpr\year*10000+\month*100+\day<20190501
```

```
2296 平成 \pltx@today@year@{1988}%
2297 \else
2298 令和 \pltx@today@year@{2018}%
2299 \{fi\}2300 \def\today{%
2301 \if@english
2302 \ifcase\month\or
2303 January\or February\or March\or April\or May\or June\or
2304 July\or August\or September\or October\or November\or December\fi
2305 \space\number\day, \number\year
2306 \else\if 西暦
2307 \ifnum\ltjgetparameter{direction}=3 \kansuji\year
2308 \else\number\year\nobreak\fi 年
2309 \else
2310 \pltx@today@year
2311 \fi
2312 \ifnum\ltjgetparameter{direction}=3
2313 \kansuji\month 月
2314 \kansuji\day \Box2315 \else
2316 \number\month\nobreak 月
2317 \number\day\nobreak 日
2318 \{fi\}
```

```
■ハイフネーション例外 TFX のハイフネーションルールの補足です(ペンディング:
eng-lish)
```

```
2319 \hyphenation{ado-be post-script ghost-script phe-nom-e-no-log-i-cal man-u-
    script}
```
■ページ設定 ページ設定の初期化です。stfloats パッケージがシステムにインストール されている場合は、このパッケージを使って pLATEX の標準時と同じようにボトムフロート の下に脚注が組まれるようにします。

[2017-02-19] pLATFX と LuaTFX-ja の\@makecol が違うことを考慮していませんでした。

```
2320 %<article>\if@slide \pagestyle{empty} \else \pagestyle{plain} \fi
2321 %<br />book>\if@report \pagestyle{plain} \else \pagestyle{headings} \fi
2322 %<report|kiyou>\pagestyle{plain}
2323 %<jspf>\pagestyle{headings}
2324 \pagenumbering{arabic}
2325 \fnfixbottomtrue % 2017-02-19
2326 \IfFileExists{stfloats.sty}{\RequirePackage{stfloats}\fnbelowfloat}{}
2327 \if@twocolumn
2328 \twocolumn
2329 \sloppy
2330 \flushbottom
2331 \else
2332 \onecolumn
2333 \raggedbottom
```

```
2334 \fi
2335 \if@slide \,2336 \renewcommand\kanjifamilydefault{\gtdefault}
2337 \renewcommand\familydefault{\sfdefault}
2338 \raggedright
2339 \ltj@setpar@global
2340 \ltjsetxkanjiskip0.1em\relax
2341 \fi
 以上です。
```